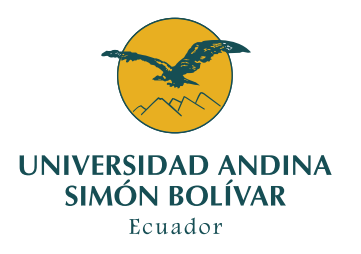

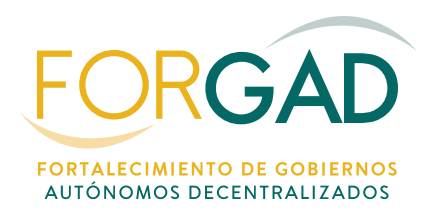

# CAJA DE HERRAMIENTAS PARA EL FORTALECIMIENTO DE LOS PROCESOS DE CONTRATACIÓN PÚBLICA EN LOS GOBIERNOS LOCALES DEL ECUADOR

Auspicio

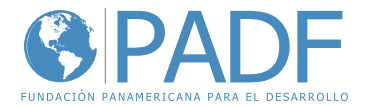

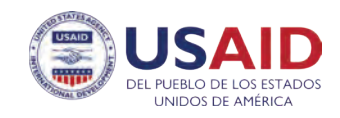

# **FORGAD UASB-E**

### CAJA DE HERRAMIENTAS PARA EL FORTALECIMIENTO DE LOS PROCESOS DE CONTRATACIÓN PÚBLICA EN LOS GOBIERNOS LOCALES DEL ECUADOR

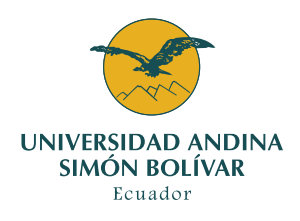

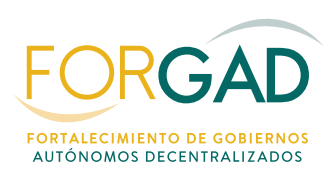

Ecuador, 2024

Auspicio

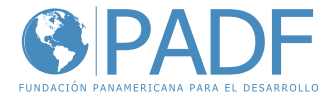

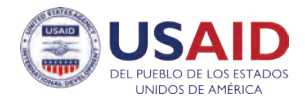

Fundación Panamericana para el Desarrollo Edificio Smerald, oficina 602 I Av. De los Shyris N34-328 y Portugal www.padf.org **•** comunicacionesecuador@padf.org

"Promoviendo la Lucha Contra la Corrupción –"PACE"– Construyendo Confianza, Competitividad y Transparencia en la Contratación Pública en Ecuador

"Este manual es posible gracias al apoyo de los Estados Unidos a través de la Agencia de los Estados Unidos para el Desarrollo Internacional (USAID). El contenido de este manual es responsabilidad de la Fundación Panamericana para el Desarrollo (PADF) y de la Universidad Andina Simón Bolívar Sede Ecuador; y, no necesariamente refleja las opiniones de USAID o del Gobierno de Estados Unidos".

### **Producto 3: Caja de herramientas, para el fortalecimiento de los procesos de contratación pública en los gobiernos locales del Ecuador**

Universidad Andina Simón Bolívar, Sede Ecuador ISBN: 978-9942-641-49-6 Primera edición: abril 2024 Compiladores: Vanessa Rodríguez, Julio Mármol, Paola Matute Responsables: Diego Raza y Edison Mafla Diseño y armado: Julio Flores Ruiz

Coordinación académica

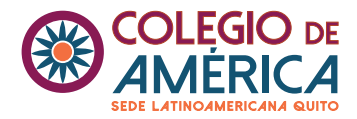

# **Contenido**

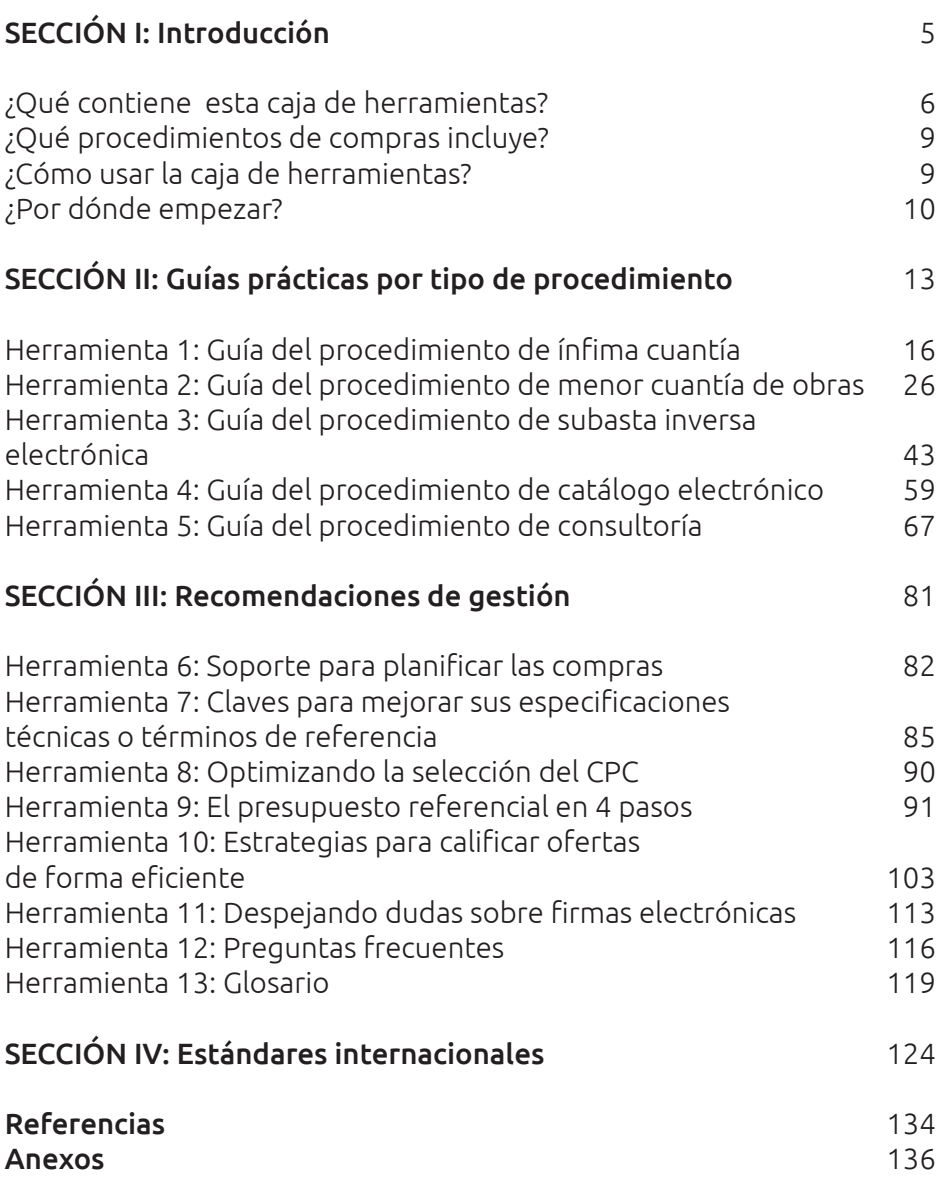

# SECCIÓN I: **Introducción**

**E**sta caja de herramientas busca orientar a los funcionarios de los Gobiernos Autónomos Descentralizados (GAD) municipales y provinciales hacia prácticas de contratación pública más eficientes y transparentes. Para lograr este objetivo, se proporciona información detallada y práctica sobre los procedimientos definidos en la Ley del Sistema de Contratación Pública del Ecuador.

Dentro de esta caja, encontrará guías sobre los procedimientos de contratación para adquisiciones de bienes, prestación de servicios, ejecución de obras y consultorías. Para cada una de ellas se incluye una guía del paso a paso comenzando desde la identificación de la necesidad de compra hasta la conclusión del procedimiento. Cada etapa aborda de manera específica, ofreciendo claridad sobre los pasos que deben seguirse.

Además proporciona recomendaciones prácticas enfocadas en impulsar la mejora continua, fomentar la transparencia y optimizar la efectividad en las etapas preparatoria y precontractual de los procedimientos de contratación.

A través de esta caja de herramientas, se pretende simplificar la adopción de buenas prácticas en contratación pública y fortalecer la capacidad de los GAD municipales y provinciales. El objetivo es que estas entidades puedan llevar a cabo procesos de contratación transparentes, que impulsen la economía local y que permitan cubrir las necesidades de la comunidad a la que sirven.

# **¿Qué contiene esta caja de herramientas?**

Esta caja incluye herramientas orientadas a la acción para mejorar la eficiencia, la transparencia y el buen uso de los recursos en las contrataciones públicas. Las herramientas se agrupan en tres categorías: guías para los distintos procedimientos de contratación; recomendaciones para mejorar la gestión y estándares internacionales.

### **Guías prácticas por tipo de procedimiento**

Las guías prácticas proporcionan pasos claros, definición de responsabilidades y requisitos que deben cumplirse en las fases preparatoria y precontractual de los procedimientos de contratación pública.

### **La fase preparatoria en donde se planifica la compra, incluye:**

- Elaboración del informe de necesidad
- Elaboración de especificaciones técnicas o términos de referencia (TDR)
- Elaboración de estudio de mercado y presupuesto referencial
- Certificaciones: plan anual de contrataciones, plan operativo anual y presupuestaria
- Elaboración y aprobación de pliegos. Conformación de comisión técnica o designación de servidor conforme presupuesto referencial.
- Recepción y revisión de la documentación que justifica el proceso, elaboración del check list de cumplimiento.
- Publicación del proceso en el Sistema Oficial de Contratación del Estado SOCE.
- Etapa de preguntas, respuestas y aclaraciones
- Cancelación del procedimiento
- Etapa de recepción, apertura, convalidación de errores, verificación y calificación de ofertas
- Informe de comisión técnica o funcionario designado
- Resolución y publicación de la adjudicación o declaratoria del procedimiento desierto
- Todo acto comprendido entre la publicación del proceso en el SOCE hasta la adjudicación o declaratoria de desierto del proceso.

Las guías se adaptan a la naturaleza específica de cada procedimiento, proporcionando un recurso técnico, comprensible y práctico para los profesionales involucrados en el ámbito de la contratación pública. Se busca así aportar a una ejecución eficiente, conforme a la normativa vigente.

### **Recomendaciones de gestión**

Incluye recursos para mejorar las prácticas de compras públicas en los Gobiernos Autónomos Descentralizados municipales, provinciales y sus dependencias. Estos recursos abarcan recomendaciones de coordinación entre áreas para mejorar la estructuración y redacción de especificaciones técnicas y/o términos de referencia; recomendaciones para mejorar el análisis de ofertas y un glosario basado en la normativa. Estos recursos prácticos buscan potenciar la eficiencia, la transparencia y la calidad en la gestión de compras.

#### **Estándares internacionales**

Esta sección tiene enlaces a prácticas internacionales relevantes que pueden aportar el conocimiento existente en los GAD municipales y provinciales sobre contratación pública. Incluye recomendaciones sobre integridad, transparencia y estado abierto y como adaptarlas a las particularidades y realidades locales.

# **¿Qué procedimientos de compras incluye?**

La caja de herramientas abarca los procedimientos dinámicos y de régimen común. Respecto de los procedimientos dinámicos considera compras por catálogo electrónico y subasta inversa electrónica. Los procedimientos comunes incluyen la ínfima cuantía, menor cuantía de obras y consultoría.

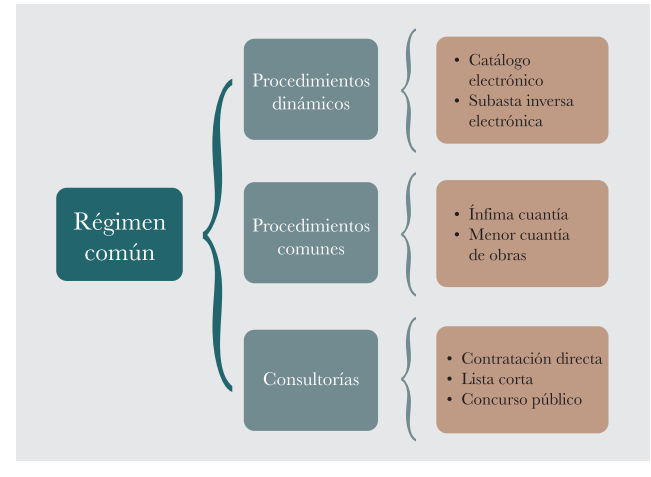

Elaboración propia.

### **¿Cómo usar la caja de herramientas?**

El mundo de las compras públicas puede parecer complejo, sobre todo por la gran cantidad de requisitos y disposiciones legales que deben observarse. De ahí que la presente caja de herramientas está diseñada para simplificar y mejorar los procesos de la contratación al interior de los GAD municipales y provinciales, sin que la experiencia previa sea un factor determinante. Se pretende que los contenidos aquí desarrollados brinden a los servidores públicos la confianza necesaria para abordar los desafíos que las adquisiciones en el sector público presentan.

Las herramientas pueden ser revisadas en el orden preferido, seleccionando aquellas que se ajusten a las necesidades y desafíos específicos. Cada una

es completa por sí sola, pero todas forman parte integral de las fases preparatorias y precontractuales en un proceso de contratación. Se encuentran redactadas en un lenguaje sencillo y se han diseñado para ser comprensibles tanto por especialistas como por quienes no están familiarizados con las compras públicas.

# **¿Por dónde empezar?**

Se presentan ejemplos que se asimilen a situaciones que viven en su cotidianidad los GAD. A partir de eso se sugiere el tipo de contratación a utilizar, para que puedan dirigirse directamente a las herramientas por cada tipo de contratación.

Explore las herramientas sugeridas. Vaya a su propio ritmo, adapte las prácticas y recomendaciones a las necesidades específicas de su entidad y contribuya a hacer de su Gobierno Autónomo Descentralizado una entidad más fuerte, transparente y eficiente.

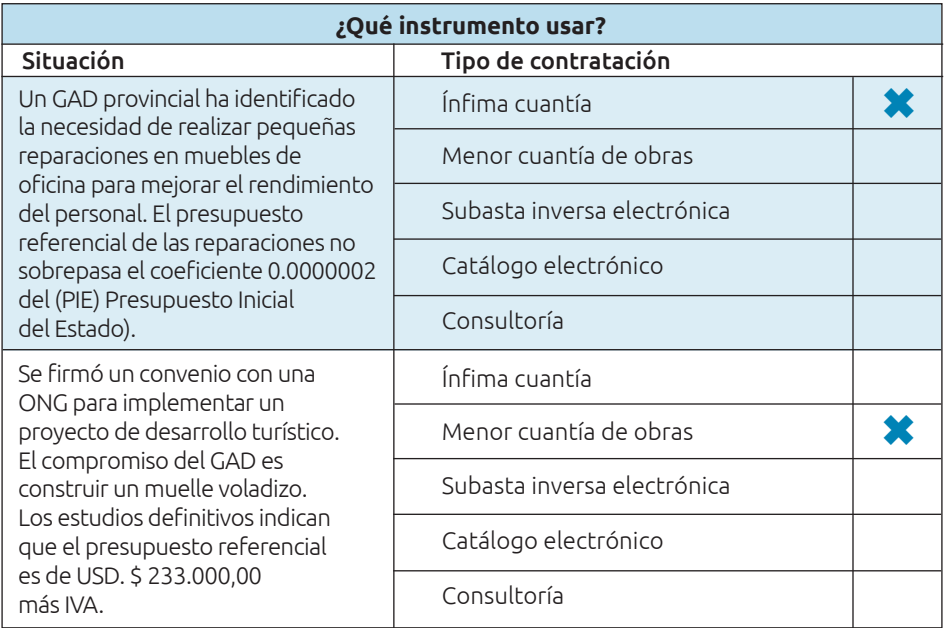

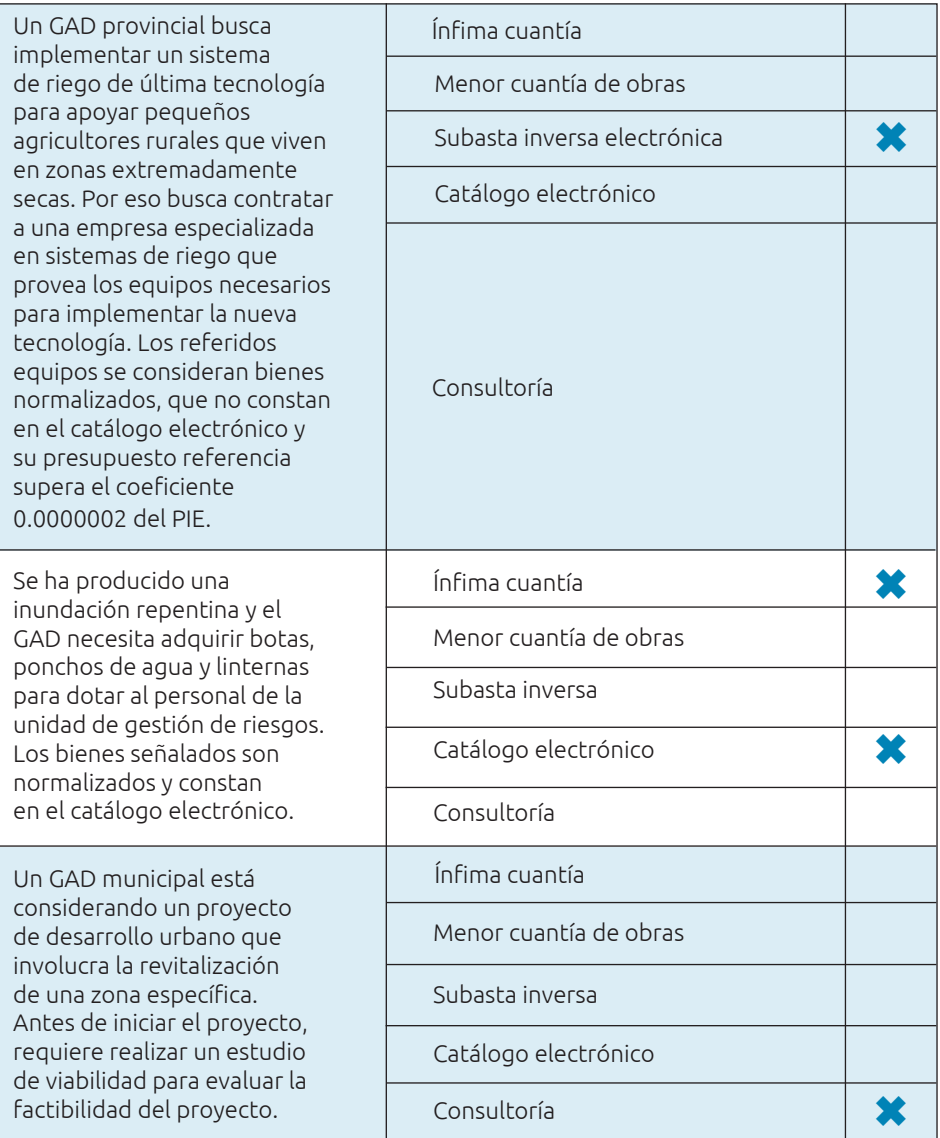

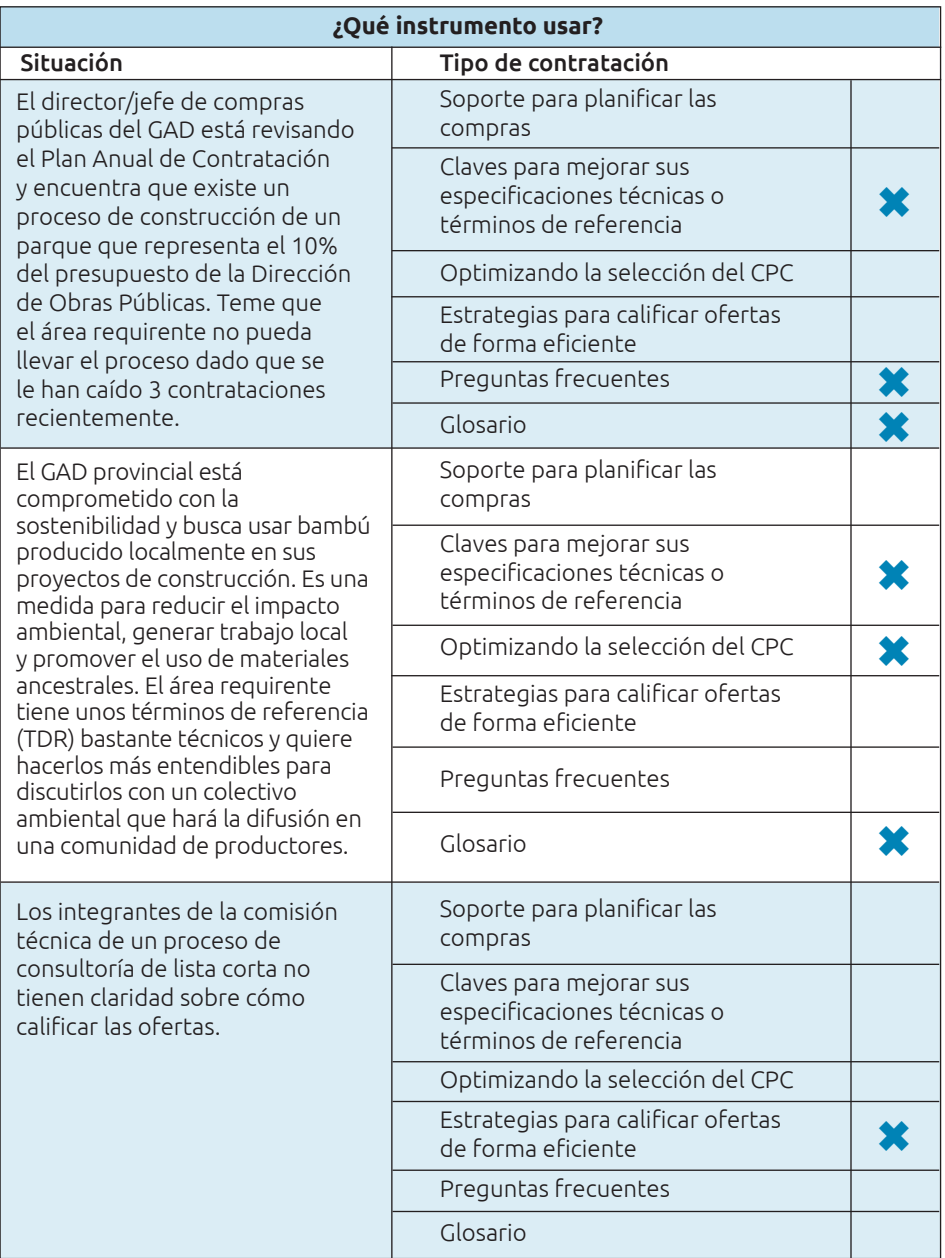

SECCIÓN II: **Guías prácticas por tipo de procedimiento**

#### **Recuerde esto antes de empezar**

Los Gobiernos Autónomos Descentralizados (GAD) deben usar las herramientas tecnológicas para la gestión de procesos de contratación pública del Sistema Oficial de Contratación del Estado (SOCE).

Cada GAD debe establecer políticas institucionales que detallen las actividades que deben llevar a cabo sus funcionarios promoviendo la transparencia y seguridad para los proveedores. Estas políticas deben impulsar la mejora continua y el cumplimiento de los principios de la Ley Orgánica del Sistema Nacional de Contratación Pública (LOSNCP).

Toda compra o proceso de contratación pública que se efectué, debe fundamentarse y limitarse en las competencias institucionales de los GAD municipales o provinciales.

Los documentos emitidos en los procesos de contratación pública deben suscribirse a través del aplicativo oficial de suscripción y validación provisto –o autorizado– por el Ministerio de Telecomunicaciones, en este año corresponde al aplicativo FIRMAEC.

Los funcionarios que participen en todas las etapas de contratación deben contar con el certificado de operadores del Sistema Nacional de Contratación Pública.

Los documentos relevantes de todas las fases (preparatoria, precontractual, contractual y liquidación) se firman electrónicamente. Esto aplica tanto para las entidades contratantes como para los proveedores del Estado. Es responsabilidad de los proveedores y servidores públicos mantener vigente su certificado de firma electrónica.

El incumplimiento de las disposiciones establecidas en la Ley Orgánica del Servicio Público (LOSEP) y las normas o reglamentos legales aplicables es considerado como una falta disciplinaria.

15

Los GAD deben fomentar una cultura de integridad dirigida a prevenir la corrupción. Para esto requieren normas internas, protocolos de actuación y capacitación permanente para prevenir el fraude, las prácticas colusorias y la discriminación.

## **Herramienta 1: Guía del procedimiento de ínfima cuantía**

**Nombre de la herramienta:** Guía para implementar el procedimiento de ínfima cuantía.

**¿A qué problema responde?** Una situación recurrente en los Gobiernos Autónomos Descentralizados municipales y provinciales es la necesidad de realizar compras de bienes y servicios de bajo valor y de forma rápida. Estas adquisiciones pueden no justificar un proceso de contratación complejo debido a su monto y para esos casos, la ley contempla la ínfima cuantía.

**¿En qué consiste?** El procedimiento se puede aplicar para realizar contrataciones de bienes o servicios normalizados y no normalizados; ejecutar obras de reparación, refacción, remodelación, adecuación, mantenimiento o mejora de una construcción o infraestructura ya existente. En ningún caso se utiliza para consultoría. La ínfima cuantía aplica cuando el presupuesto referencial de contratación es igual o menor al valor que resulte de multiplicar el coeficiente 0,0000002 por el Presupuesto Inicial del Estado (PIE).

**¿Cómo usarla?** En esta sección encontrará el paso a paso que describe el proceso desde la preparación de los documentos, la formalización del requerimiento y el registro de facturas en el portal de compras públicas. Además, encontrará un listado de documentos a tener en cuenta, el flujograma del proceso y la normativa relevante.

#### **Fase preparatoria**

La fase preparatoria es el punto inicial y abarca las actividades que se realizan justo antes de la publicación del procedimiento en el portal institucional del Servicio Nacional de Contratación Pública. Esta fase es muy importante porque sienta las bases para un proceso transparente,

eficiente y que permita cumplir los objetivos de desarrollo de la institución. El actor central de esta fase es la unidad requirente. Se trata de la dirección o jefatura de la institución que necesita adquirir un bien o servicio. Esta unidad es responsable de reunir todos los documentos que deben emitirse.

Uno de los documentos indispensables de la fase preparatoria es el informe de necesidad de contratación. En el documento se analiza el beneficio, eficiencia o efectividad, considerando la necesidad y la capacidad institucional instalada. El informe de necesidad debe incluir el nombre y firma de quien lo elabora, revisa y aprueba. También incluye el código del Clasificador Central de Productos -CPC que mejor se adecúe al objeto de la contratación. El CPC se encuentra en el Sistema Oficial de Contratación del Estado (SOCE).

Antes de la compra, la unidad requirente debe revisar el catálogo electrónico. Si lo que necesita ya está en el catálogo, debe generar la necesidad para comprarlo bajo dicho procedimiento. Si el bien o servicio requerido no se encuentra en catálogo y el presupuesto referencial es igual o menor al coeficiente 0.0000002, debe iniciar un procedimiento de contratación para la adquisición de bienes o servicios por ínfima cuantía. Esto debe ser revisado y verificado por la dirección o jefatura administrativa.

Para la adquisición de bienes, la unidad requirente debe solicitar una certificación de existencias a la unidad administrativa responsable. Básicamente, confirmar si lo que se desea comprar se encuentra en existencias o no.

También se deben elaborar los términos de referencia (para servicios u obras de reparación, refacción, remodelación, adecuación, mantenimiento o mejora de una construcción o infraestructura ya existente), o las especificaciones técnicas para el caso de bienes. En la sección III de esta caja de herramientas puede encontrar recomendaciones para realizar los términos de referencia o especificaciones técnicas.

Se requiere elaborar el presupuesto referencial sustentado en un estudio de mercado con el análisis del bien o servicio a ser contratado. En la sección III puede encontrar recomendaciones para realizar el presupuesto referencial.

La unidad requirente debe obtener la certificación presupuestaria. Este documento es la garantía de que la institución cuenta con dinero suficiente para cubrir lo que se requiere comprar, ya sea ahora o en el futuro.

Con todos esos documentos listos, la unidad requirente solicita la autorización de inicio del proceso y se realiza un aviso público con lo que requiere contratar por ínfima cuantía.

### **Listado de documentos requeridos en la fase preparatoria**

Este listado es de utilidad para los funcionarios del área requirente y de contrataciones. Se aconseja que ambas partes lo revisen antes de iniciar el proceso, con el fin de garantizar que cuenten con un expediente completo y conforme a la normativa vigente. Así se fomenta una colaboración efectiva lo cual es clave para el éxito en la gestión de adquisiciones.

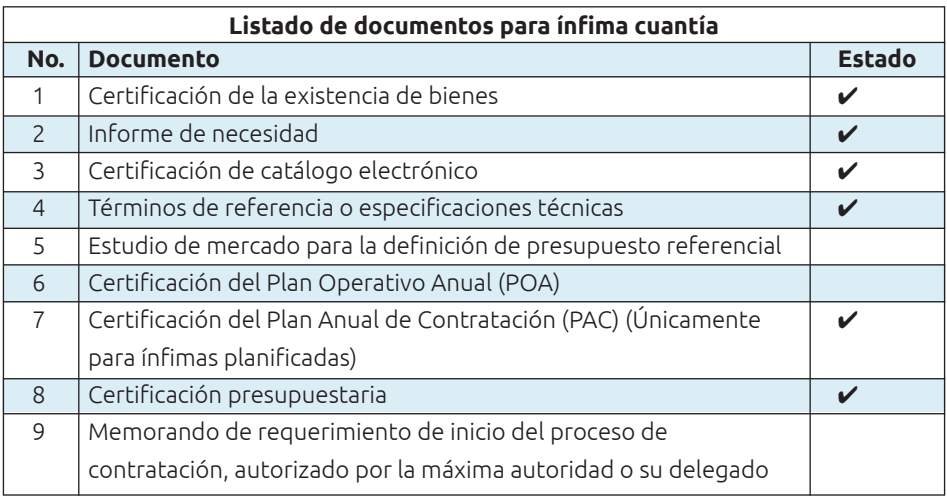

Contar con un listado detallado de requisitos permite una ejecución más fluida, ayuda a reducir tiempos y disminuye la probabilidad de cometer errores u omisiones. Además promueve la transparencia y la conformidad con los requisitos legales mejorando la calidad y precisión de la documentación.

### **Fase precontractual**

Ya en el portal, los proveedores interesados en participar presentan sus proformas en el tiempo establecido. La entidad contratante selecciona directamente al proveedor que cumpla con el mejor costo, verificando que no se encuentre incurso en inhabilidades o prohibiciones para celebrar contratos con el Estado.

Entonces se elabora una orden de compra cuyo cumplimiento se evidencia en un acta de entrega recepción, que indique la entera satisfacción de la entidad contratante.

El flujo del proceso de compra por ínfima cuantía es el siguiente:

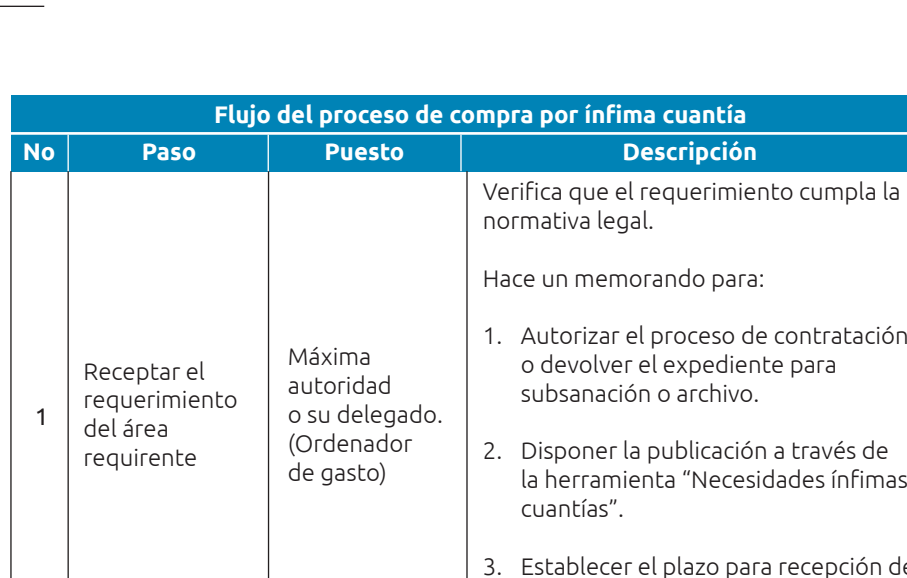

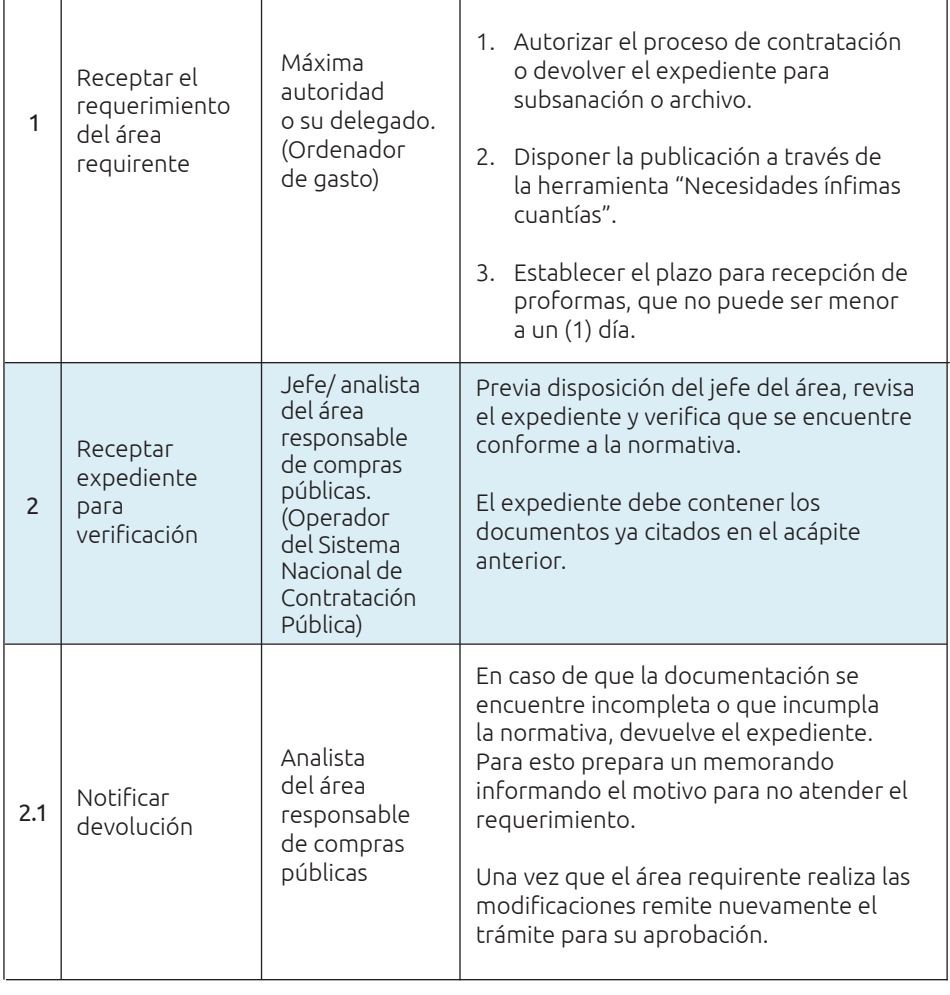

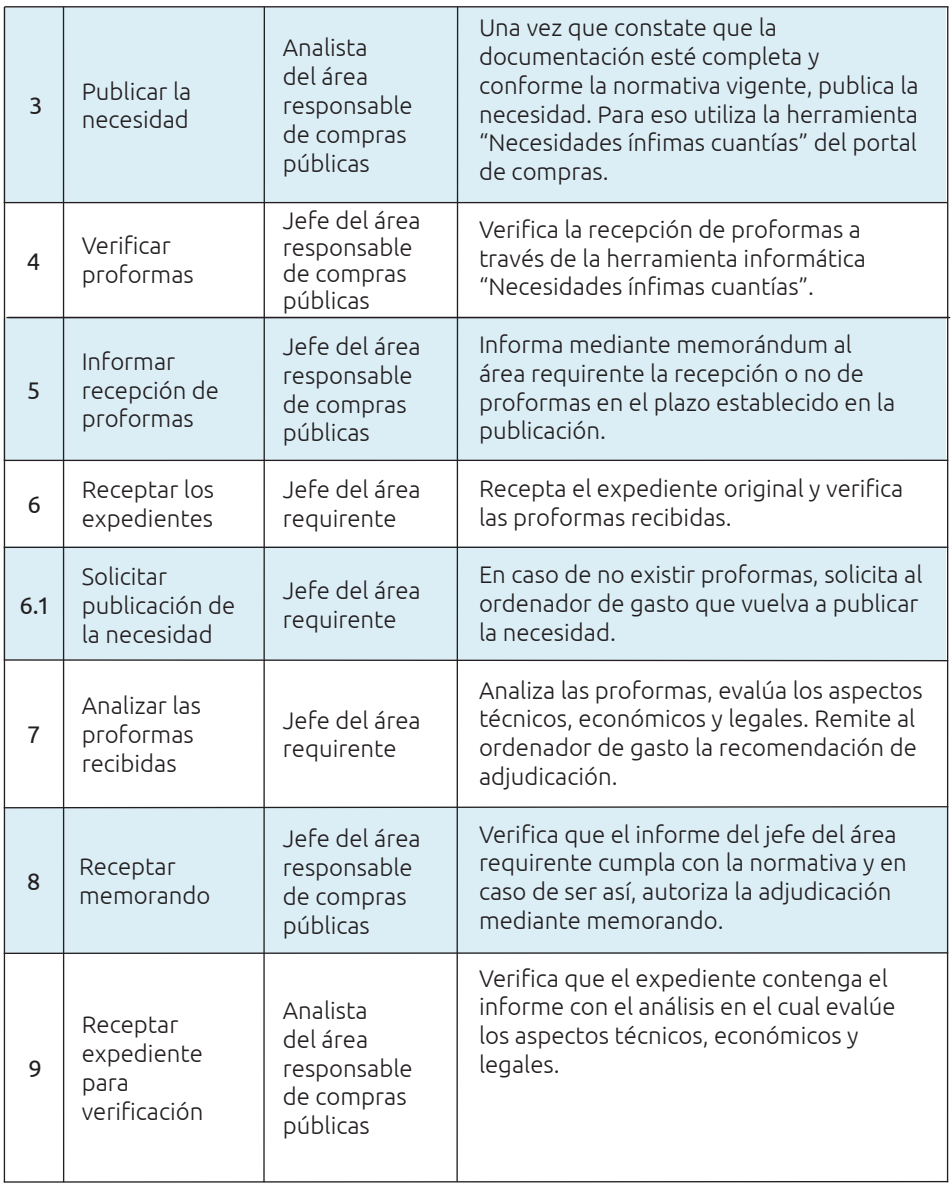

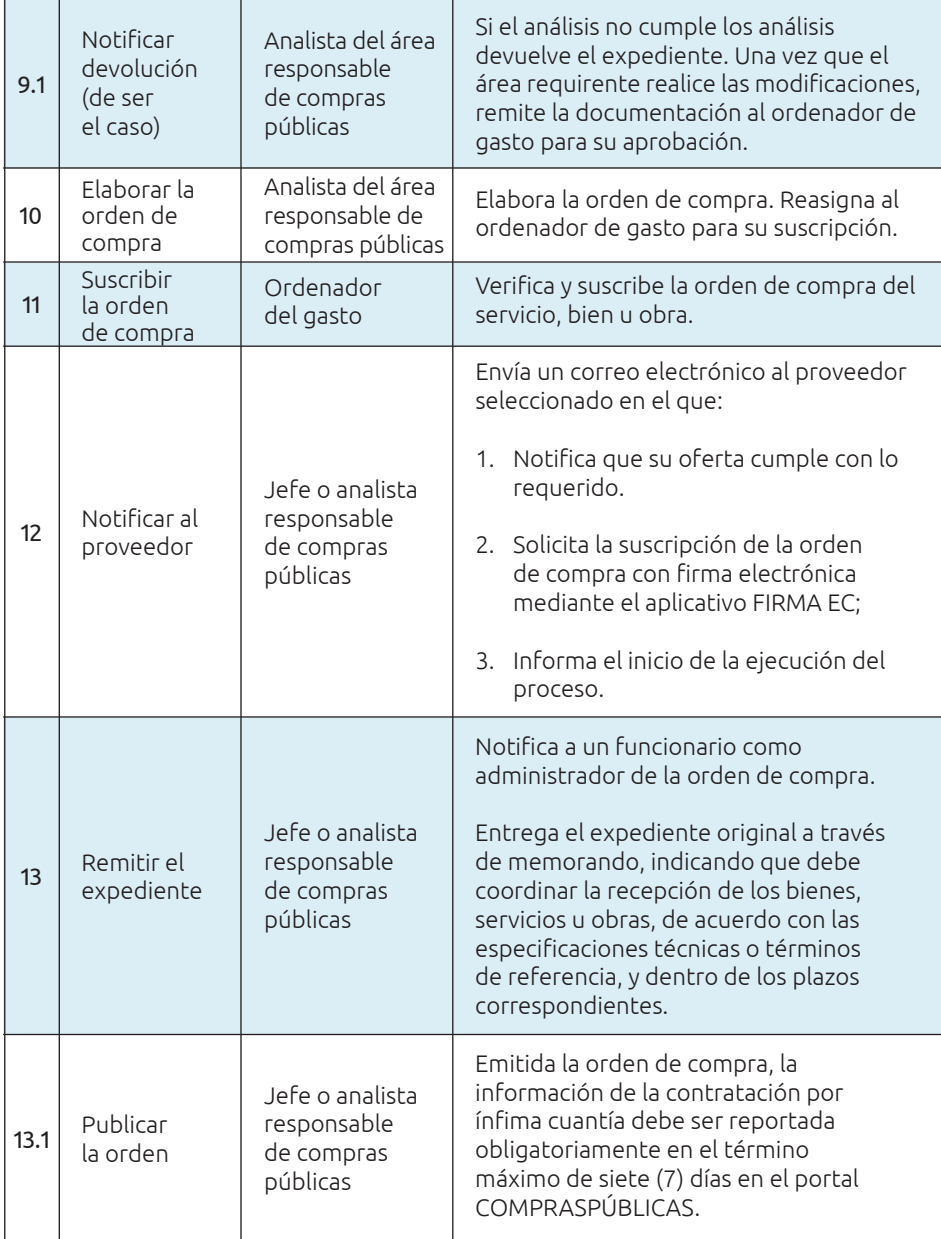

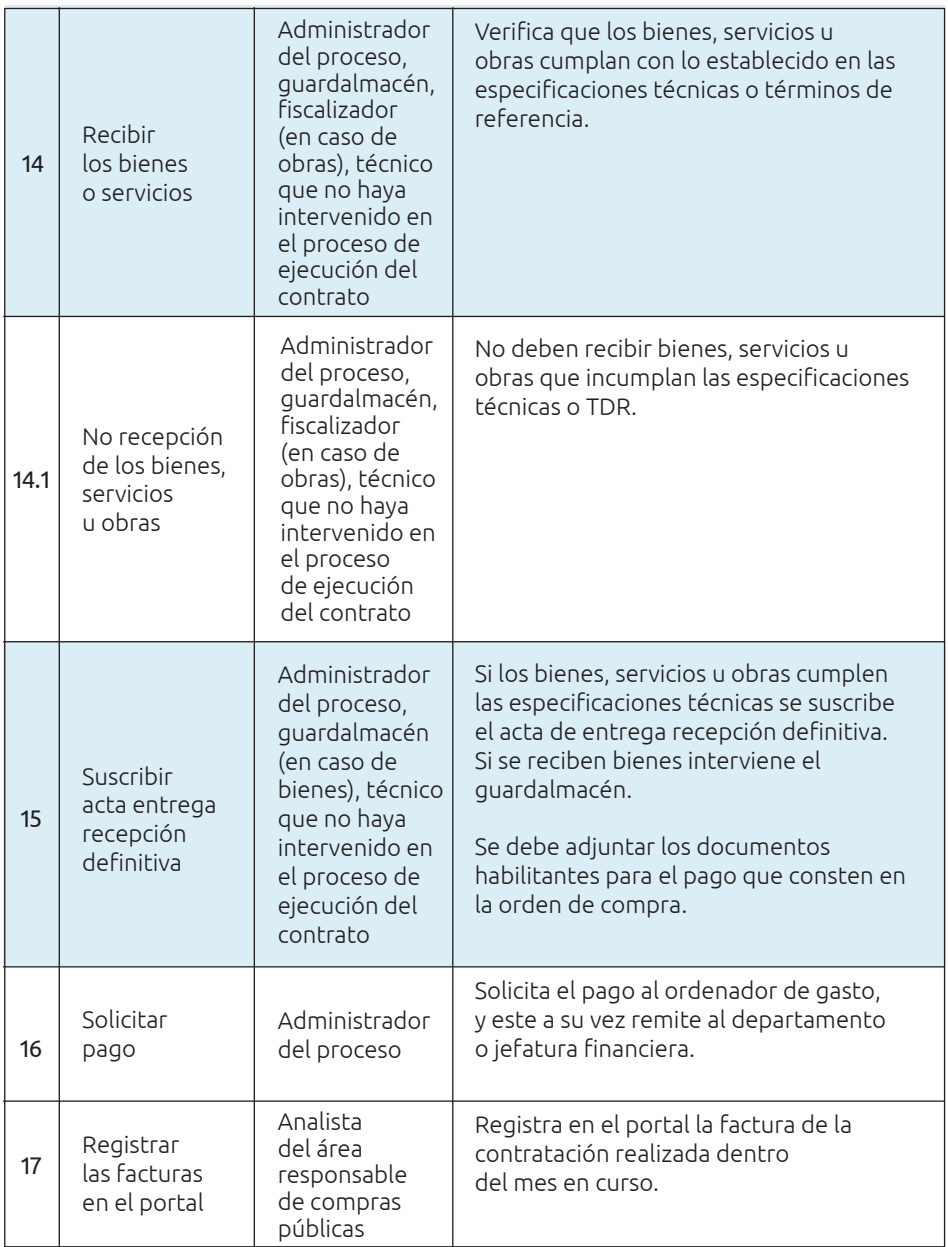

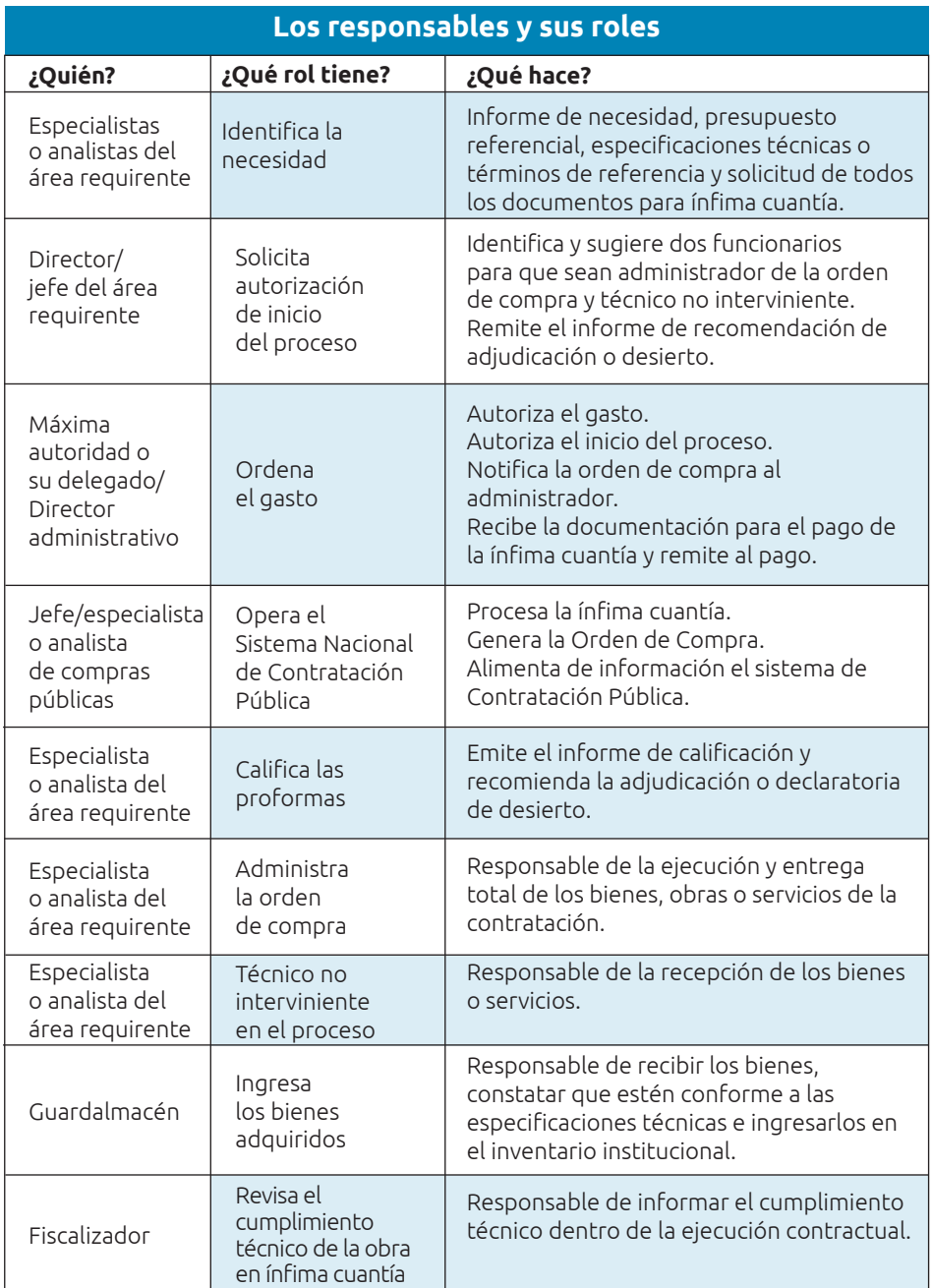

### **Normativa aplicable**

- **•** Ley Orgánica del Sistema Nacional de Contratación Pública (LOSNCP):
- $\overline{\smash{\big)}\mathsf{Art}}$ , 52.1
- **•** Reglamento General a la Ley Orgánica del Sistema Nacional de Contratación Pública y sus reformas:
- ✔ Númeral 2, Letra d), Art. 10
- $\vee$  Art. 56
- ✔ Inciso cuarto del Art. 57
- ✔ Númeral 7 del Art. 70
- $\vee$  Art. 149
- $\vee$  Art. 150
- $\vee$  Art. 151
- $\vee$  Art. 152
- $\overline{V}$  Art. 321
- **•** Normativa Secundaria del Sistema Nacional de Contratación Pública
- $\vee$  Art. 54
- ✔ Númeral 1 del Art. 53
- $\overline{\smash{\big)}\mathsf{A}^{\mathsf{r}}$  Art. 75
- ✔ Númeral 2 del Art. 113
- $\vee$  Art. 195
- $\overline{\smash{\leftarrow}}$  Art. 196
- $\vee$  Art. 197
- $\checkmark$  Art. 198
- $\vee$  Art. 310
- $\vee$  Art. 320

### **Herramienta 2: Guía del procedimiento de menor cuantía de obras**

**Nombre de la herramienta:** Guía para implementar el procedimiento de menor cuantía de obras

**¿A qué problema responde?** En el ámbito de los GAD, algunos funcionarios pueden contar con experiencia en contratación pública, mientras que otros podrían carecer de una orientación clara sobre cómo llevar a cabo el procedimiento de menor cuantía de obras. Con este contexto en mente, esta guía está diseñada para servir como una referencia detallada y comprensible que simplifique la ejecución de este tipo de contrataciones. Su objetivo es promover una gestión más efectiva y transparente de los recursos públicos, siendo útil tanto para aquellos con experiencia como para quienes buscan orientación en este proceso específico.

**¿En qué consiste?** El procedimiento de menor cuantía de obras es una modalidad de contratación pública para construcción de obras de pequeña escala. Se caracteriza por contar con requisitos y trámites que facilitan la participación de proveedores de la localidad. Se aplica para obras que no excedan el monto equivalente al 0,000007 del Presupuesto Inicial del Estado.

**¿Cómo usarla?** En esta sección encontrará el paso a paso desde la preparación de los documentos, la formalización del requerimiento y el registro de facturas en el portal de compras públicas para el cierre del proceso.

#### **Fase preparatoria**

Esta fase es el punto inicial y abarca las actividades que se realizan justo antes de la publicación del procedimiento en el SOCE. Los responsables de la contratación identifican las necesidades institucionales, completan los requisitos administrativos, financieros y las especificaciones técnicas. Además, establecen los requisitos para la participación de proveedores, los plazos y normativas aplicables. La fase preparatoria es muy importante porque sienta las bases para un proceso transparente, eficiente y que permita cumplir los objetivos de desarrollo de la institución.

A continuación los aspectos a tener en cuenta en esta etapa:

La unidad requirente es responsable de la generación de la necesidad, la elaboración de los términos de referencia, estudios, planos, análisis de precios unitarios (APUS), condiciones de pago del proyecto y la determinación de la necesidad de fiscalización interna o externa.

Los términos de referencia deben estar justificados conforme las funciones y competencias del GAD y deben demostrar que la contratación contribuye al cumplimiento de los propósitos de la entidad. Su correcta elaboración es fundamental para asegurar la transparencia y eficiencia en todo el proceso precontractual y en la posterior implementación. Además proporcionan claridad sobre lo que se espera del contratista, lo cual reduce la posibilidad de malentendidos durante la ejecución del contrato. También es esencial que incluyan los criterios de evaluación porque eso facilita la calificación de las ofertas.

El área requirente debe realizar un estudio de mercado y aplicar las normas de control interno sobre instructivos, tablas de precios y costos, etc., expedidas por la Contraloría General del Estado. Con eso puede elaborar el presupuesto referencial de la contratación que es la base para obtener la certificación presupuestaria que evidencia que la entidad dispone los recursos necesarios. También se requiere la certificación de constancia en el Plan Operativo Anual y el certificado del Plan Anual de Contratación (PAC) o su reforma.

### **Documentos requeridos para menor cuantía de obras**

Esta herramienta es de ayuda para el área requirente y administrativa de compras públicas. Se aconseja que ambas partes revisen este listado antes de iniciar el proceso, con el fin de que, al formalizar el expediente, este se encuentre completo y en conformidad con la normativa vigente.

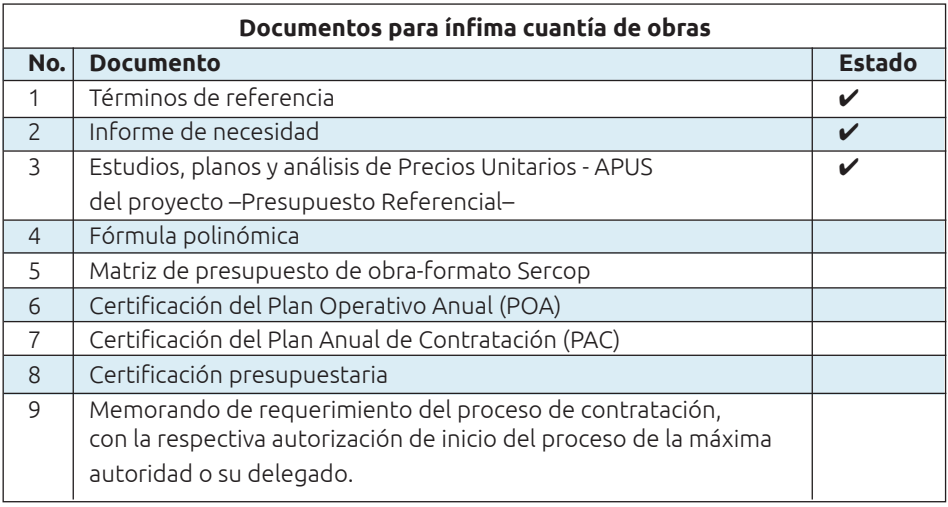

#### **Fase precontractual**

El procedimiento de menor cuantía de obras busca contratar -preferentemente- profesionales, micro o pequeñas empresas, artesanos o actores de la economía popular y solidaria de la localidad. El orden de preferencia lo encabezan quienes residen en el cantón, luego a quienes residen en la provincia en que se ejecutará la obra y finalmente, si no existen proveedores locales, se seleccionan del nivel nacional.

Los proveedores invitados se adhieren a las especificaciones técnicas, demás condiciones del pliego y al presupuesto referencial.

La entidad contratante califica si los proveedores cumplen o no con la experiencia mínima requerida en los pliegos. Deben existir obligatoriamente dos o más ofertas habilitadas, caso contrario, el procedimiento se declara desierto y se reapertura invitando a proveedores

Una vez que se habilitan los proveedores, el portal COMPRASPÚBLICAS realiza un sorteo automático y adjudica la obra.

Procesos como el de menor cuantía de obras requieren la conformación de una comisión técnica. Esto está determinado en la normativa para todas las contrataciones de régimen común cuyo presupuesto referencial sea mayor al valor que resulte de multiplicar el coeficiente 0.000002 del presupuesto inicial del estado. En caso de que el presupuesto no sobrepase dicho monto, no se requiere comisión técnica sino únicamente un funcionario designado por la máxima autoridad.

La conformación de la comisión técnica es la siguiente:

a nivel nacional.

- **•** Un profesional designado por la máxima autoridad o su delegado, quien la preside.
- **•** El titular del área requirente o su delegado;
- **•** Un profesional afín al objeto de contratación, sugerido por el área requirente y designado por la máxima autoridad o su delegado.
- **•** Un secretario fuera del seno de la Comisión Técnica quien no tendrá responsabilidad sobre las decisiones que se tomen. El secretario es un técnico de la Unidad de Compras Públicas que maneje el Sistema Oficial de Contratación Pública.

A continuación se describen los pasos que se sigue para este tipo de procedimiento:

### **Flujo del proceso**

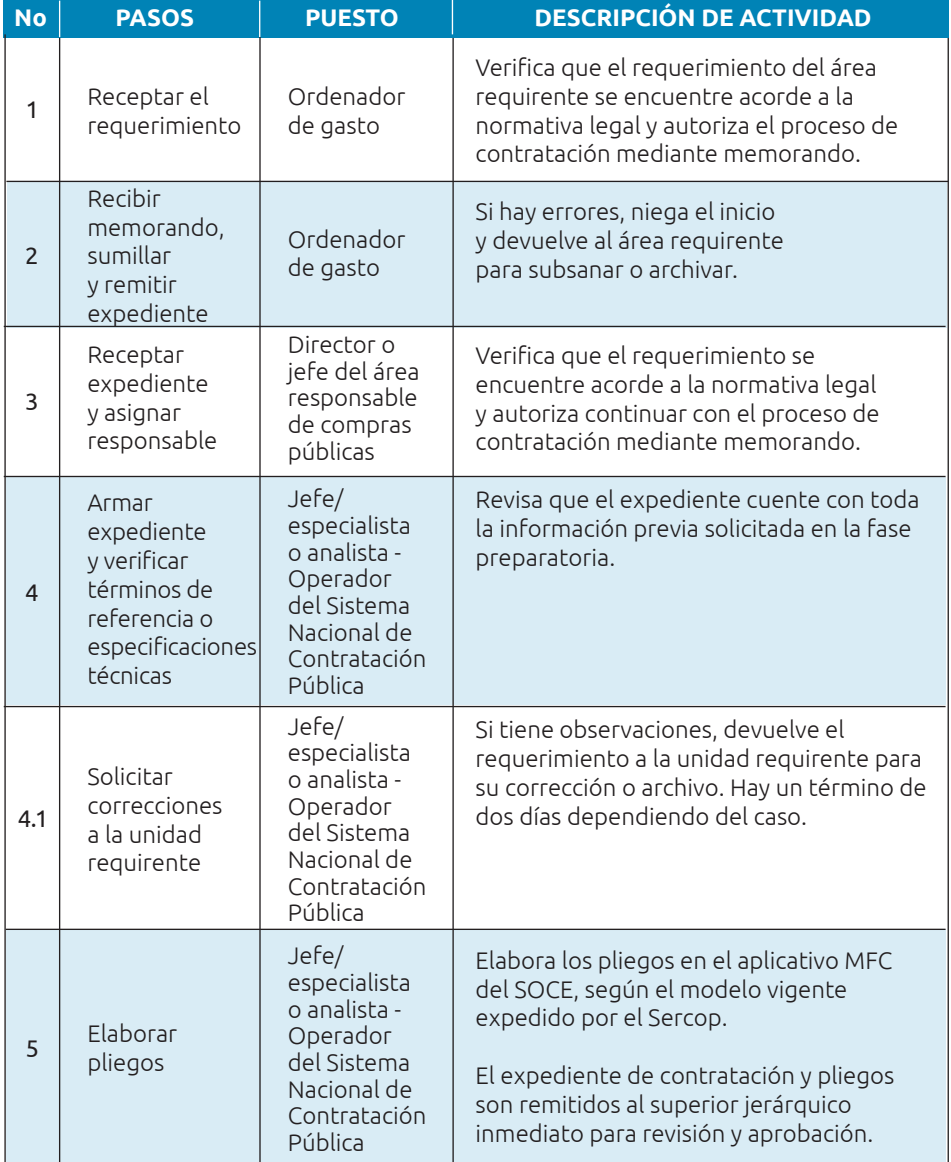

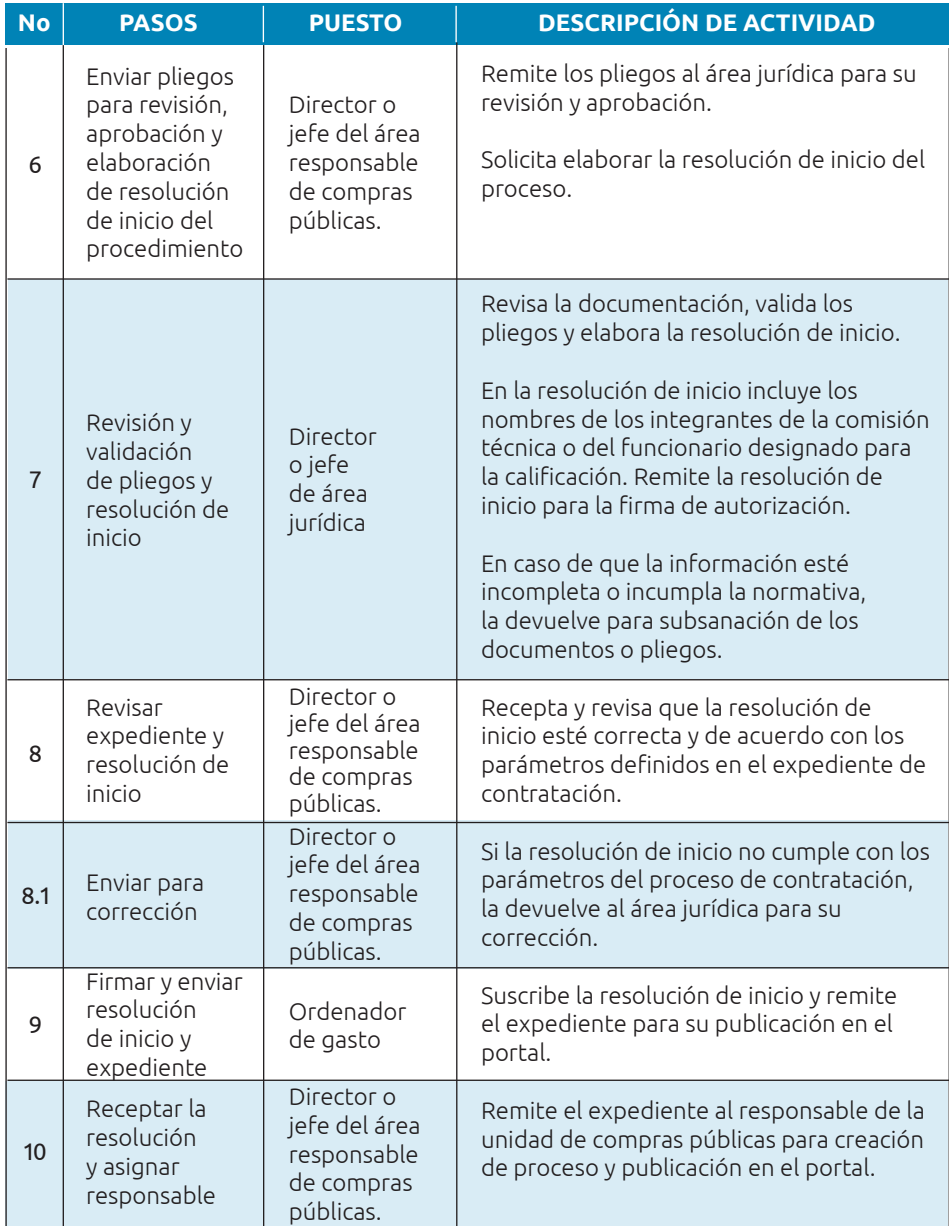

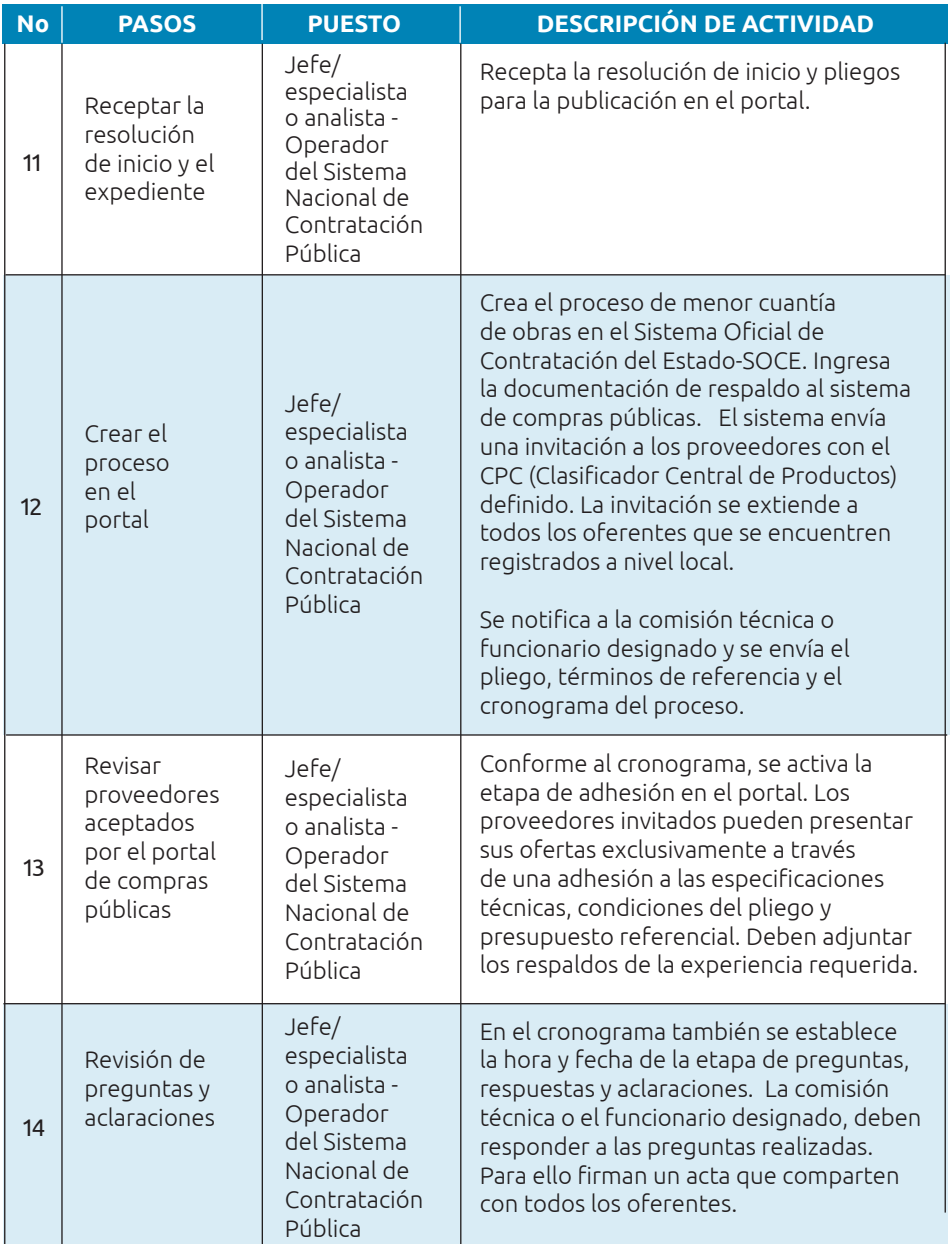

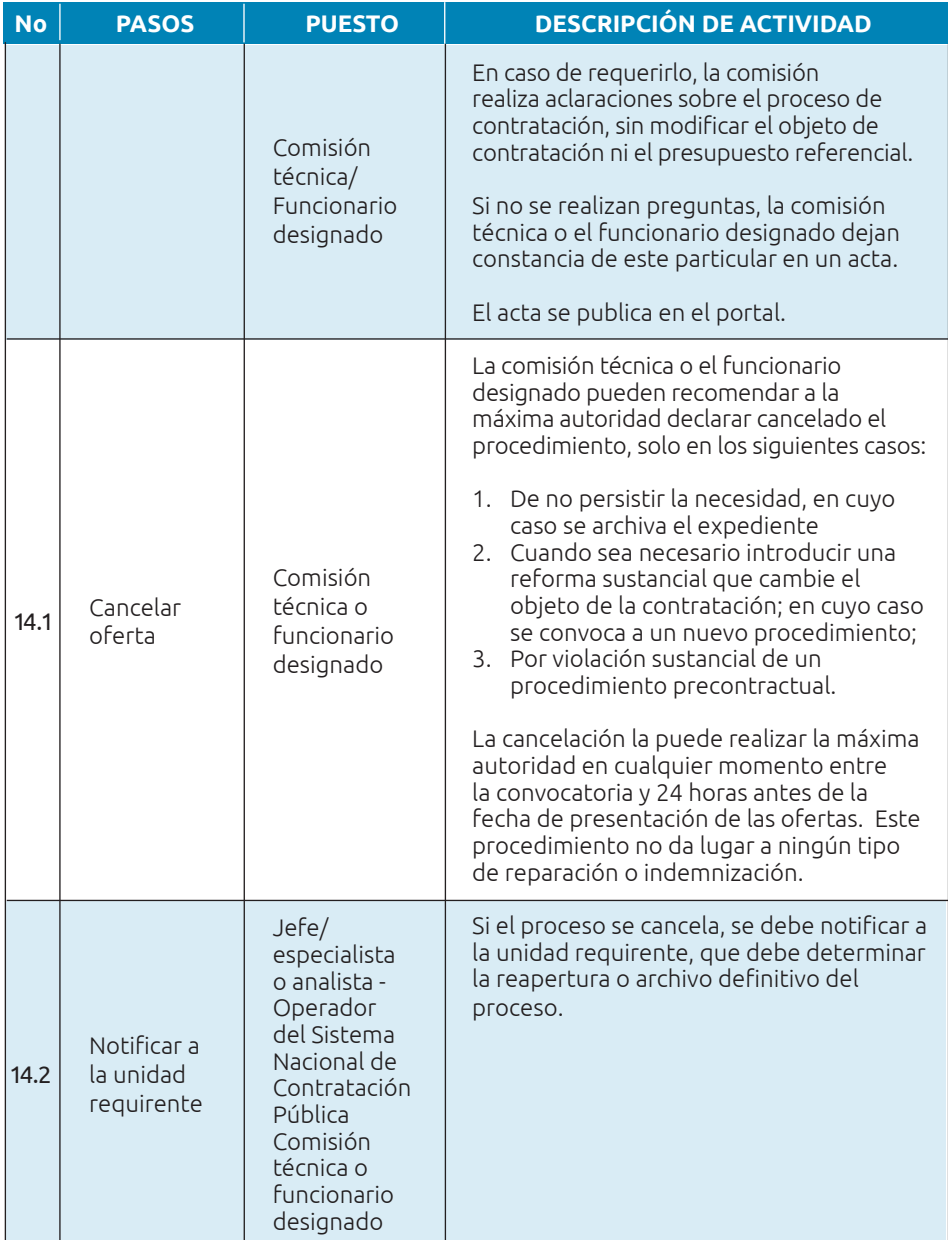

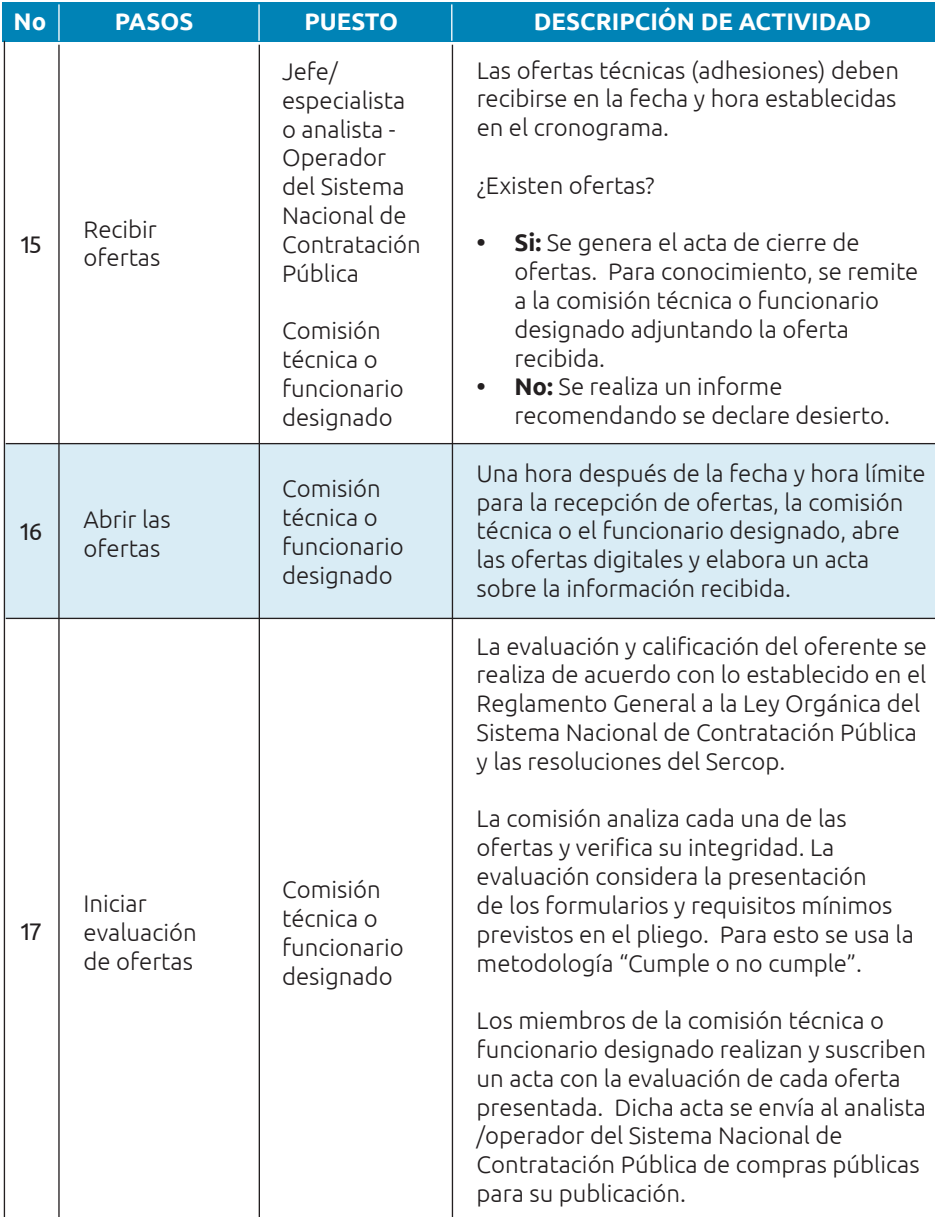

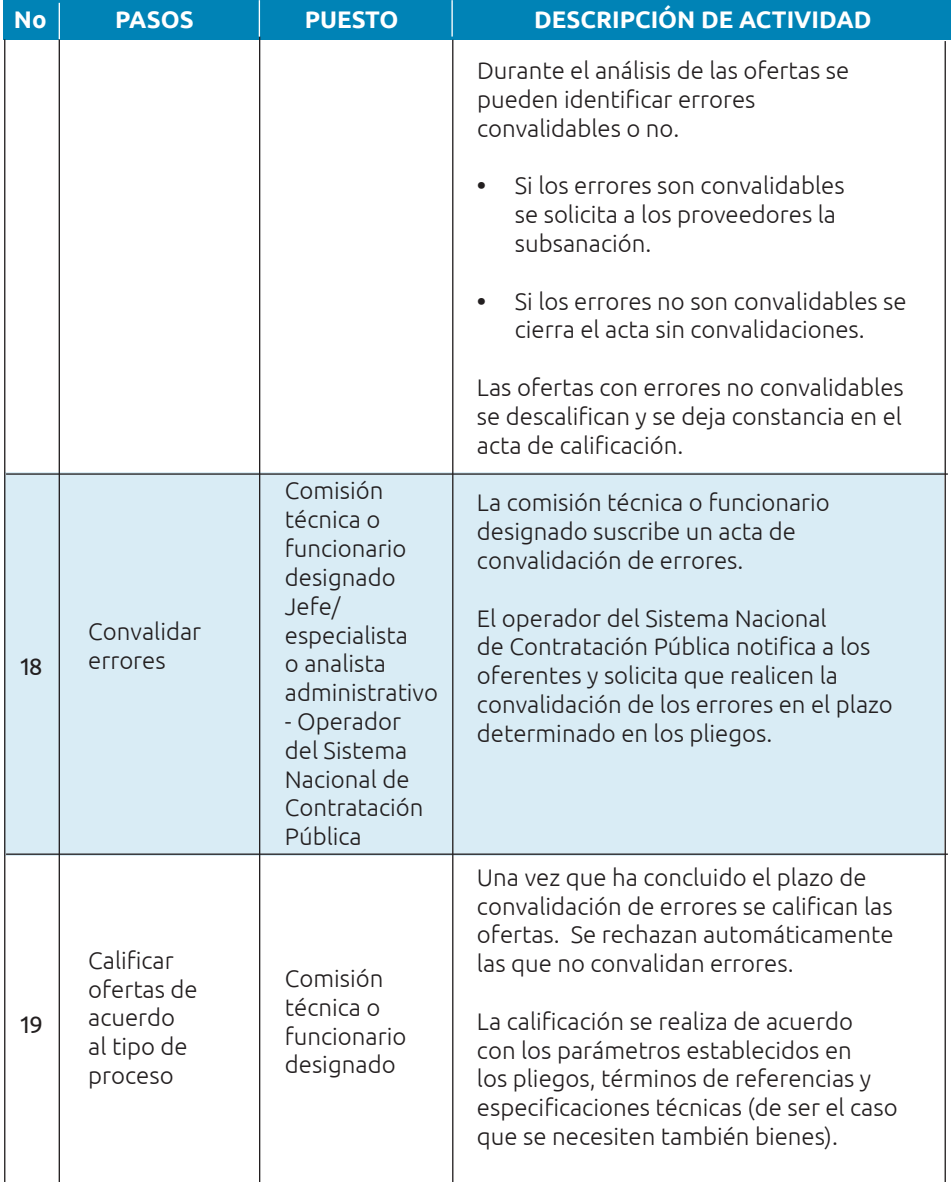

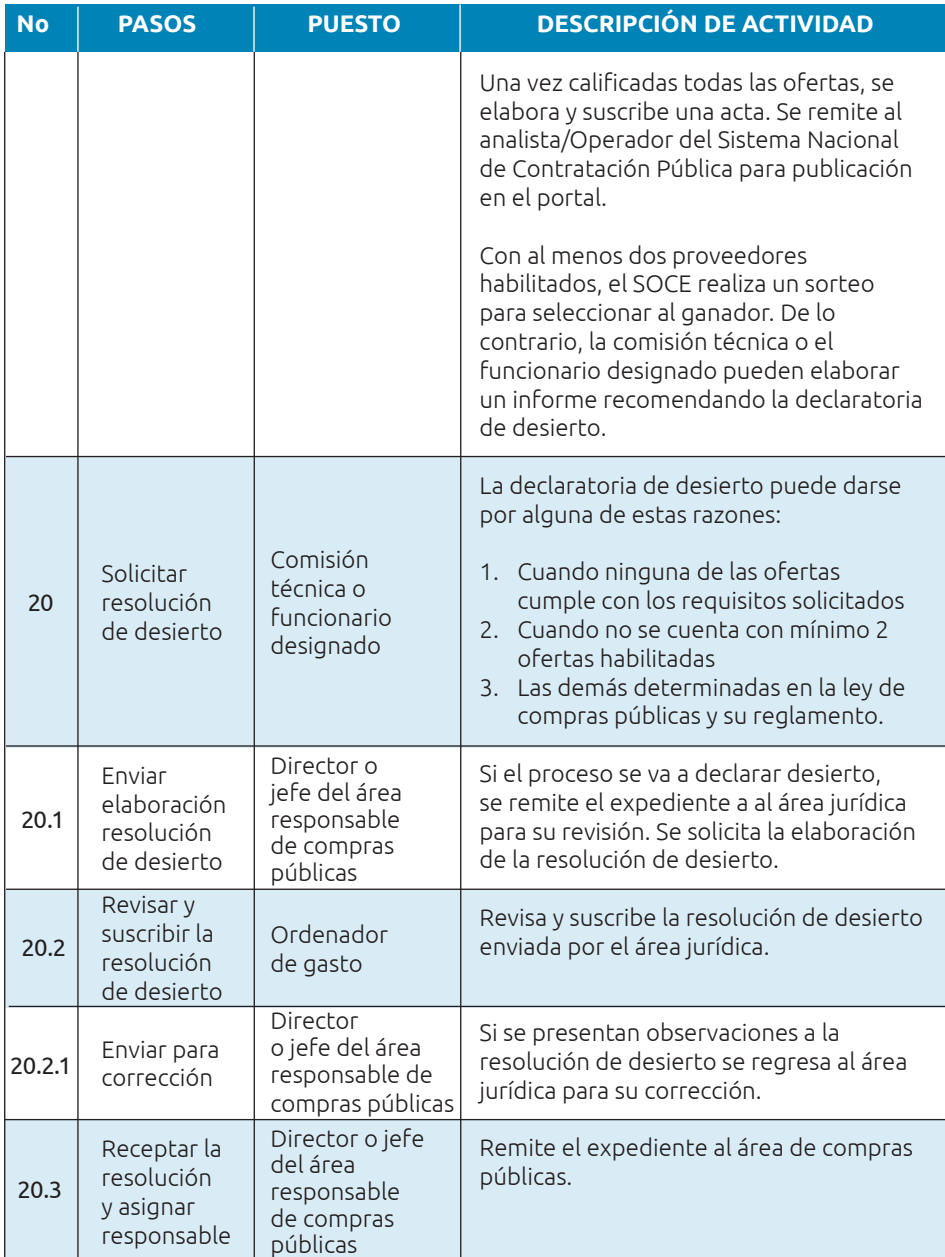
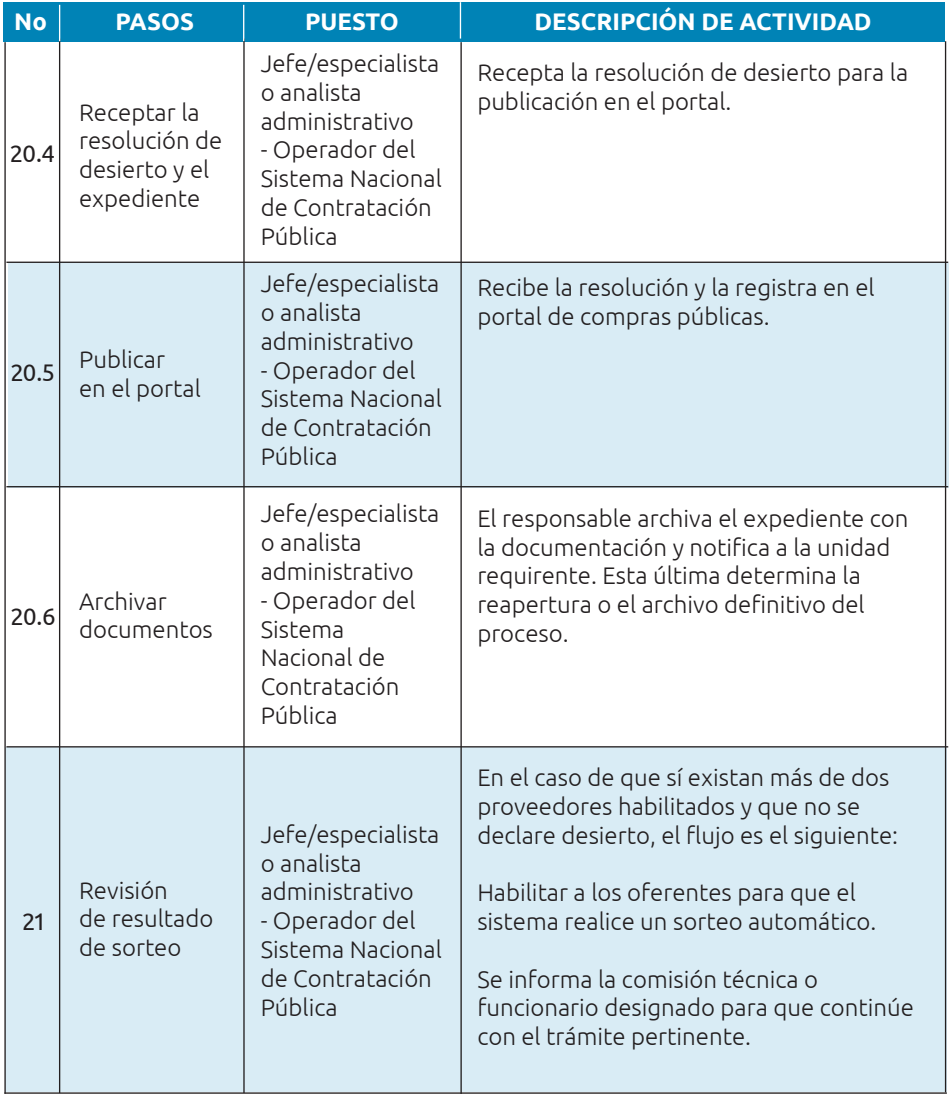

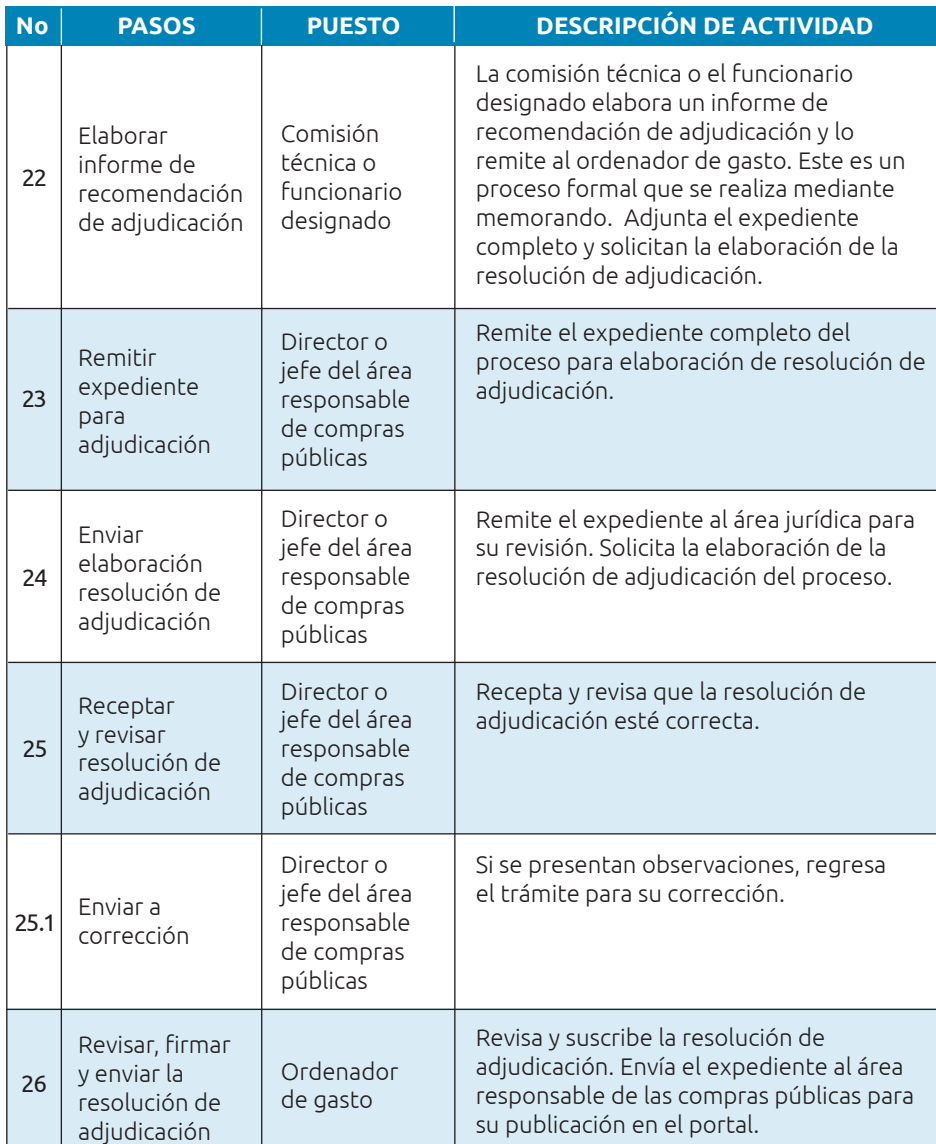

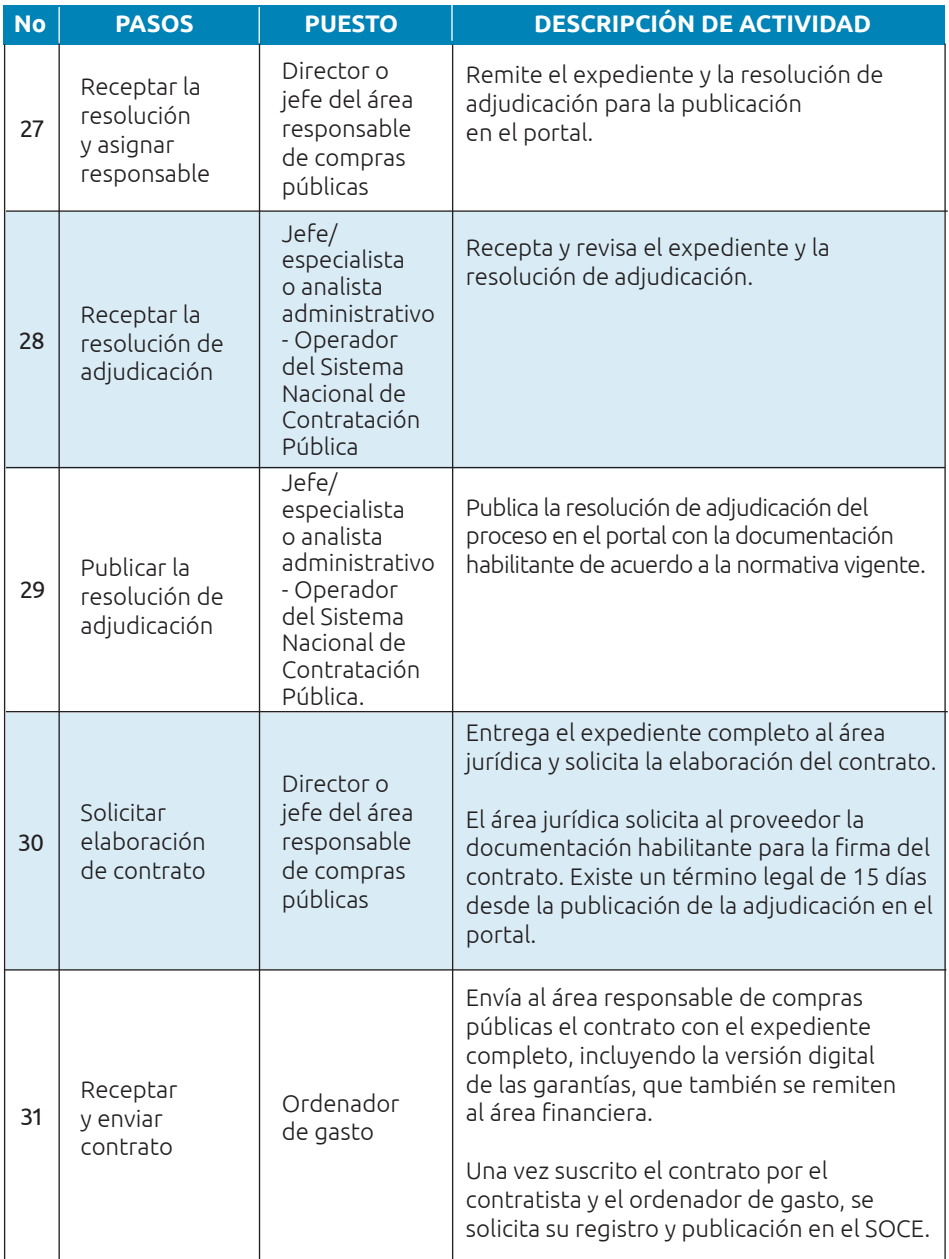

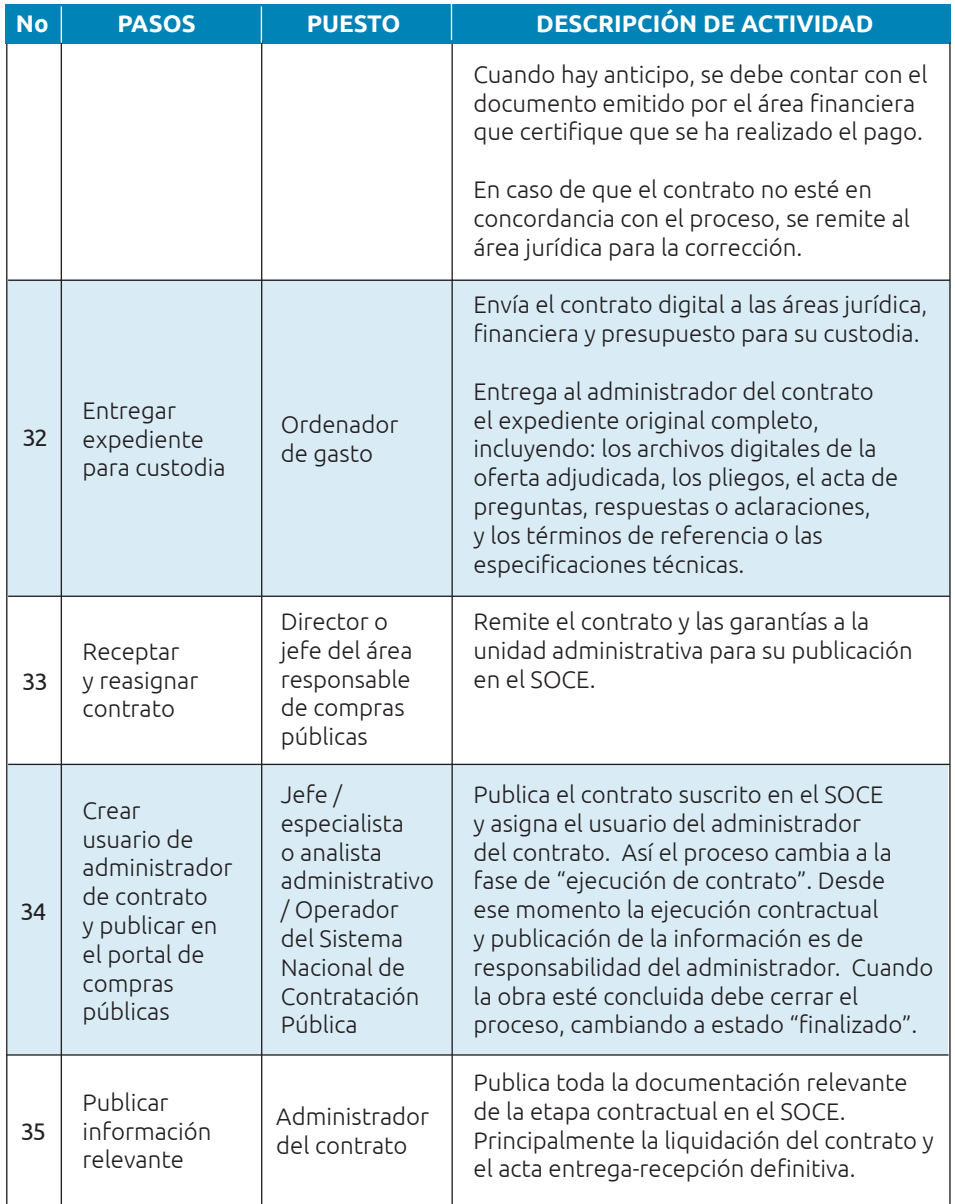

## **Los responsables y sus roles**

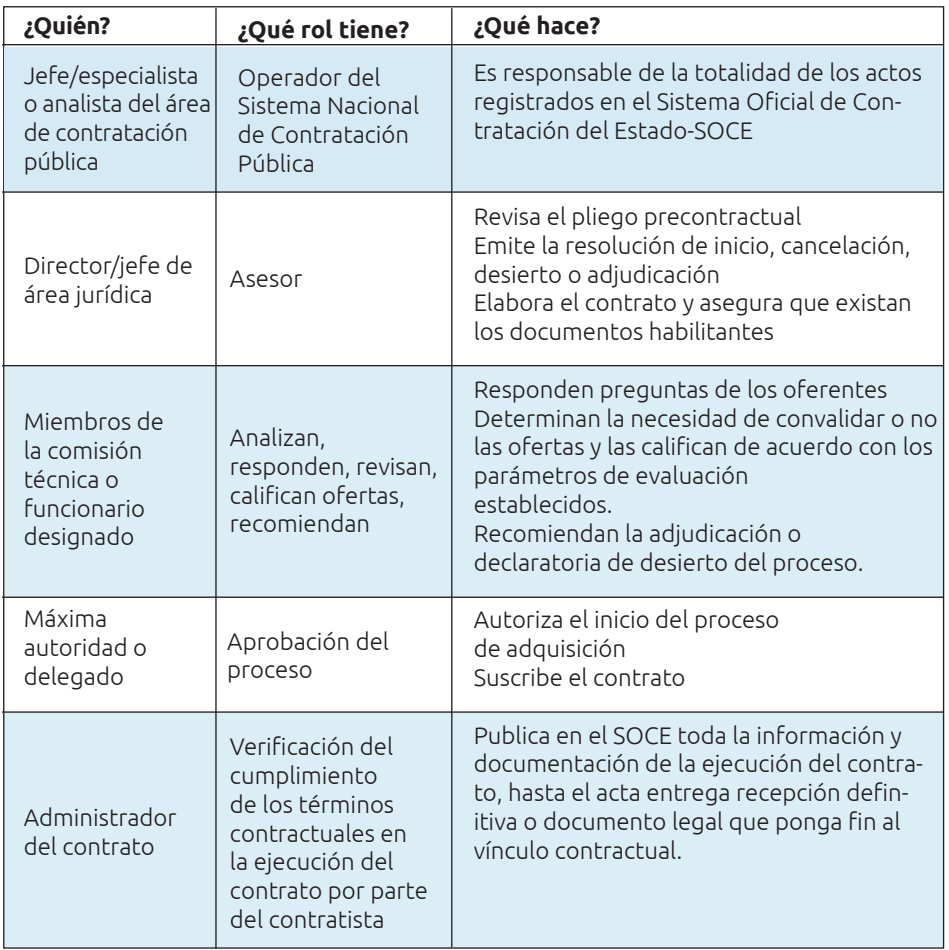

### **Normativa aplicable**

- **•** Ley Orgánica del Sistema Nacional de Contratación Pública (LOSNCP):
- $\vee$  Art. 18
- $\vee$  Art. 51
- $\vee$  Art. 52.
- **•** Reglamento General a la Ley Orgánica del Sistema Nacional de Contratación Pública
- $\angle$  Art. 10
- ✔ Numeral 1 del Art. 86
- $\vee$  Art. 142
- $\vee$  Art. 151
- **•** Normativa Secundaria del Sistema Nacional de Contratación Pública
- $\checkmark$  Art. 185.
- $\checkmark$  Art. 186.
- $\checkmark$  Art. 187.

# **Herramienta 3: Guía del procedimiento subasta inversa electrónica**

**Nombre de la herramienta:** Guía para implementar el procedimiento de subasta inversa electrónica.

**¿A qué problema responde?** Responde a la necesidad de abordar de manera efectiva el procedimiento de subasta inversa electrónica. Por eso ofrece un enfoque paso a paso que sirve a quienes poco conocen del proceso como también permite refrescar conocimientos a quienes están familiarizados con el mismo.

**¿En qué consiste?** La subasta inversa electrónica busca obtener los mejores costos para las entidades contratantes al fomentar la competencia entre los proveedores. A diferencia de una subasta tradicional, donde los participantes compiten para aumentar el precio de un bien o servicio, en la subasta inversa, los oferentes compiten para reducir sus precios. Los oferentes compiten y los precios tienden a disminuir a medida que los proveedores ajustan sus ofertas para ser más competitivos.

La subasta inversa electrónica permite contratar bienes y servicios normalizados, es decir, aquellos cuyas características o especificaciones técnicas han sido estandarizadas u homologadas por la entidad contratante o por el Sercop. Así, se asegura que los bienes y servicios sean homogéneos, comparables en igualdad de condiciones y puedan competir por el mejor precio.

El procedimiento se usa siempre y cuando la cuantía supere el monto equivalente al 0.0000002 del Presupuesto Inicial del Estado y que los bienes o servicios no sean factibles de adquirir a través del catálogo electrónico. No tiene límite de presupuesto.

**¿Cómo usarla?** En esta sección encontrará el camino desde la preparación de los documentos, la formalización del requerimiento y el registro de facturas en el portal de compras públicas para el cierre del proceso.

## **Fase preparatoria**

Antes de iniciar el proceso de adquisición, la unidad que lo requiere debe consultar el catálogo electrónico. Si el bien o servicio no está incluido en el catálogo, tiene la opción de llevar a cabo una subasta inversa electrónica.

Además debe pedir la certificación de existencias al área de bienes. La certificación de existencias asegura contar con información actualizada sobre la disponibilidad de los bienes deseados, lo que contribuye a evitar duplicidades o solicitudes innecesarias. De esa forma se optimizan los recursos y se evita la adquisición de bienes que ya están disponibles. Esto contribuye a la transparencia y eficiencia en la gestión porque se cuenta con un registro claro de las existencias.

*La solicitud de certificación de existencias no solo es un requisito administrativo, sino también una práctica que puede mejorar la eficiencia operativa y la transparencia en el proceso de adquisición de bienes.*

La unidad requirente es responsable de obtener la certificación presupuestaria, en la que se evidencie la existencia presente o futura de los recursos suficientes para cubrir las obligaciones derivadas de la contratación. También elabora el presupuesto referencial, basado en un estudio de mercado. Además pide las certificaciones de constar en el Plan Operativo Anual (POA) y en el Plan Anual de Contratación (PAC); en caso de no constar, solicita la reforma e inclusión.

Para iniciar el proceso pide una autorización de inicio a través de un memorando en el que sugiere el nombre de la persona que actuará como funcionario designado o de los miembros de una comisión técnica.

Se designa a un funcionario cuando las subastas inversas electrónicas tienen un presupuesto referencial igual o inferior al resultado de multiplicar el coeficiente 0.000002 por el monto del Presupuesto Inicial del Estado. En los casos en los que el presupuesto referencial sea mayor a esa multiplicación, se establece una comisión técnica que se integra de la siguiente manera:

- 1. Un profesional designado por la máxima autoridad, quien preside;
- 2. El titular del área requirente o su delegado; y,
- 3. Un profesional afín al objeto de la contratación designado por la máxima autoridad o su delegado.

Cuando el presupuesto sea igual o mayor, se aumentan dos miembros más, que solo tienen voz informativa pero no voto:

- 4. El director/jefe financiero o su delegado.
- 5. El director/jefe jurídico o su delegado.

La comisión técnica nombra a un secretario de fuera de sus miembros, que es el operador del Sistema Nacional de Contratación Pública.

## **Listado de documentos requeridos para subasta inversa electrónica**

Se aconseja que los funcionarios del área requirente y de contrataciones revisen este listado antes de iniciar el proceso, con el fin de garantizar que cuenten con un expediente completo y conforme a la normativa vigente. Así se fomenta una colaboración efectiva, lo cual es clave para el éxito en la gestión de adquisiciones.

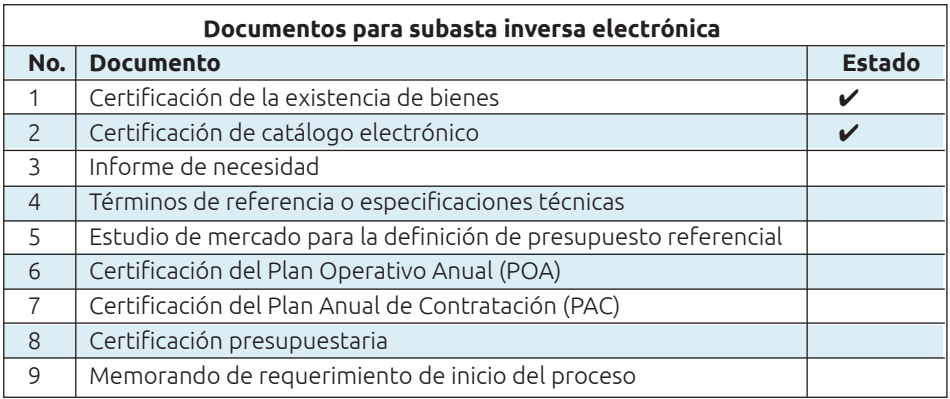

## **Fase precontractual**

El flujo de la fase precontractual se describe en la siguiente matriz:

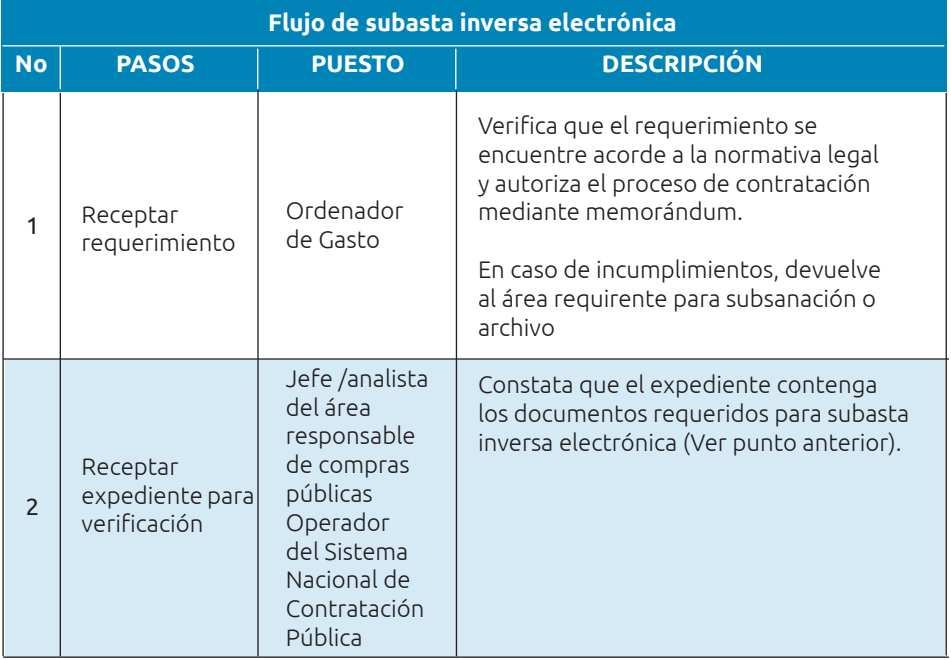

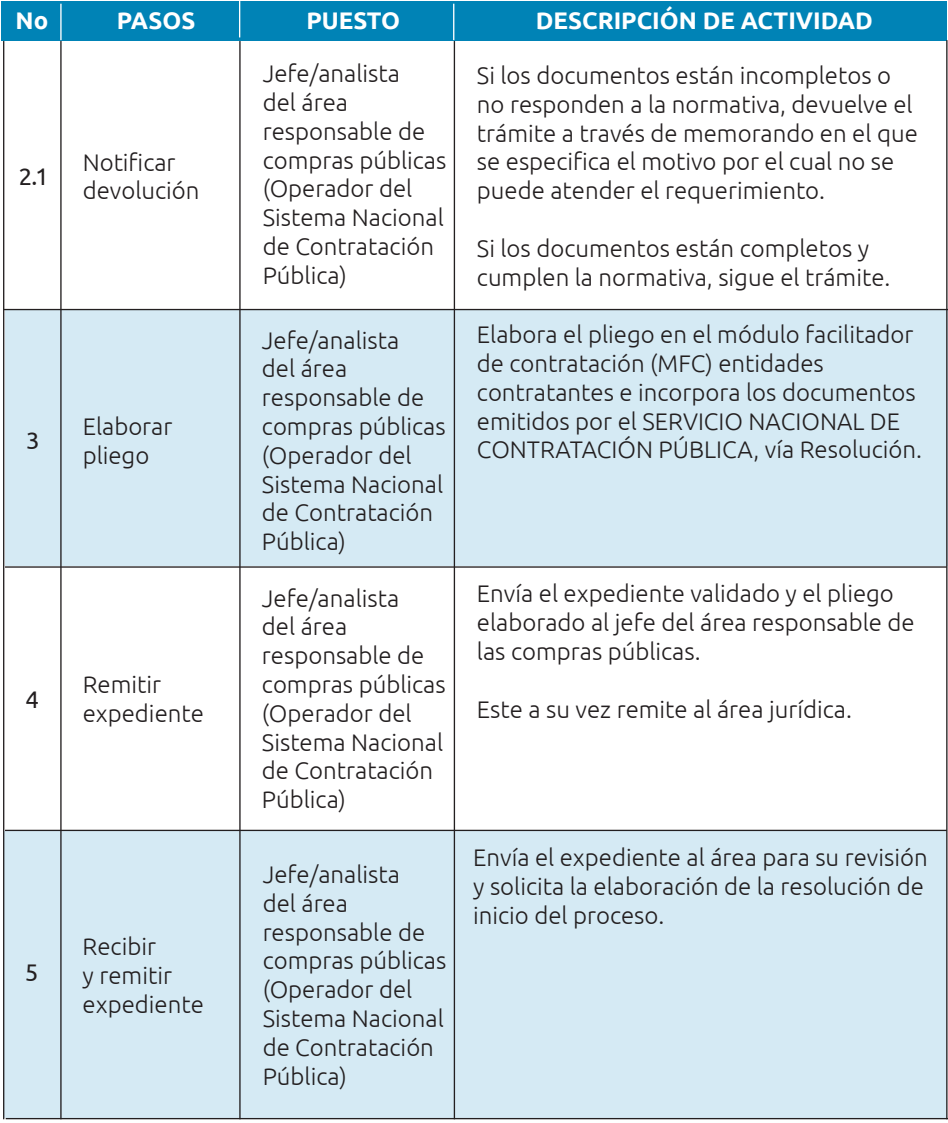

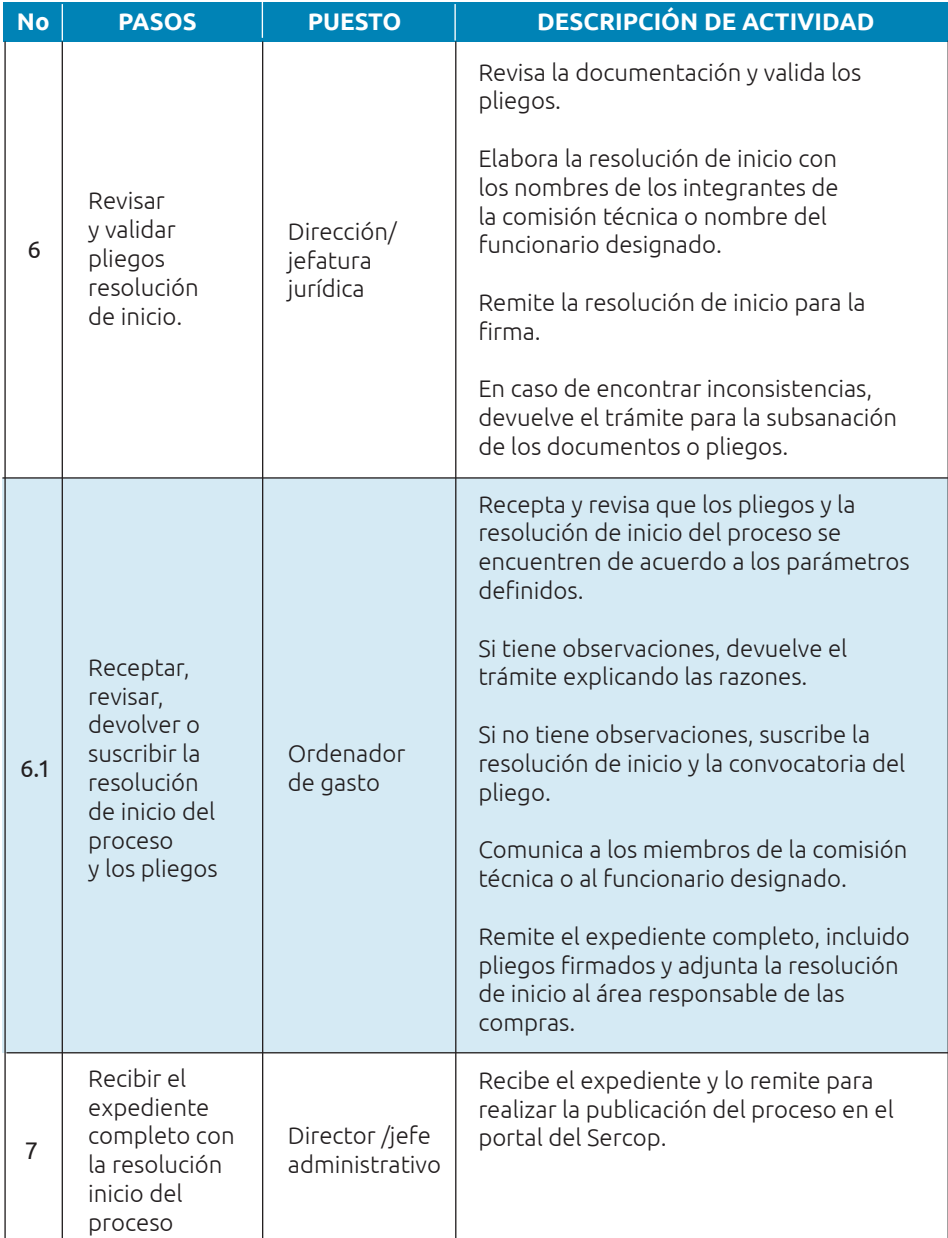

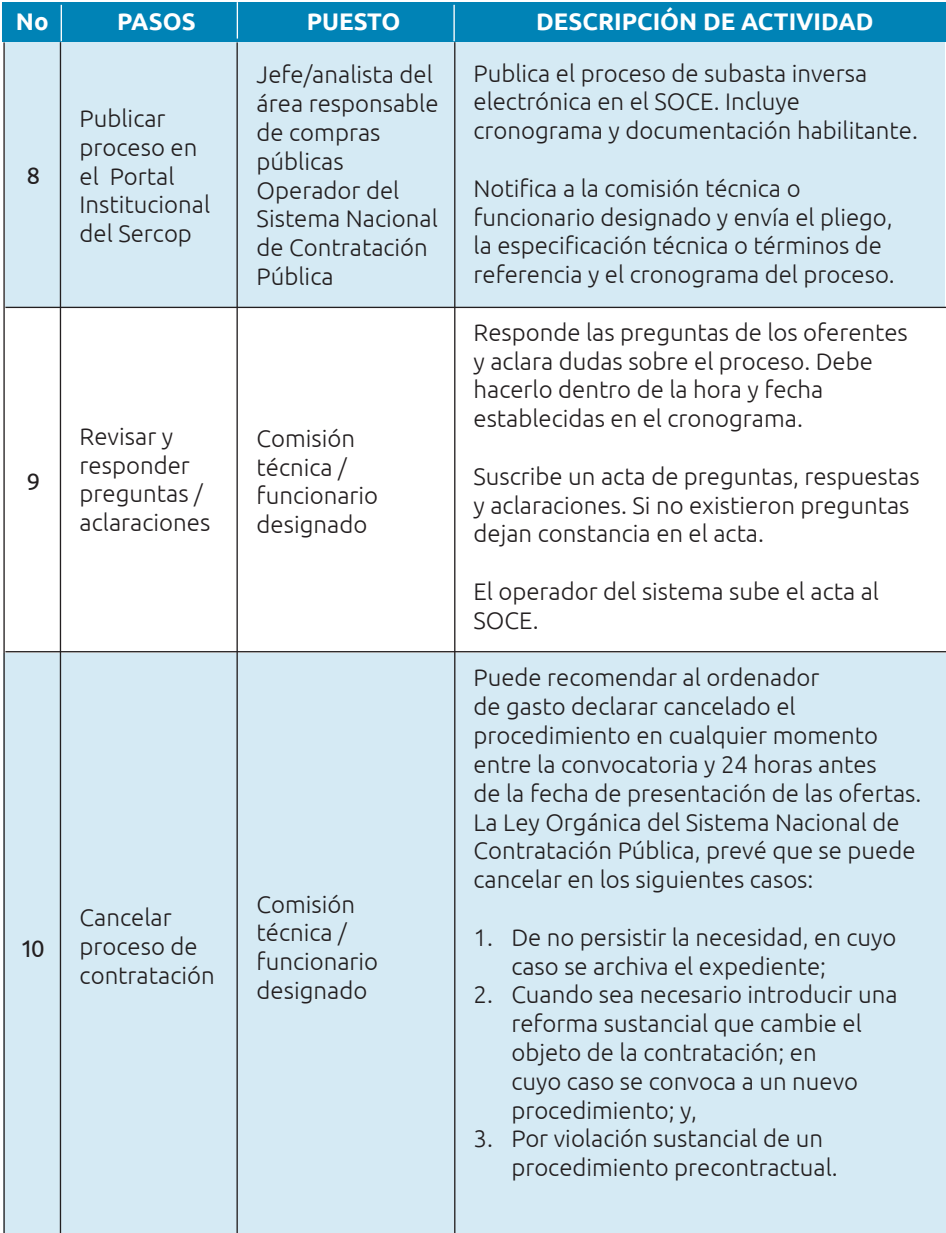

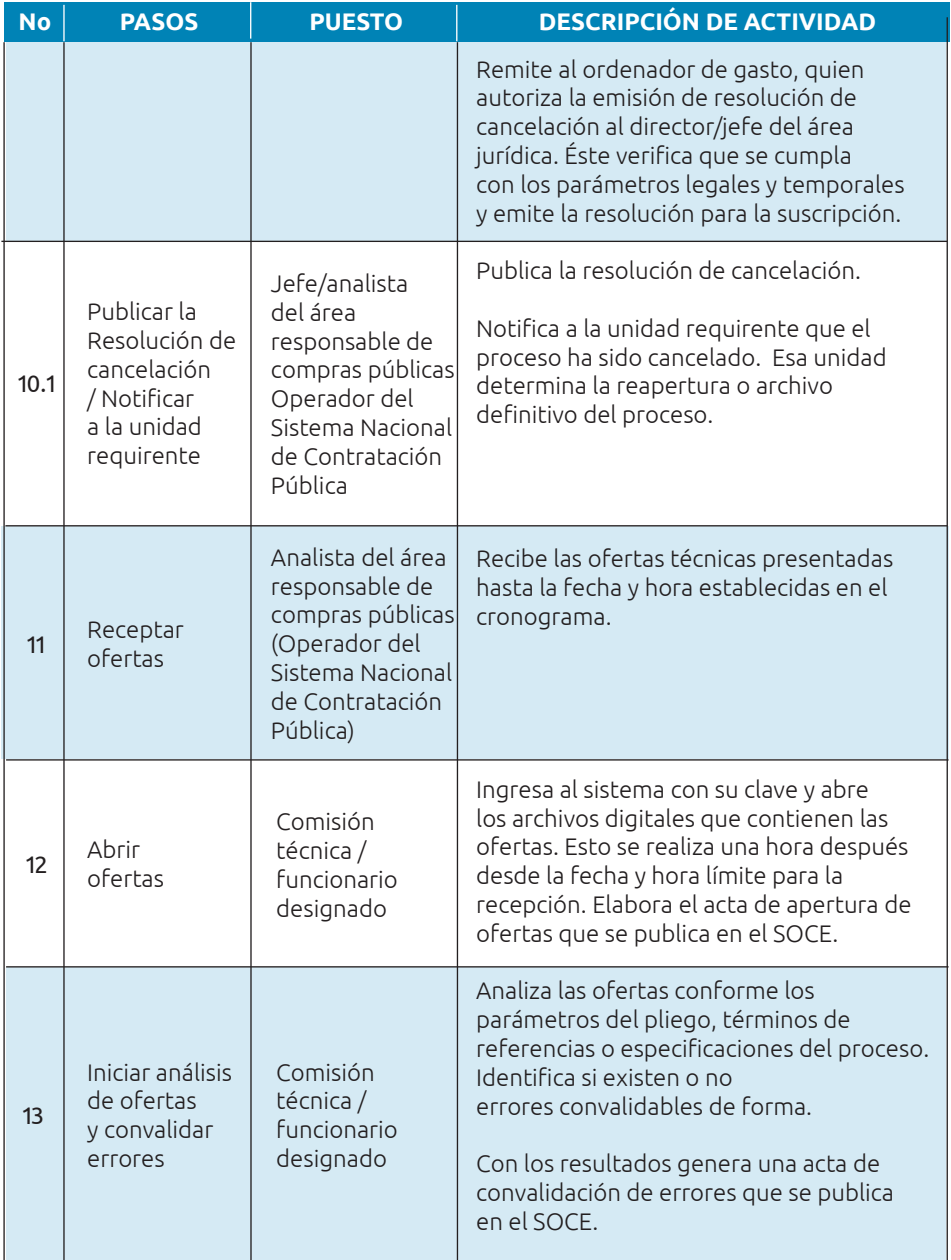

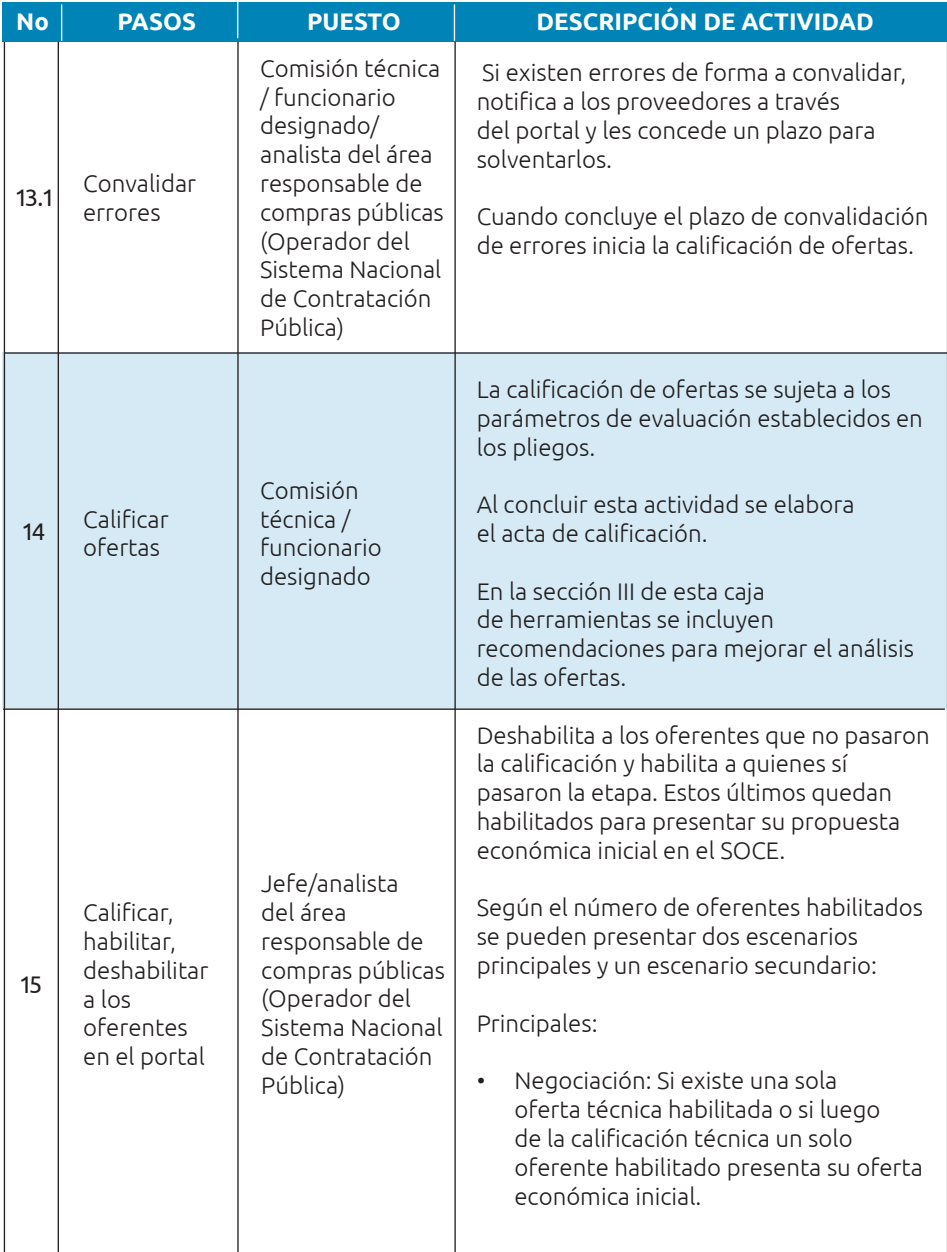

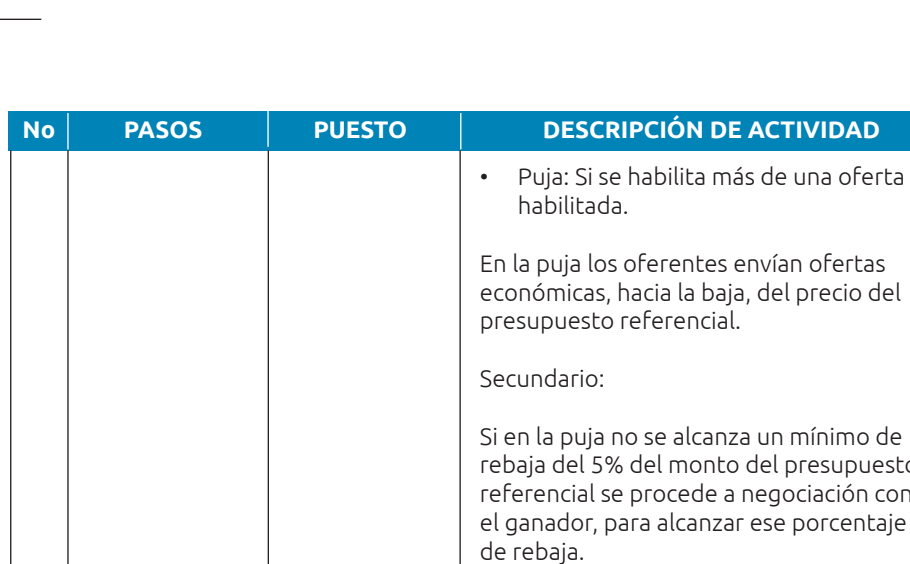

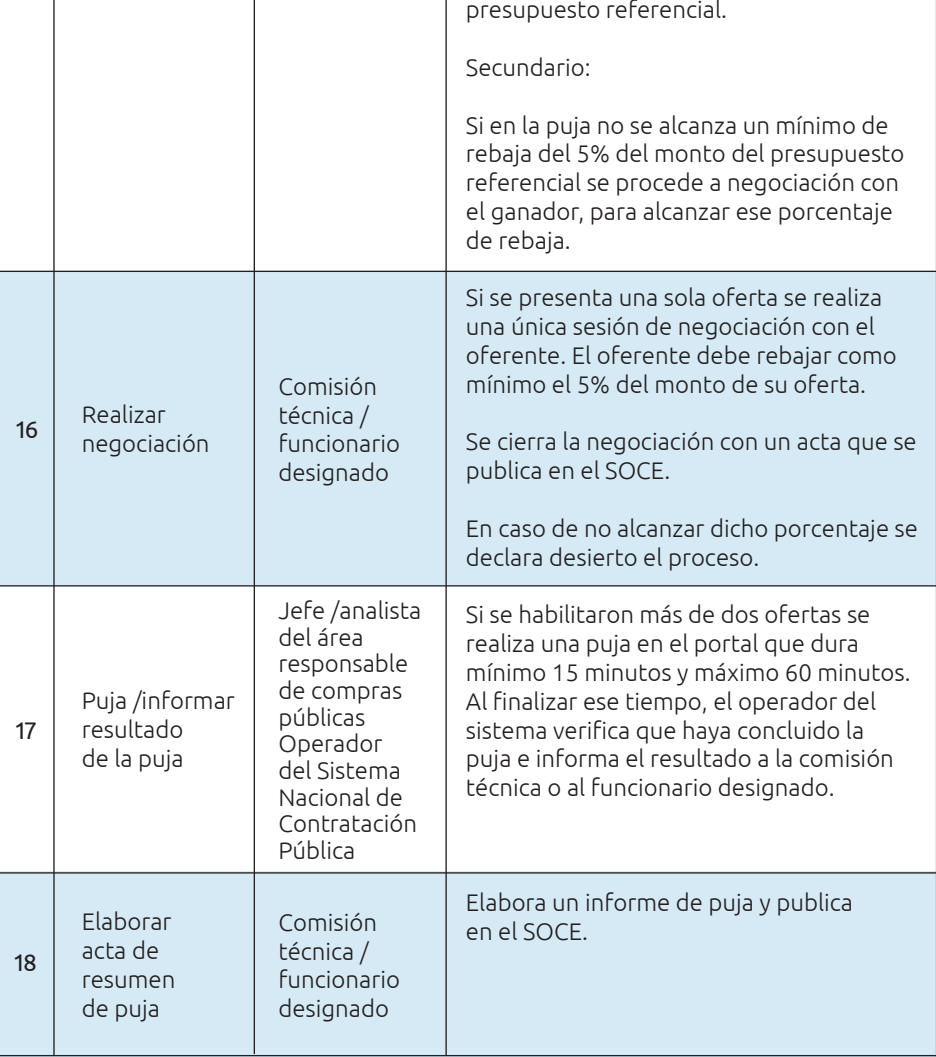

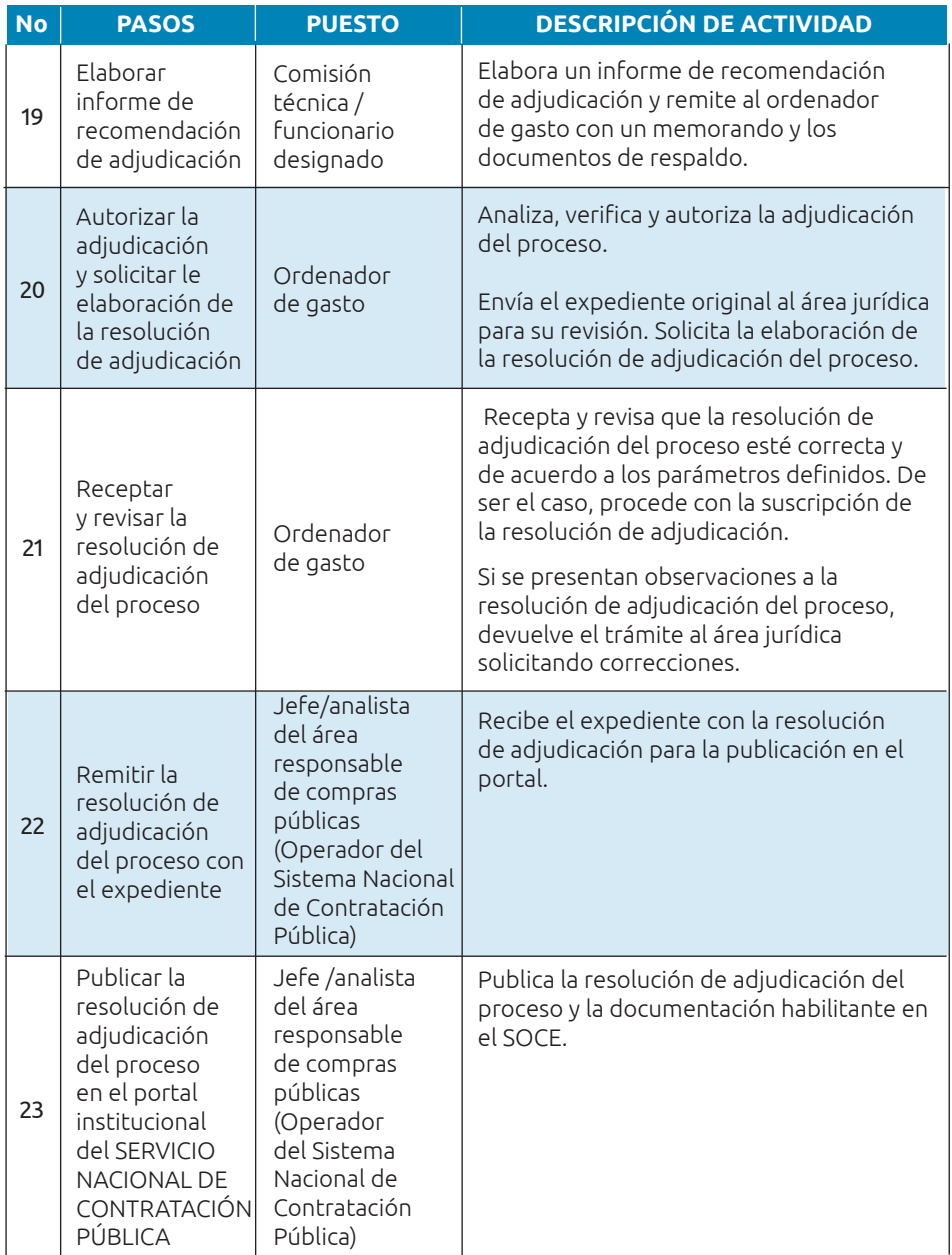

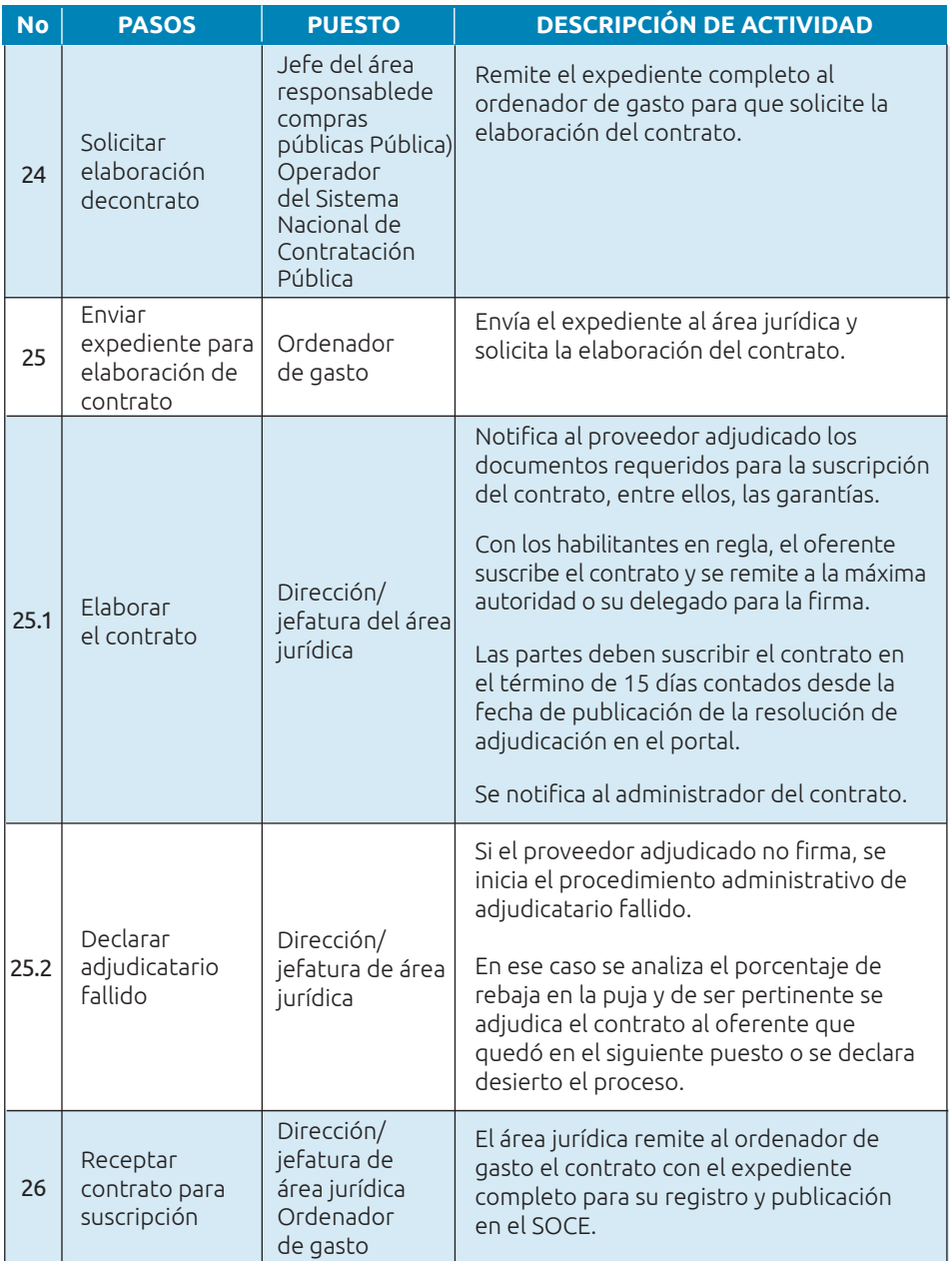

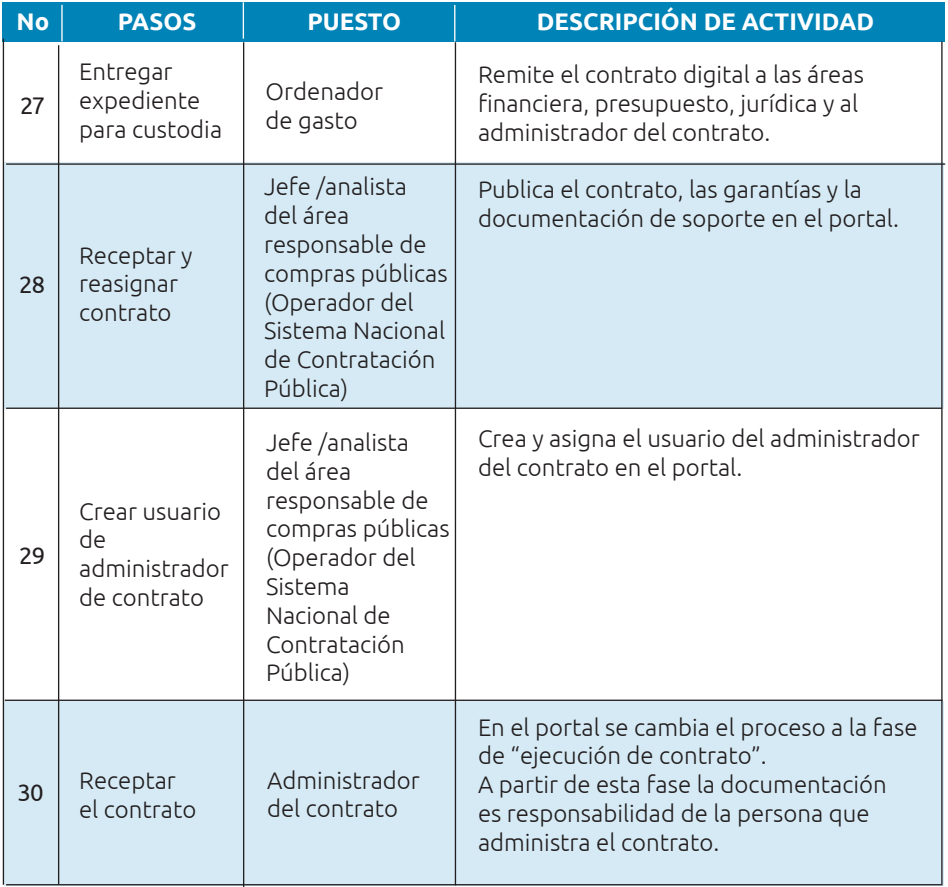

# **Los responsables y sus roles**

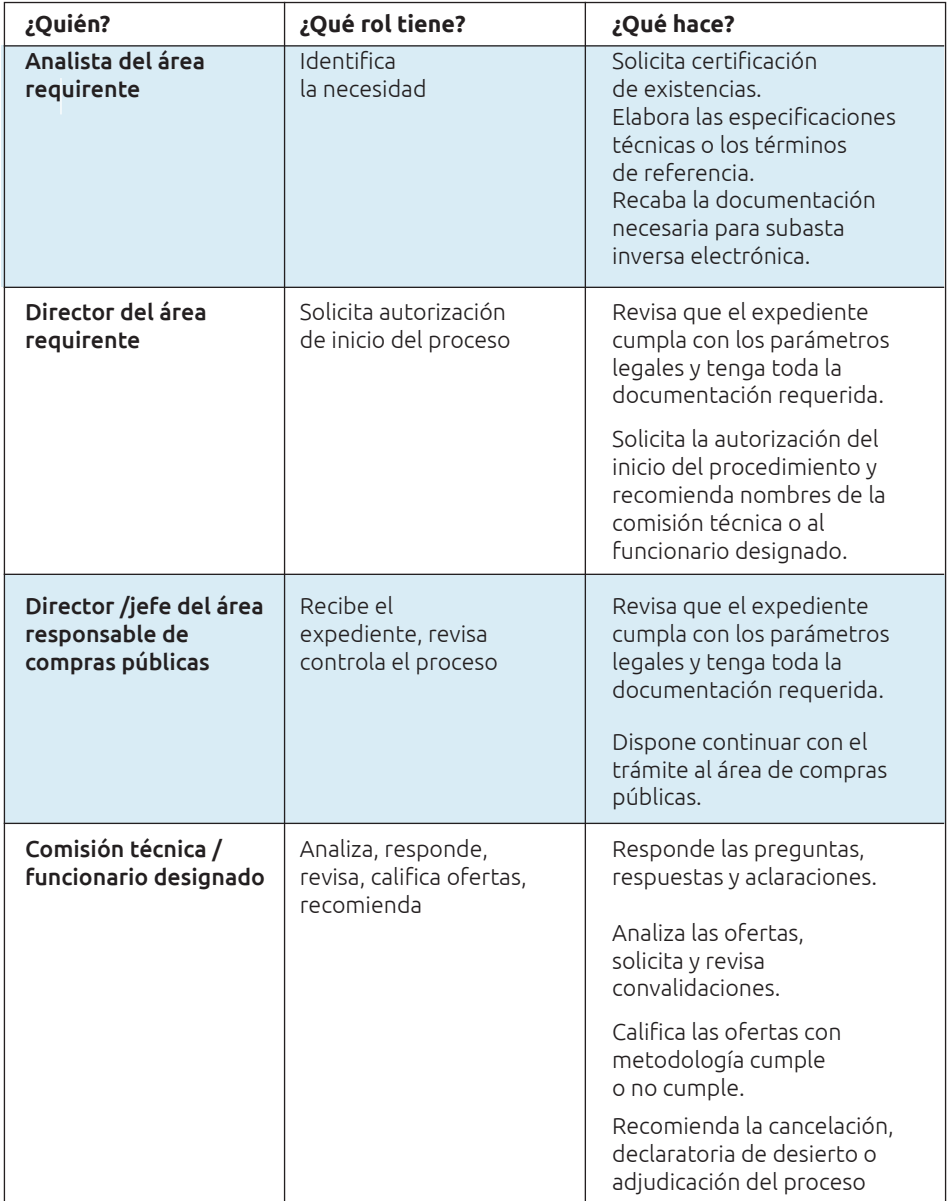

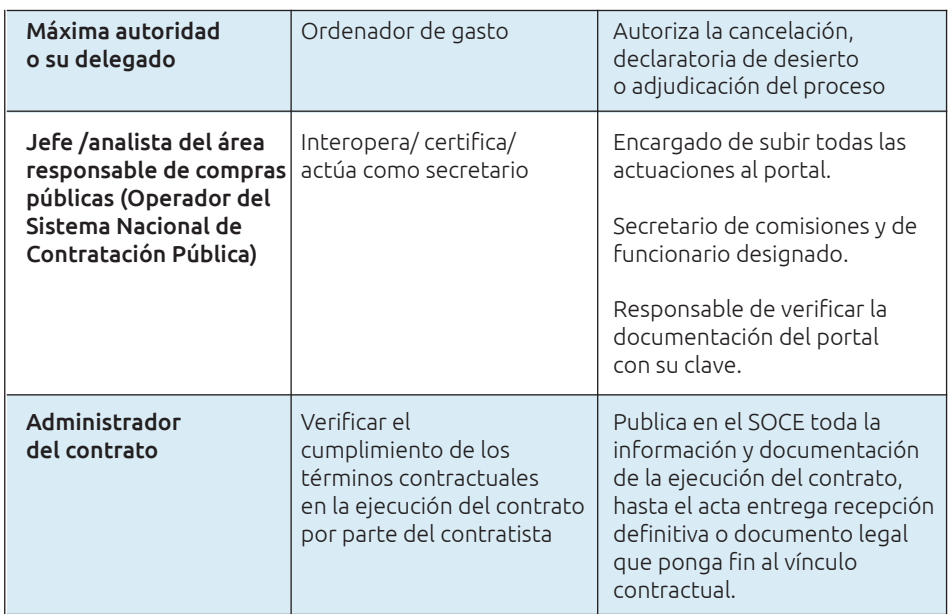

#### **Normativa aplicable**

- **•** Ley Orgánica del Sistema Nacional de Contratación Pública (LOSNCP):
	- $\blacktriangleright$  Art. 47.-Subasta Inversa.-
- **•** Reglamento General a la Ley Orgánica del Sistema Nacional de Contratación Pública y sus reformas:
	- ✔ Art. 129. Contratación por subasta inversa
	- $\checkmark$  Art. 130. Reglas comunes
	- ✔ Art. 131. Casos de negociación única
	- ✔ Art. 132. Adjudicación
	- ✔ Art. 133. Concurrencia
	- $\triangleright$  Art. 134. Condiciones de la puja
	- $\overline{\smash{\leftarrow}}$  Art. 135. Oferta económica inicial
	- $\checkmark$  Art. 136. Puja
- ✔ Art. 137. Subasta inversa electrónica
- ✔ Art. 138. Subasta inversa electrónica simplificada
- **•** Normativa Secundaria del Sistema Nacional de Contratación Pública
	- ✔ Art. 38. Selección objetiva en subasta inversa
	- ✔ Art. 180. Visualización de la puja
	- ✔ Art. 181. Negociación y lista de prelación en caso de no reducción del 5% del presupuesto referencial
	- $\overline{\smash{\leftarrow}}$  Art. 182. Lista de prelación por inhabilitación
	- ✔ Art. 183. Objeto de la modalidad de Subasta inversa simplificada
	- ✔ Art. 184. Procedimiento de la Subasta inversa simplificada

# **Herramienta 4: Guía del procedimiento catálogo electrónico**

**Nombre de la herramienta:** Guía para implementar el procedimiento de catálogo electrónico.

**¿A qué problema responde?** Responde a la necesidad de abordar de manera efectiva el procedimiento de catálogo electrónico para realizar adquisiciones normalizadas.

**¿En qué consiste?** Busca ayudar a los GAD municipales y provinciales a gestionar sus procesos de adquisición usando catálogo electrónico. Ayuda a aprovechar al máximo este tipo de procedimiento que permite encontrar, seleccionar y adquirir bienes y servicios de manera eficiente y transparente.

**¿Cómo usarla?** En esta sección encontrará el camino desde la preparación de los documentos, la formalización del requerimiento y el registro de facturas en el portal de compras públicas para el cierre.

#### **Fase preparatoria**

Antes de iniciar, la unidad requirente debe solicitar la certificación de existencias al área de bienes de la institución. Además debe pedir la disponibilidad de los bienes o servicios a ser contratados y las especificaciones generales que constan en el catálogo electrónico. Con esa base elabora el informe de necesidad con el objeto de la contratación, las especificaciones y características del bien o servicio considerando los detalles existentes en el catálogo.

Para este tipo de contratación no se requieren estudios de mercado, ni pliegos, pues el presupuesto referencial se sustenta en los valores del catálogo. Solo se debe realizar una simulación de compra que sirve como sustento para el presupuesto.

Una vez que se cuente con la documentación (ver acápite siguiente), el área que requiere la compra envía un memo al área responsable de compras públicas. En ese memo solicita la autorización de inicio del proceso y sugiere la persona que actuará como administrador de la orden de compra. El rol de este funcionario es la ejecución y entrega total de los bienes o servicios establecidos en dicha orden.

#### **Listado de documentos requeridos**

Esta herramienta es de utilidad para los funcionarios del área requirente y de contrataciones. Se aconseja que ambas revisen este listado antes de iniciar el proceso con el fin de garantizar que cuenten con un expediente completo y conforme a la normativa vigente. Así se fomenta una colaboración, que es clave para el éxito en la gestión de adquisiciones.

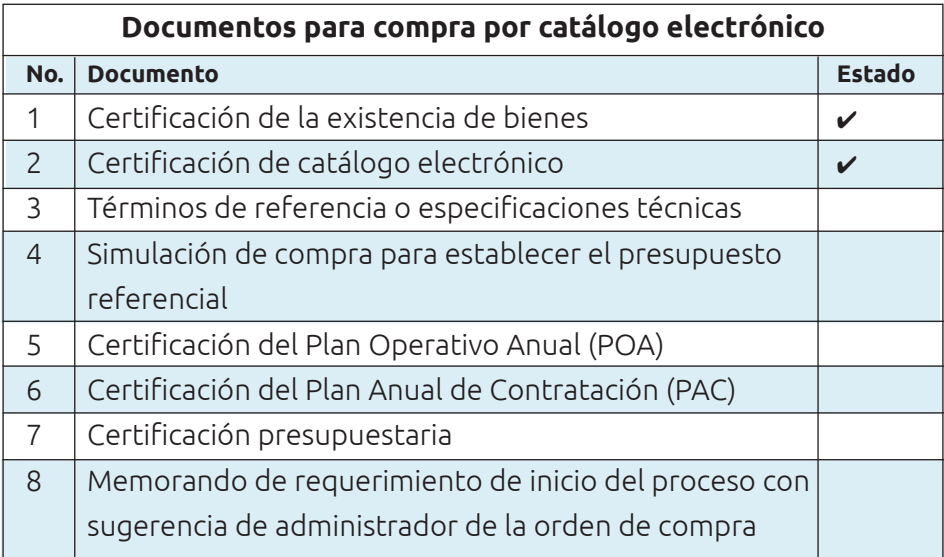

## **Fase precontractual**

Aquí el paso a paso para realizar compras usando el catálogo electrónico.

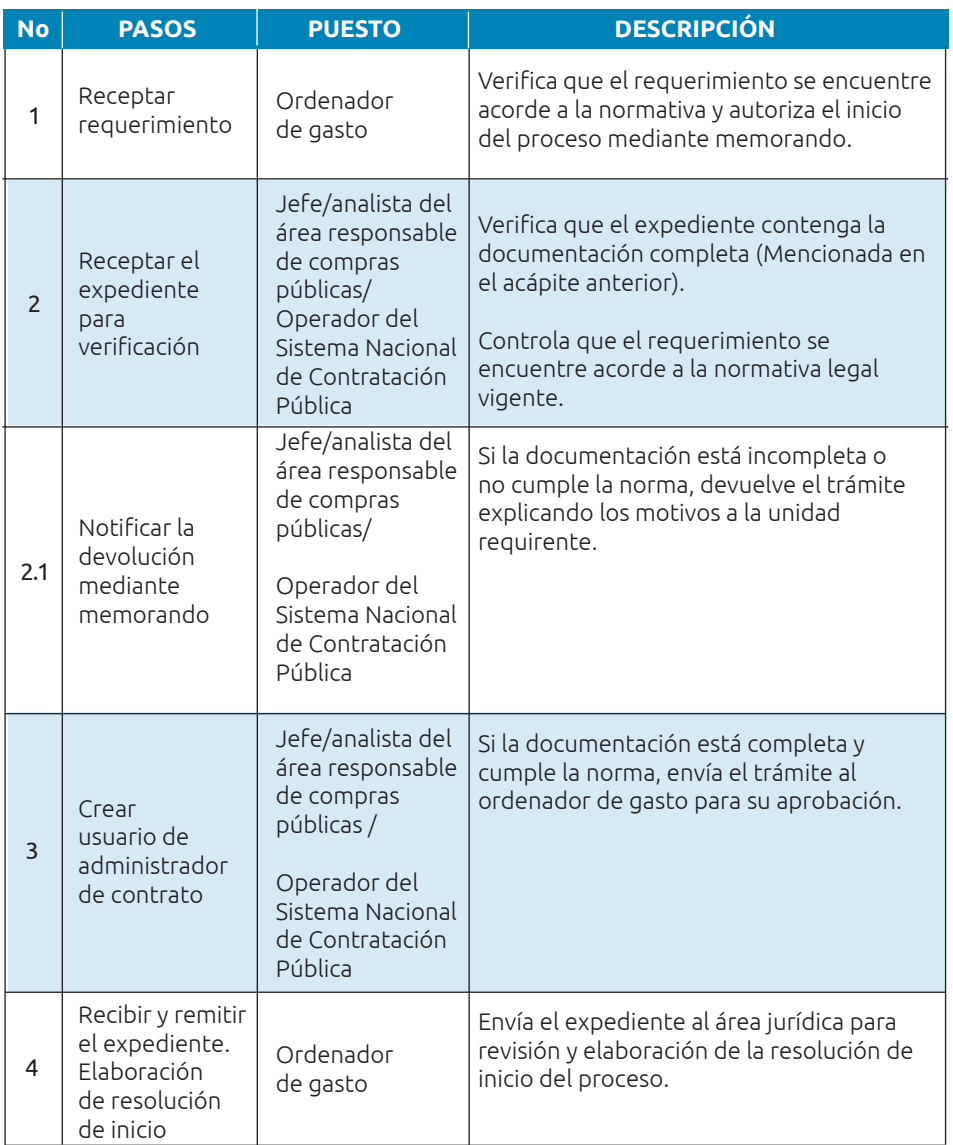

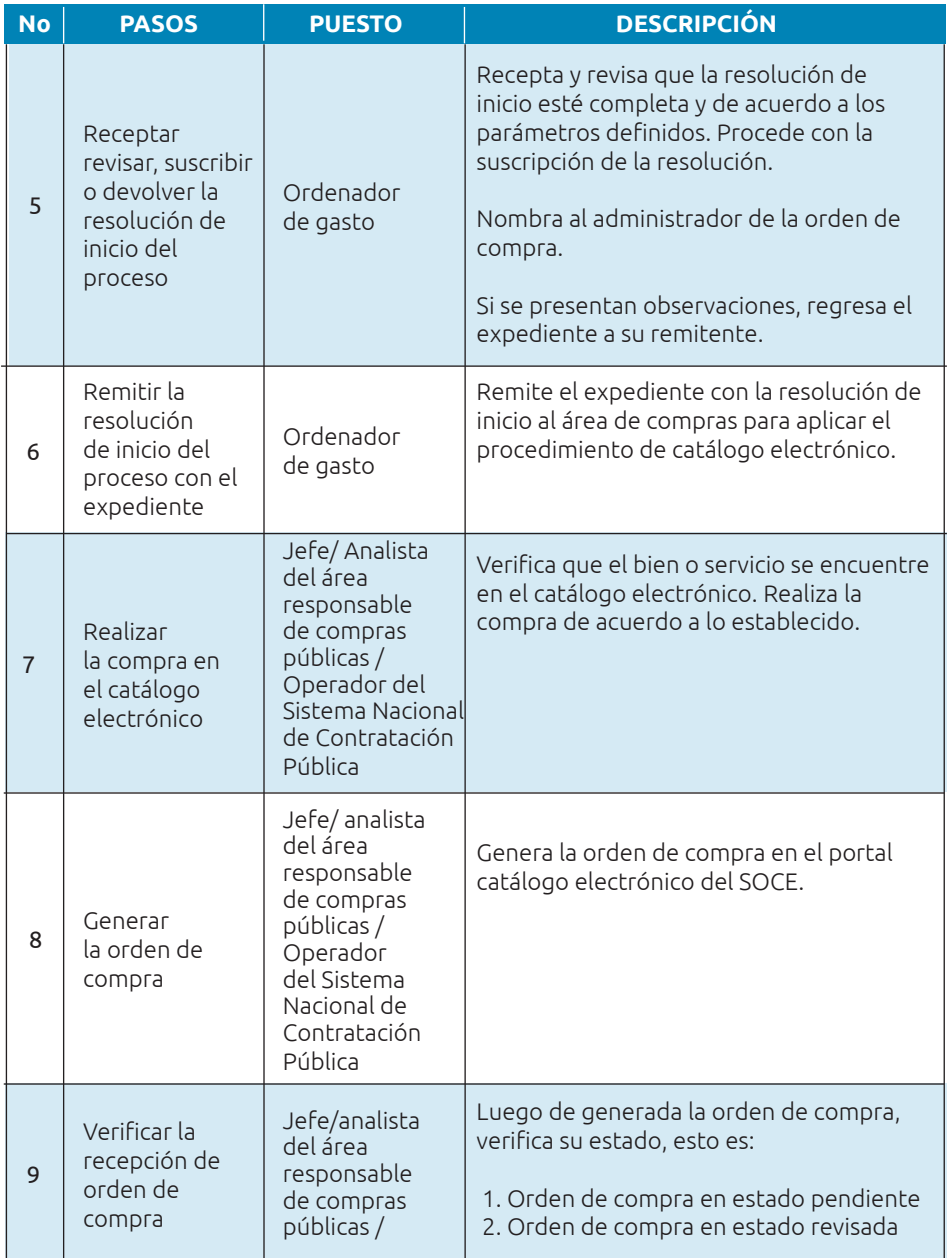

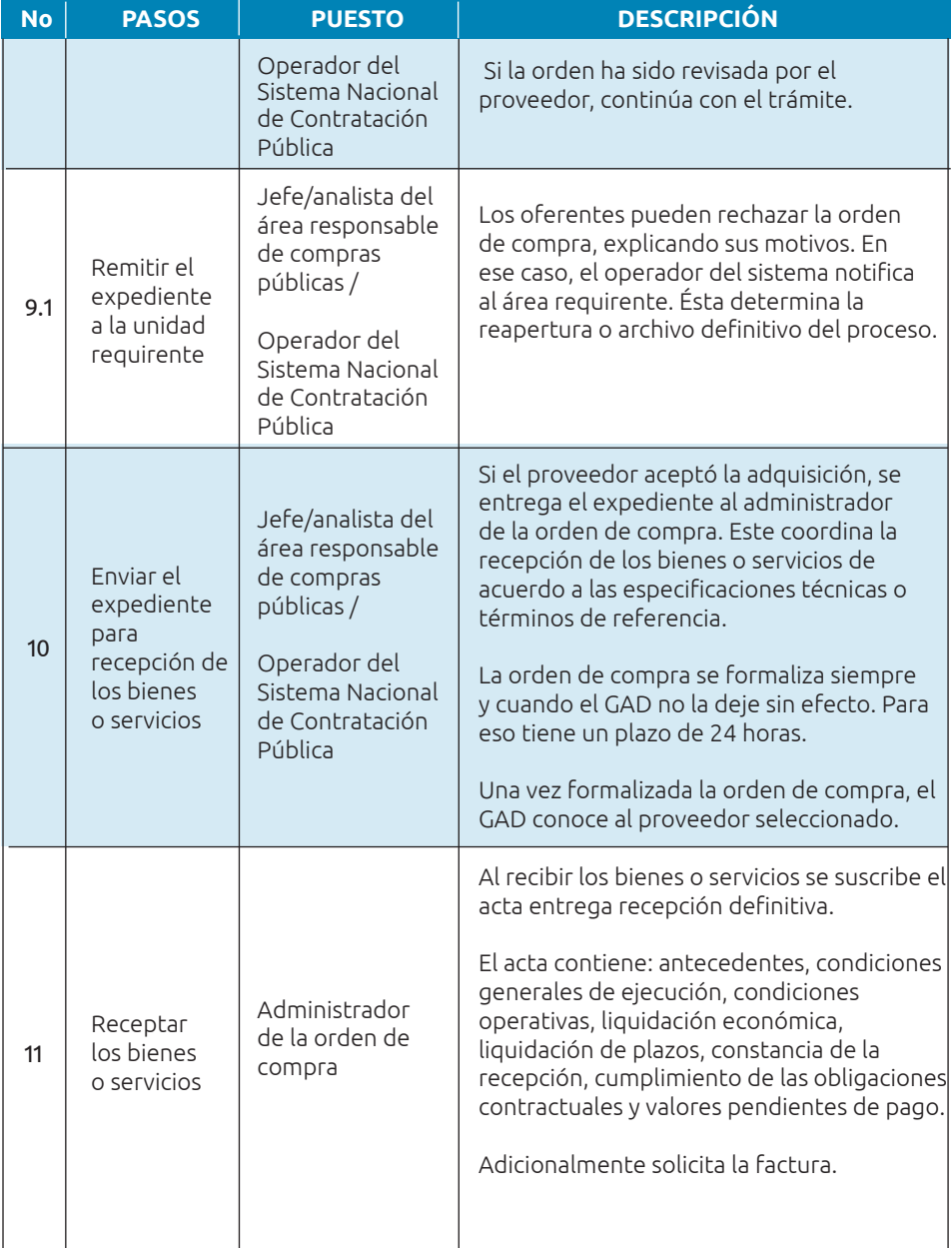

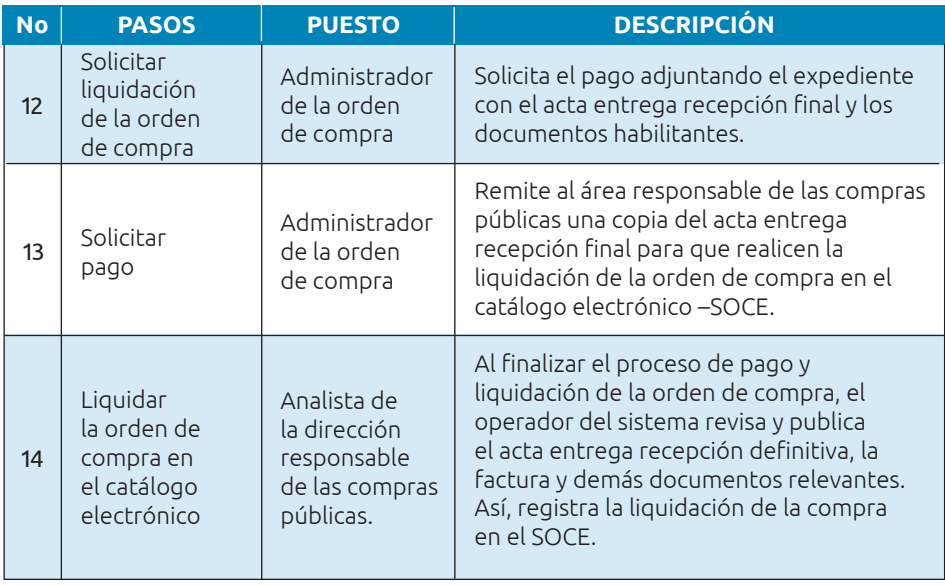

# **Los responsables y sus roles**

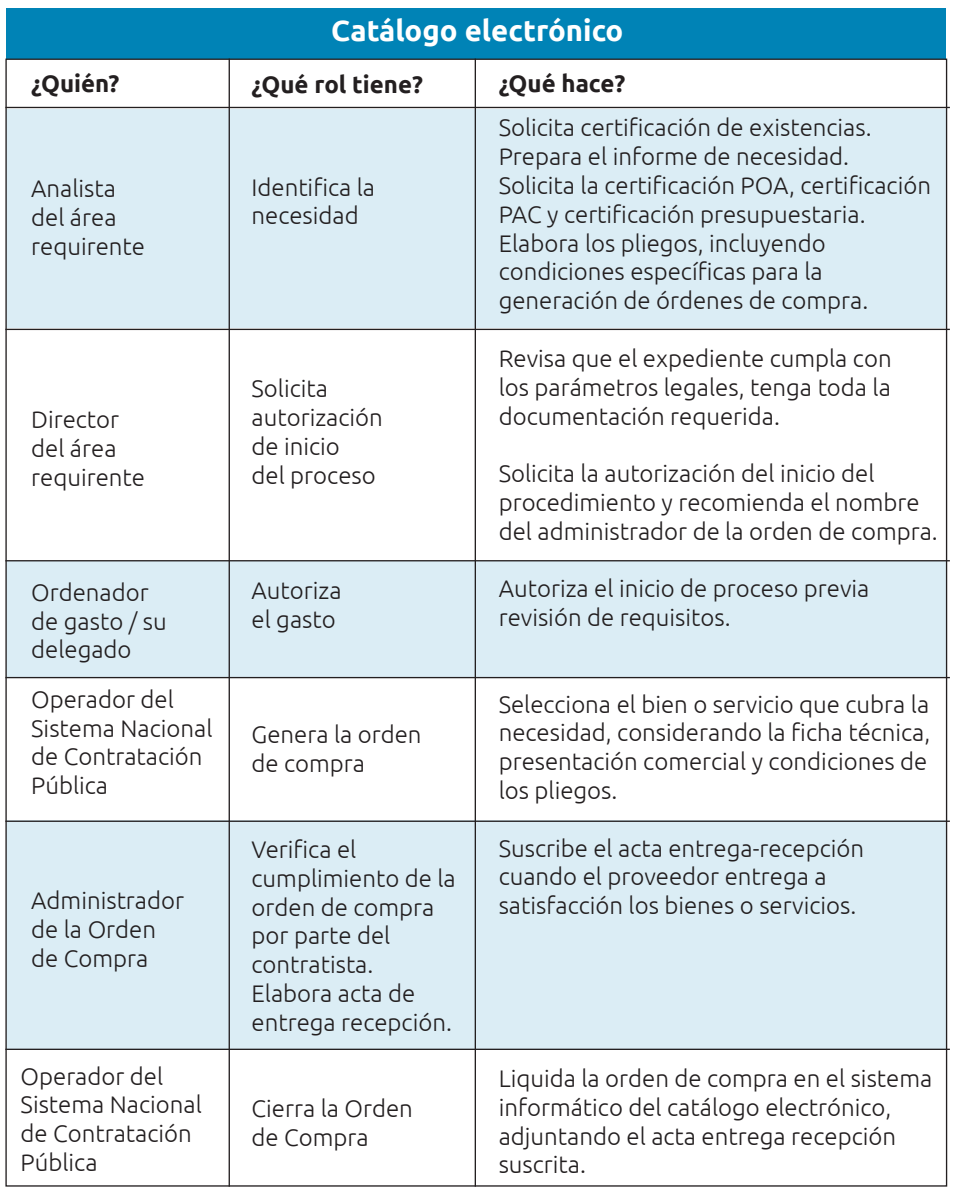

#### **Normativa vigente:**

- **•** Ley Orgánica del Sistema Nacional de Contratación Pública (LOSNCP):
	- ✔ Numeral 3, Art. 6. Definiciones.
	- $\angle$  Art. 43. Convenios marco
	- $\overline{\smash{\leftarrow}}$  Art. 57. Modelo de uso obligatorio de los pliegos
	- ✔ Art. 93. Compra por catálogo
- **•** Reglamento General a la Ley Orgánica del Sistema Nacional de Contratación Pública y sus reformas:
	- ✔ Art. 106. Generación de las órdenes de compra
	- ✔ Art. 107. Mejor oferta
	- $\checkmark$  Art. 108. Gran compra con puja o mejor oferta
	- ✔ Art. 109. Selección de la oferta en caso de empate
	- ✔ Art. 110. Administrador de orden de compra
	- ✔ Art. 111. Formalización de la orden de compra
	- ✔ Art. 112. Liquidación de las órdenes de compra
- **•** Normativa Secundaria del Sistema Nacional de Contratación Pública
	- ✔ Art. 118. Información del procedimiento
	- ✔ Art. 119. Naturaleza jurídica de las órdenes de compra
	- ✔ Art. 120. Estados de la orden de compra del Catálogo Electrónico y Catálogo Dinámico Inclusivo

# **Herramienta 5: Guía del procedimiento consultoría**

**Nombre de la herramienta:** Guía para implementar el procedimiento de consultoría.

**¿A qué problema responde?** Responde a la necesidad de abordar de manera efectiva los procedimientos de consultoría por contratación directa, lista corta y concurso público. La consultoría permite que un GAD pueda adquirir servicios especializados que no puede obtener utilizando exclusivamente su propio personal.

**¿En qué consiste?** Proporciona lineamientos que contribuyen a la gestión eficiente y transparente de la contratación de consultorías. Incluye el flujo de proceso y las normas aplicables, contribuyendo a que funcionarios del GAD tengan una orientación detallada de cómo aplicar este tipo de procedimiento.

La consultoría implica la provisión de servicios profesionales especializados no estandarizados. Su propósito es realizar tareas como identificar, auditar, planificar, elaborar o evaluar estudios y proyectos de desarrollo de pre factibilidad, factibilidad, diseño u operación. También incluye la supervisión, fiscalización, auditoría y evaluación de proyectos tanto antes como después de su ejecución. Además, el desarrollo de software o programas informáticos, así como los servicios de asesoría y asistencia técnica legal, elaboración de estudios económicos, financieros, de organización, administración, auditoría e investigación.

**¿Cómo usarla?** Esta guía abarca desde la fase inicial preparatoria hasta la adjudicación del contrato. Proporciona los recursos necesarios para que los funcionarios actúen de manera efectiva y cumpliendo con los requisitos legales.

### **Etapa preparatoria**

La consultoría la pueden realizar personas naturales, firmas consultoras u organismos que estén facultados para ofrecerla. Pueden ser entidades nacionales o extranjeras que estén registradas en el Registro Único de Proveedores (RUP). Las personas naturales deben contar con al menos un título de tercer nivel reconocido en Ecuador. Las personas jurídicas pueden ser empresas, universidades, escuelas politécnicas, fundaciones y corporaciones privadas, públicas o mixtas.

El concurso se realiza entre consultores de igual naturaleza, es decir, solo personas naturales o solo personas jurídicas debidamente facultadas. EL GAD define si convoca a personas naturales o jurídicas.

La participación de consultores individuales o firmas consultoras extranjeras se puede realizar siempre y cuando la contratante justifique que en el país no hay capacidad técnica o experiencia. Esto debe ser autorizado por el Sercop.

Un aspecto fundamental en este tipo de procesos es el presupuesto. Para elaborarlo, el área requirente debe calcular los costos directos, indirectos o gastos generales y honorarios o utilidad empresarial. Los costos directos están asociados a la ejecución del proyecto e incluyen los honorarios, salarios y beneficios del personal directamente involucrado; también gastos de viaje y alojamiento para desplazamientos necesarios, adquisición de materiales y suministros específicos. Los costos indirectos son los que se reconocen para cubrir los gastos continuos asociados con la operación, incluyen alquiler de oficinas, costos administrativos, seguros entre otros. La utilidad empresarial se refiere al porcentaje que se destina a las personas jurídicas por el riesgo y la responsabilidad que asumen al ofrecer el servicio. Identificar y detallar los costos directos, indirectos y honorarios es crucial para establecer un presupuesto de manera transparente y efectiva.

Conforme el presupuesto, existen tres procedimientos de consultorías:

**•** Contratación directa: cuando el presupuesto es menor o igual a multiplicar el coeficiente 0,000002 por el monto del Presupuesto Inicial del Estado (PIE).

- **•** Lista corta: presupuesto mayor o menor a multiplicar 0,000015 por el monto del Presupuesto Inicial del Estado (PIE).
- **•** Concurso público: presupuesto mayor o igual a multiplicar 0,000015 por el monto del Presupuesto Inicial del Estado (PIE).

En contratación directa se invita a un solo consultor registrado en la categoría del producto que se desea contratar. Para lista se debe invitar a 6 consultores: tres de ellos se escogen de forma aleatoria en el portal y los otros tres son seleccionados por el área requirente. Esta área debe emitir un informe fundamentando las razones técnicas y económicas que respaldan la selección. El informe es parte de la documentación relevante durante la fase preparatoria.

#### **Listado de documentos requeridos para contratación de consultoría**

Esta herramienta es de utilidad para los funcionarios del área requirente y de contrataciones. Se aconseja que ambas partes revisen este listado antes de iniciar el proceso con el fin de garantizar que cuenten con un expediente completo y conforme a la normativa vigente. Así se fomenta una colaboración que es clave para el éxito en la gestión de adquisiciones.

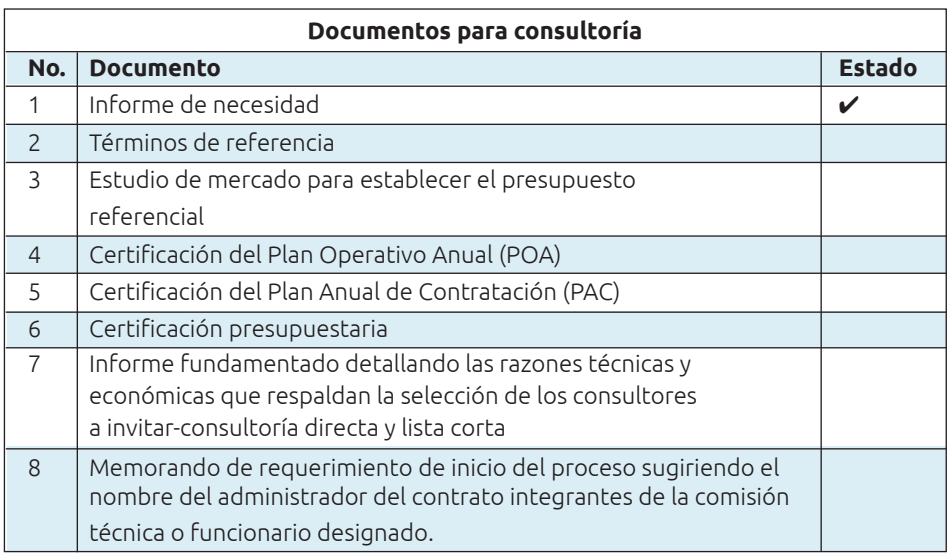

# **Normas comunes para consultorías**

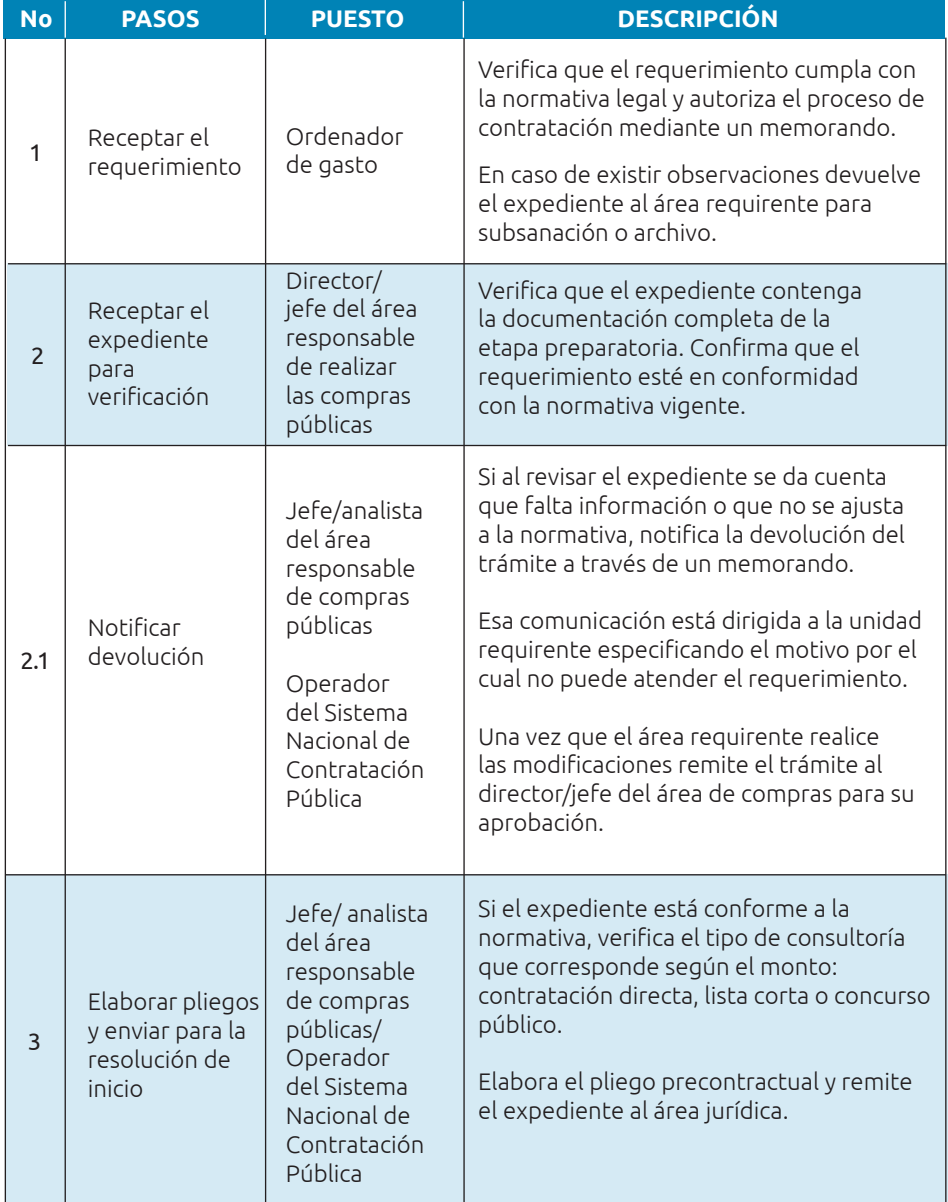

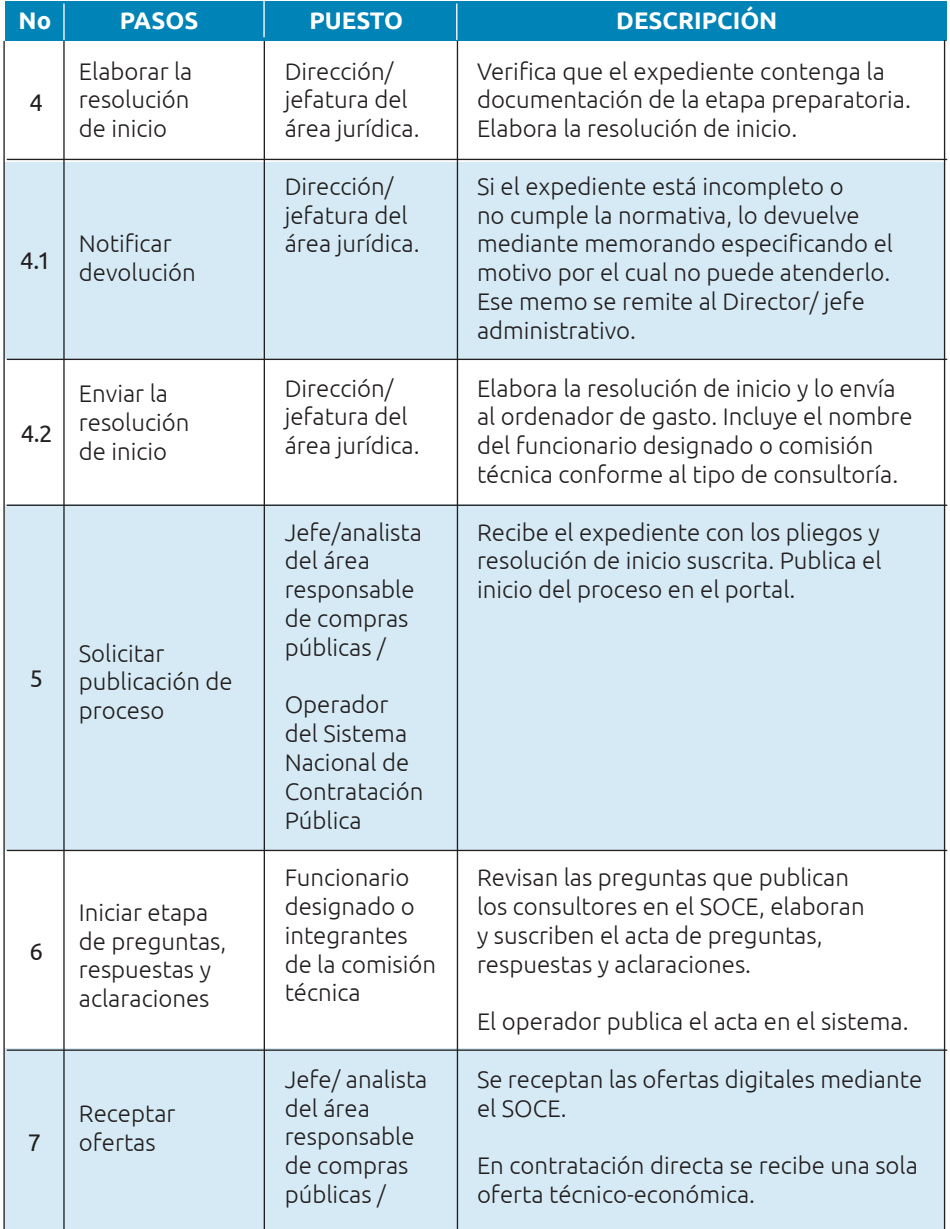

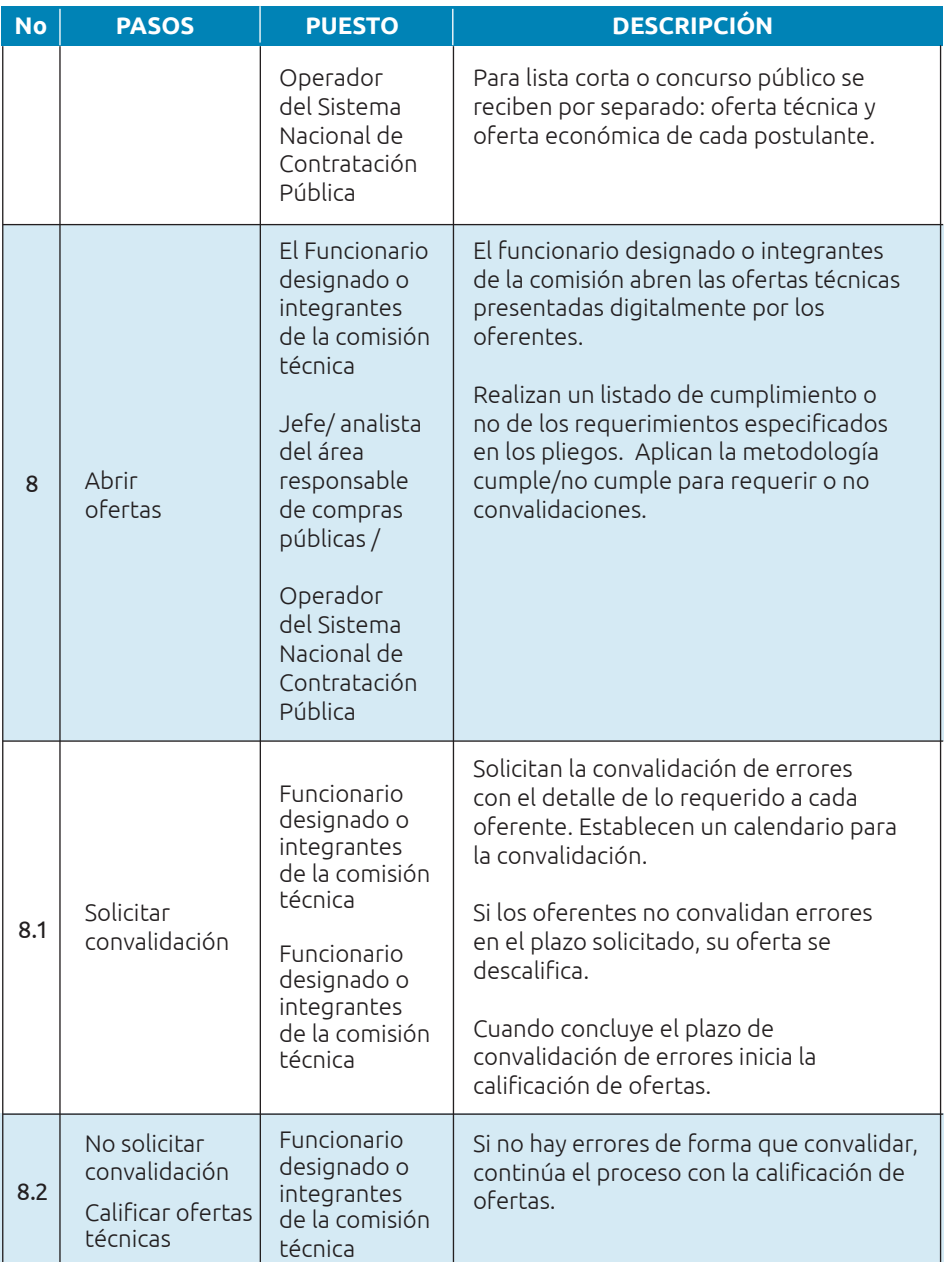
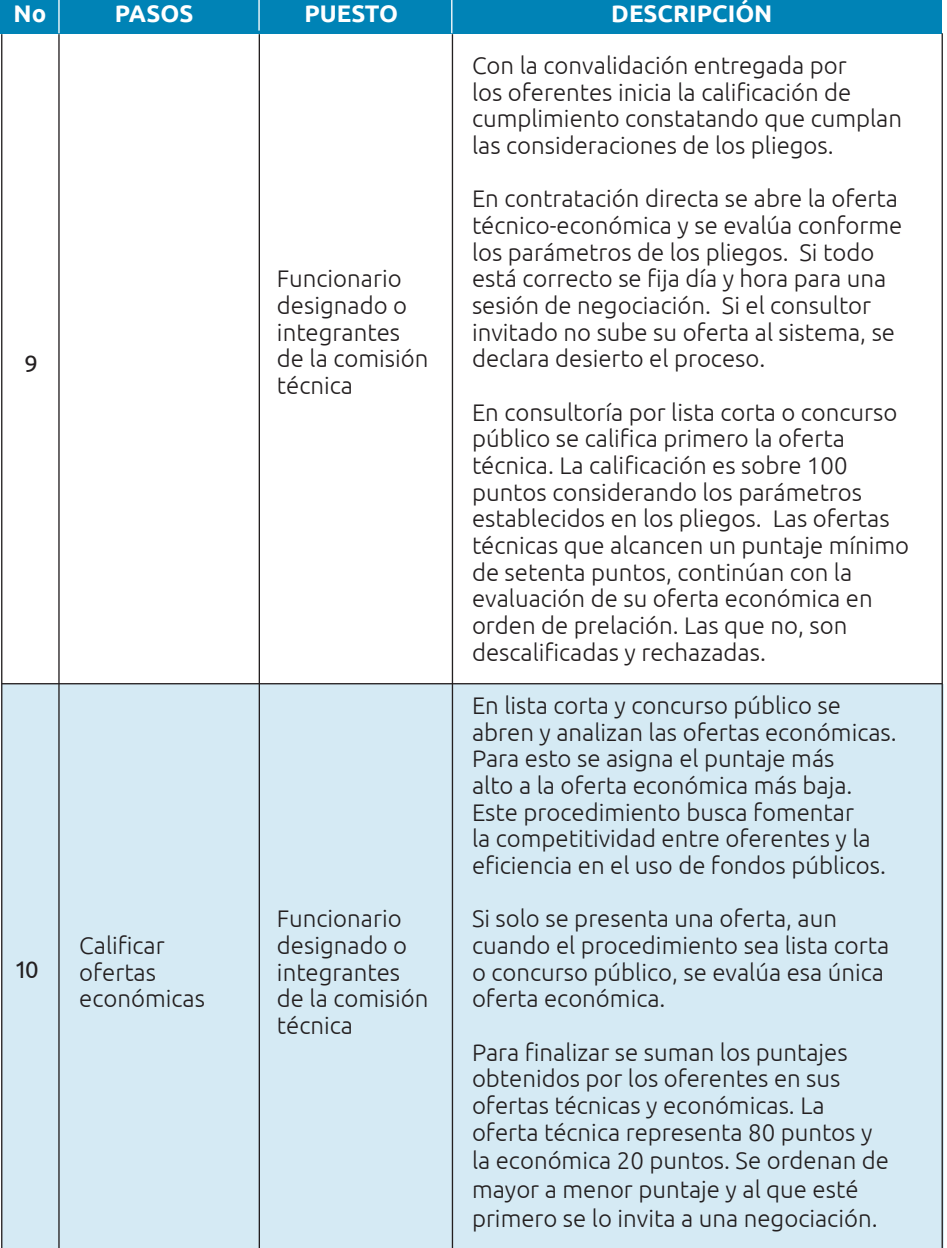

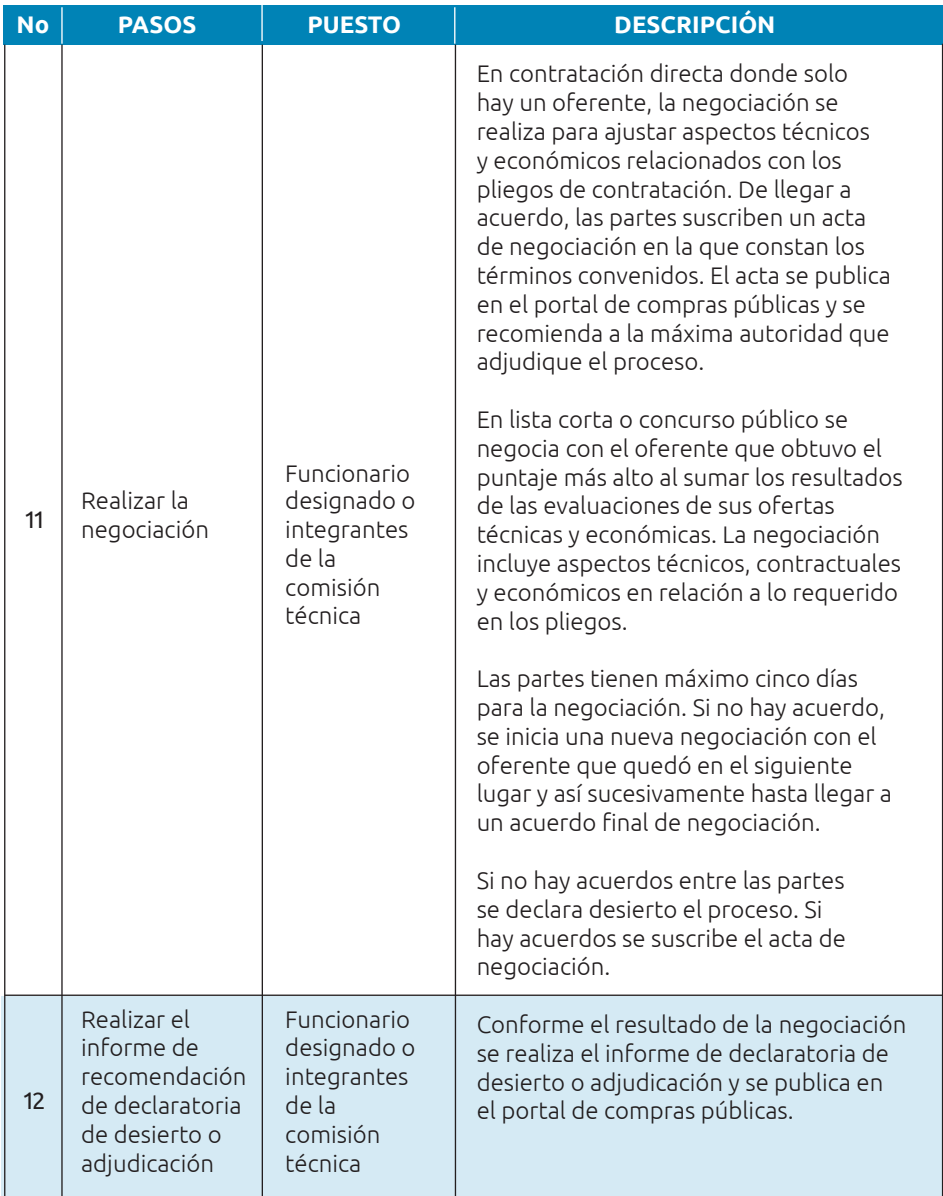

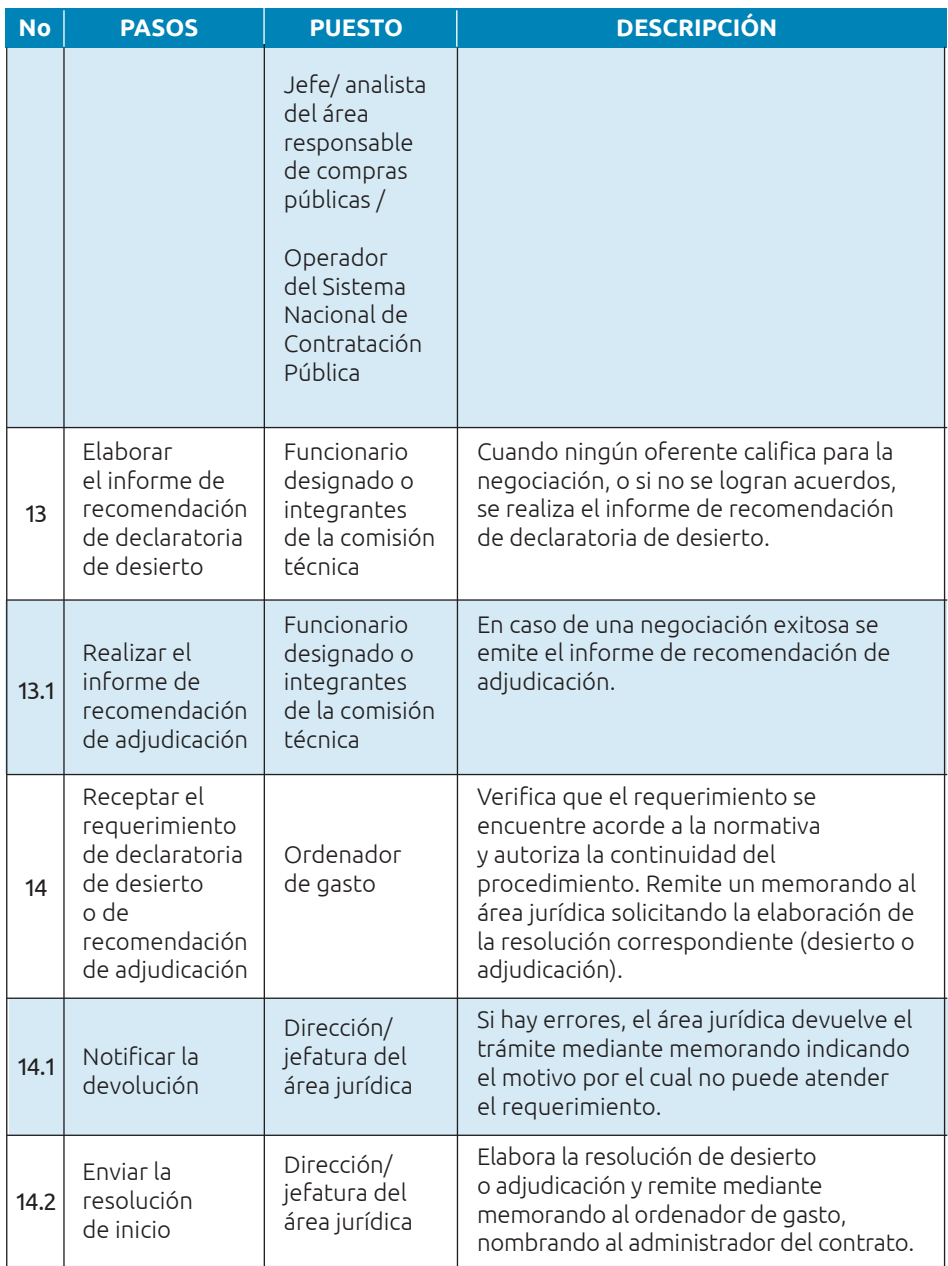

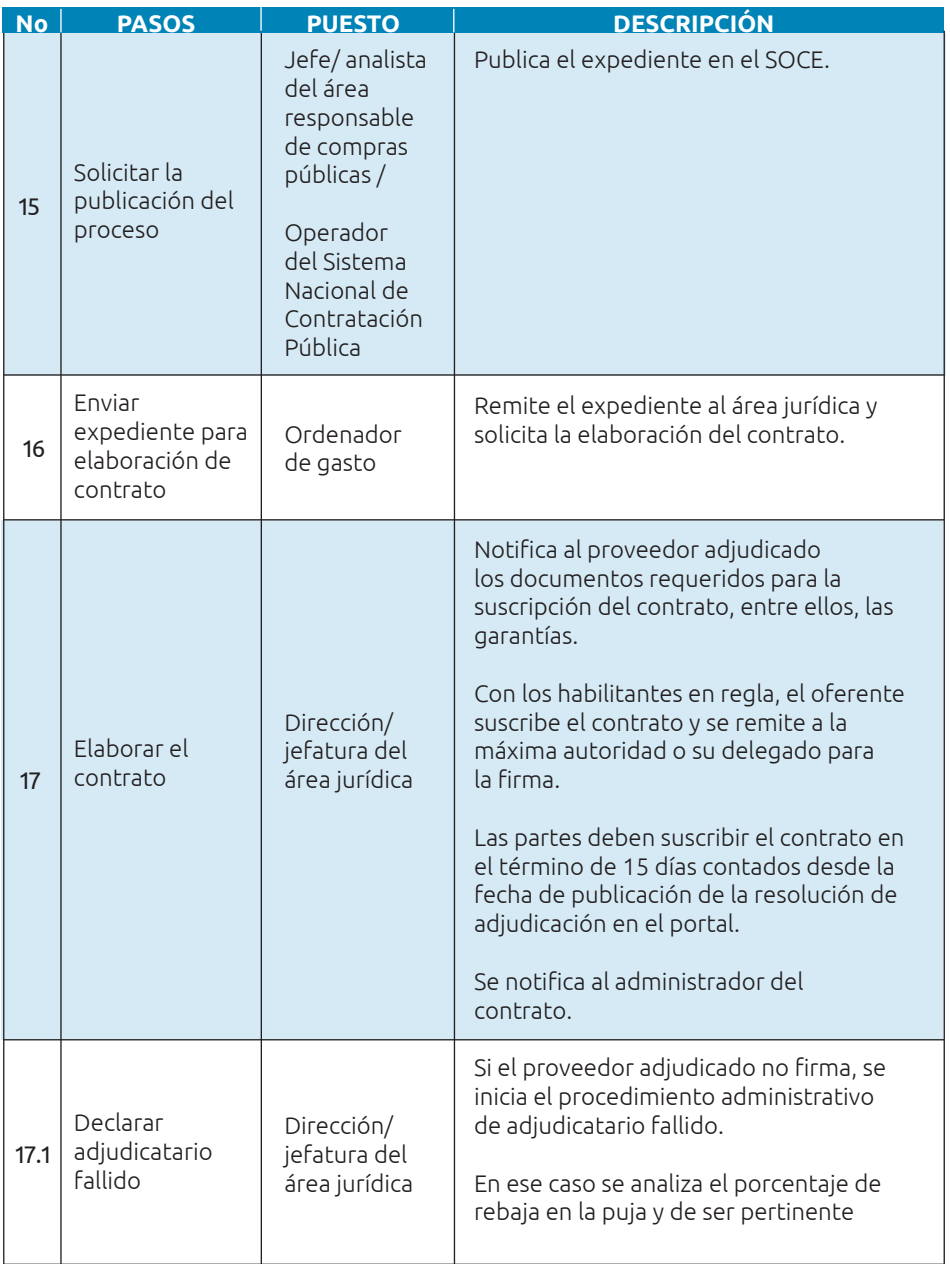

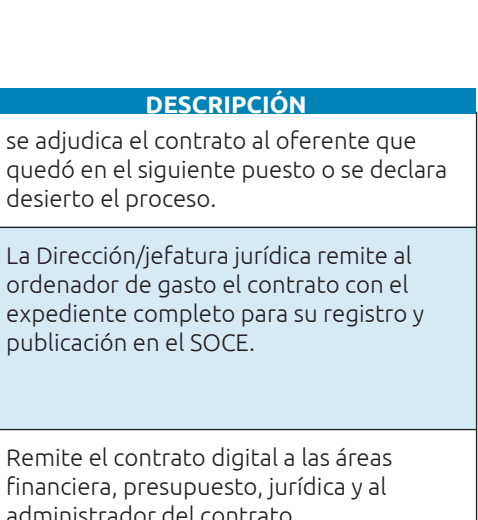

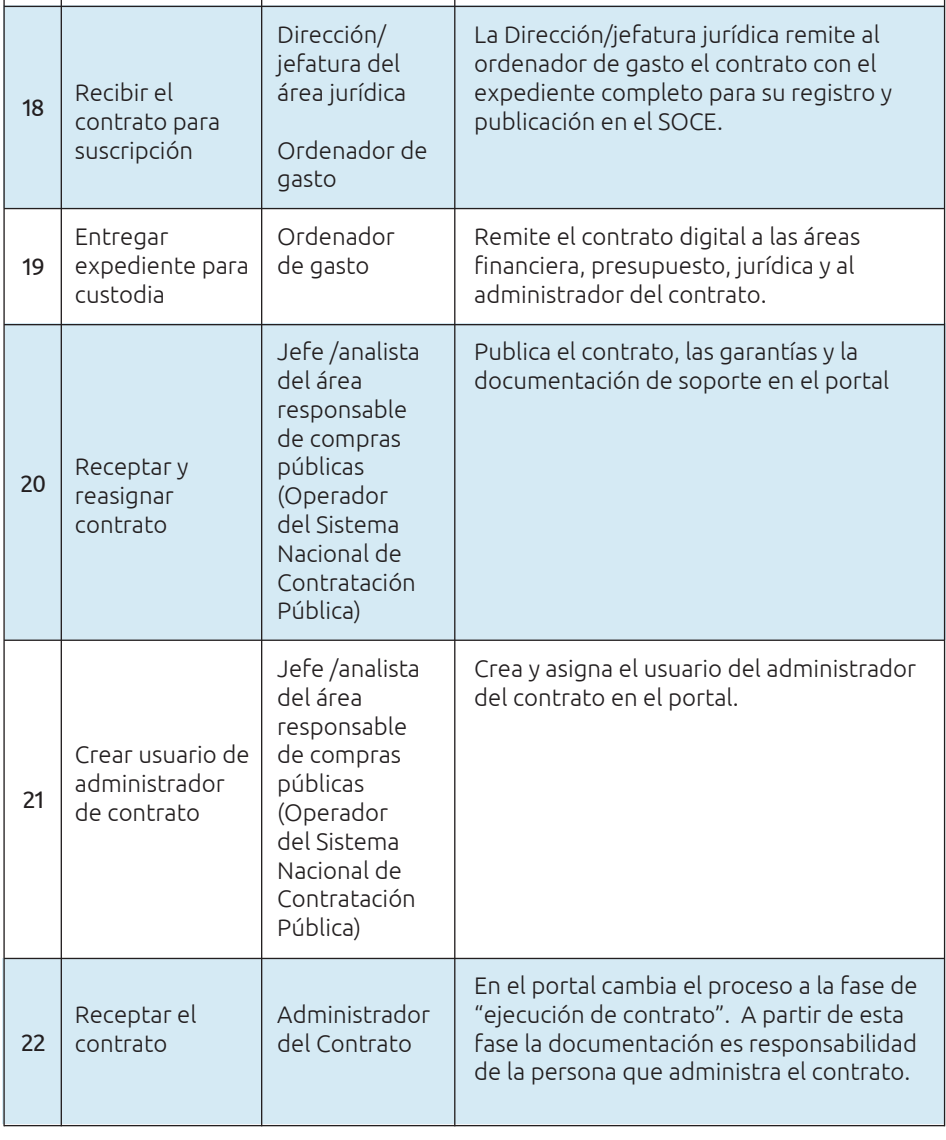

 $\begin{array}{|c|c|c|c|}\n\hline\nNo & PASOS & \quad PUESTO \\
\hline\n\end{array}$ 

#### **Resumen:**

#### **Contratación directa:**

Se invita a un solo consultor que debe estar habilitado en el RUP, registrado con el CPC del objeto del contrato y cumplir con los requisitos de los pliegos.

De esta manera, se busca que el invitado tenga la capacidad y experiencia necesarias para presentar su oferta.

El consultor invitado entrega su oferta técnico-económica en un término no mayor a 6 días desde que recibe la invitación.

La máxima autoridad, o su delegado, evalúa, negocia y adjudica en un término no mayor a 3 días.

#### **Lista corta:**

Se invita a 6 consultores. El área requirente debe emitir un informe fundamentado detallando las razones técnicas y económicas que respaldan la selección de los consultores y su naturaleza.

Los consultores deben estar habilitados en RUP, registrados con el CPC correspondiente al objeto de la contratación y cumplir con los requisitos estipulados en los pliegos.

La calificación de las ofertas la realiza una comisión técnica que puede contar con subcomisiones de apoyo. Los oferentes presentan, por separado, sus ofertas técnicas y económicas. La oferta seleccionada va a negociación previo a la adjudicación.

La evaluación de ofertas de consultoría utiliza la metodología de calidad-costo. El principio subyacente es promover la competencia entre oferentes lo que puede resultar en menores costos para los GAD, es decir, en un uso más eficiente de los recursos públicos.

La asignación de puntajes basada en costos puede ayudar en la rendición de cuentas porque los tomadores de decisiones pueden justificar de manera más clara la selección de una oferta sobre otra al demostrar que se eligió la más conveniente financieramente.

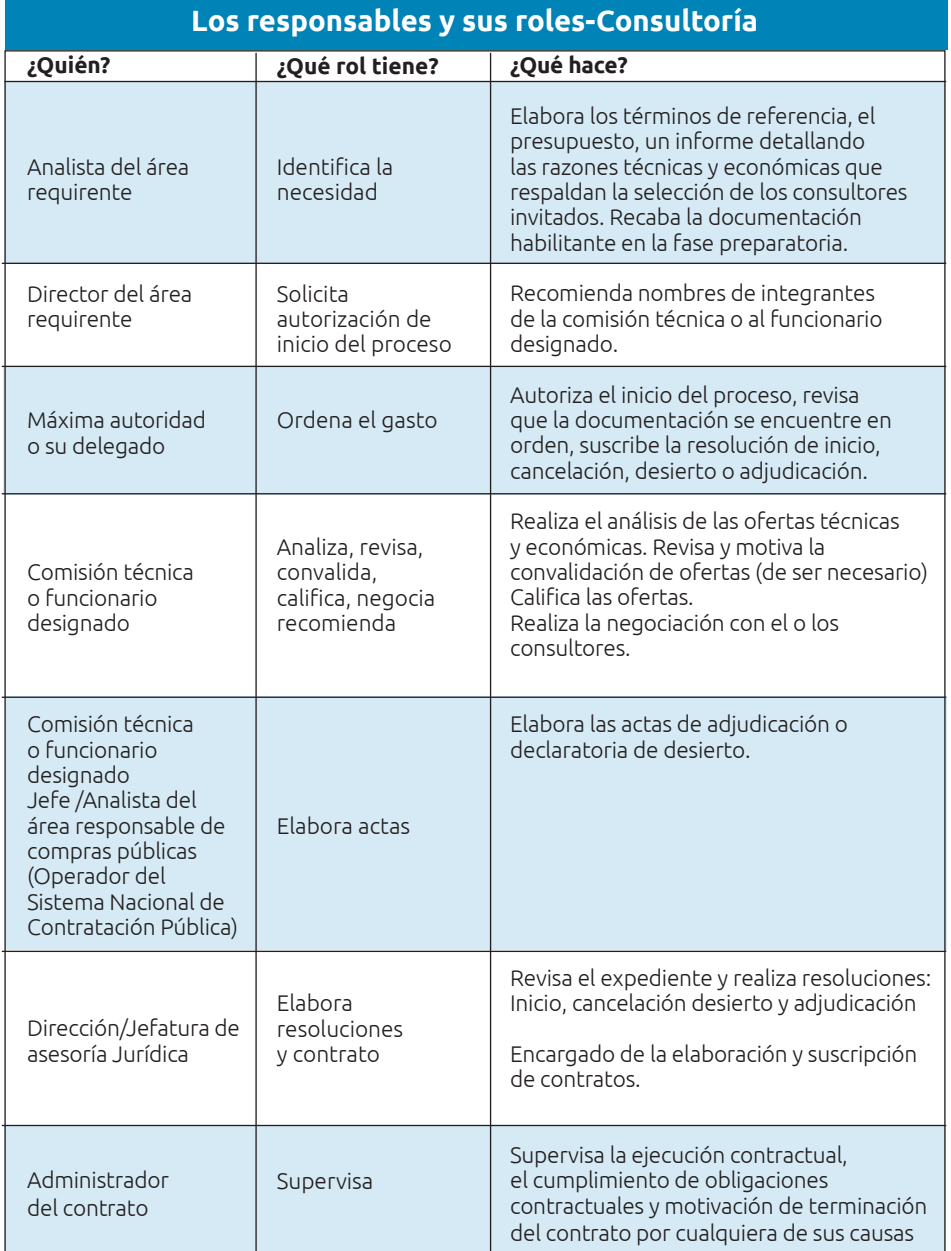

#### **Normativa vigente**

- **•** Ley Orgánica del Sistema Nacional de Contratación Pública (LOSNCP):
	- ✔ Art. 6. Definiciones.
	- ✔ Art. 37. Ejercicio de la consultoría
	- ✔ Art. 38. Personas naturales que pueden ejercer la consultoría
	- ✔ Art. 39. Personas jurídicas que pueden ejercer la consultoría
	- ✔ Art. 40. Montos y tipos de contratación
	- ✔ Art. 41. Criterios de selección para consultoría
	- $\overline{V}$  Art. 42. Comisión técnica
- **•** Reglamento General a la Ley Orgánica del Sistema Nacional de Contratación Pública y sus reformas:
	- ✔ Art. 153. Ejercicio de la consultoría
	- $\overline{\smash{\leftarrow}}$  Art. 154. Participación de consultoría extranjera
	- $\overline{v}$  Art. 155. Determinación de costos de consultoría
	- ✔ Art. 156. Revisión y calificación de las propuestas de consultoría
	- ✔ Art. 157. Subcontratación en consultoría
	- ✔ Art. 158. Procedencia
	- ✔ Art. 159. Procedimiento
	- ✔ Art. 160. Procedencia
	- ✔ Art. 161. Procedimiento
	- $\checkmark$  Art. 162. Contratación mediante concurso público
	- ✔ Art. 163. Presentación de ofertas
	- ✔ Art. 164. Negociación
	- ✔ Art. 165. Precalificación.-
- **•** Normativa Secundaria del Sistema Nacional de Contratación Pública
	- ✔ Art. 199. Participación de consultoría extranjera
	- ✔ Art. 200. Publicación de la convocatoria
	- ✔ Art. 201. Resultados de la evaluación de la oferta técnica
	- ✔ Art. 202. Oferta económica
	- ✔ Art. 203. Orden de prelación ponderada

# SECCIÓN III: **Recomendaciones de gestión**

## **Herramienta 6: Soporte para planificar las compras**

**Nombre de la Herramienta:** Soporte para planificar las compras.

**¿A qué problema responde?:** Se ha identificado que muchas veces las áreas requirentes carecen del conocimiento y la previsión necesaria para desarrollar estrategias efectivas de adquisición.

**¿Qué objetivo persigue?** Ayudar a las áreas de compras públicas a dar asistencia técnica efectiva a las áreas requirentes para mejorar la preparación de los procesos de contratación.

**¿En qué consiste?** La herramienta proporciona recomendaciones para que la unidad de compras públicas brinde asistencia técnica a las áreas requirentes.

### **1. Revise las contrataciones de cada área:**

La unidad de contrataciones desempeña un papel crucial para garantizar la eficiencia de los procesos. Programe reuniones con los directores, jefes y técnicos de cada área para analizar en detalle las contrataciones, verificar la alineación con los objetivos estratégicos de la organización, ajustar cronogramas y asegurarse de que cumplan con las normativas vigentes.

## **2. Defina el tipo de contratación:**

Asesore sobre el tipo de contratación para cada adquisición planificada. Esto implica generar estrategias por cada proyecto y determinar el tipo de contratación más adecuado respecto al objeto de compra y a los montos establecidos por la ley.

## **3. Revise el presupuesto:**

Revise que los presupuestos asignados a cada adquisición sean realistas y estén disponibles en el área requiriente.

## **4. Elabore un cronograma de compra:**

Genere cronogramas conforme el Plan Anual de Contrataciones, identifique posibles conflictos en el tiempo. Esto puede incluir revisión anticipada de documentos, asistencia en la preparación de requisitos técnicos y orientación en la planificación del proceso.

## **5. Cumplimiento de regulaciones:**

Verifique que las compras propuestas cumplan con las normativas y las competencias del GAD.

## **6. Identifique requisitos**

Identifique con el área requirente los requisitos que deben alistarse para cada adquisición. Informe que la generación de la necesidad, la elaboración de los términos de referencia (TDR) o especificaciones técnicas, el estudio de mercado para la definición de presupuesto referencial son de exclusiva responsabilidad de esa unidad.

Proporcione pautas detalladas para el proceso de identificación y generación de necesidades. Ofrezca formatos que faciliten la elaboración de los requerimientos y ayuden a expresar claramente los objetivos y resultados esperados.

## **7. Elabore un cronograma y responsables**

Elabore un cronograma detallado que abarque las actividades, requisitos y responsables de las fases preparatoria y precontractual. Identifique y asigne responsables para cada tarea específica. El cronograma permite

distribuir equitativamente las responsabilidades, una supervisión efectiva, una ejecución eficiente y coordinada de la compra.

## **8. Identifique las debilidades técnicas**

Identifique las áreas en las que el personal pueda necesitar capacitación adicional en temas específicos de contratación. Ofrezca sesiones de formación o proporcione recursos para mejorar la comprensión sobre el proceso de compra.

## **9. Fomente la colaboración**

Promueva un ambiente de comunicación abierta y colaborativa entre la unidad de contrataciones y el área requirente. Anime a que se planteen preguntas, inquietudes o ideas innovadoras para mejorar la transparencia y la eficiencia en los procesos de adquisición.

## **10. Solicite retroalimentación**

Establezca un sistema de retroalimentación donde las áreas puedan proporcionar comentarios sobre la utilidad del apoyo brindado para hacer mejoras continuas.

## **Herramienta 7: Claves para mejorar sus especificaciones técnicas o términos de referencia**

**Nombre de la herramienta:** Claves para mejorar sus especificaciones técnicas o términos de referencia (TDR)

**¿A qué problema responde?** Esta herramienta responde al desafío de crear especificaciones técnicas o términos de referencia efectivos, claros y transparentes para las contrataciones.

**¿En qué consiste?** Ofrece recomendaciones prácticas sobre cómo redactar especificaciones técnicas o TDR y cómo usarlos para contribuir al cumplimiento de los objetivos de desarrollo en todas las fases del proyecto.

**Aspectos a tener en cuenta:** Las especificaciones técnicas o TDR tienen que estar justificados de conformidad a la normativa que rige las atribuciones y responsabilidades del GAD. Deben usar formatos vigentes, previo al inicio de los procesos. Siempre deben incluir el nombre y firma de quien los elabora, revisa y aprueba.

Recuerde que dichos instrumentos proporcionan a los proveedores acceso en condiciones de igualdad al procedimiento y no deben generar obstáculos injustificados para la competencia.

### **1. Sea claro en el objetivo:**

Defina de manera clara y precisa el objetivo de la contratación. Esto proporcionará una idea sólida para los oferentes y evitará confusiones. Recuerde incluir aspectos que permitan cumplir con los objetivos de desarrollo del GAD. Por ejemplo, si lo que busca es contratar los estudios de un parque puede considerar:

La mejora de la calidad de vida de los ciudadanos a través de un espacio verde accesible.

- La promoción de la interacción comunitaria, la convivencia ciudadana y la cohesión social.
- La contribución a la conservación del ambiente.

## **2. Defina muy bien el alcance:**

Describa minuciosamente las actividades que se esperan de la consultoría. No asuma que el consultor/a sabe lo que tiene que hacer. Recuerde que no puede incluir requerimientos técnicos que no pueda cumplir la oferta nacional.

## **3. Sea transparente respecto a los criterios de selección:**

Defina con claridad los criterios mediante los cuales se evaluarán las propuestas. Esa claridad promueve la igualdad de oportunidades, fomenta la competencia y mejora la calidad de las ofertas. No incluya marcas de fábrica o comercios.

## **4. Defina plazos realistas:**

Los plazos realistas contribuyen directamente con la calidad del trabajo. Además, fomentan la competencia porque las empresas más calificadas están más dispuestas a participar en procesos que incluyen plazos razonables para la ejecución de los proyectos. También considere que un proceso bien planificado aumenta la confianza de los proveedores y fortalece la reputación del GAD.

## **5. Incluya el respeto a los DD.HH, la inclusión y sostenibilidad:**

En lo posible, incluya el uso de materiales constructivos sostenibles que generen menos emisiones de carbono y una gestión de residuos que no perjudique al ambiente. También exija que los contratistas -y su cadena de suministros- cumplan con todas las leyes y regulaciones, incluyendo las relacionadas con los derechos humanos de sus trabajadores.

### **6. Asesórese muy bien para su presupuesto:**

Un buen presupuesto es esencial para la transparencia, la equidad y la sostenibilidad. Realice un análisis exhaustivo de todos los costos asociados con el proyecto. Consulte con profesionales en disciplinas relevantes a la contratación para mejorar la precisión del presupuesto.

## **7. Involucre a los beneficiarios:**

Los beneficiarios pueden darle pautas para la preparación de especificaciones técnicas o términos de referencia y pueden validarlos una vez realizados. La participación ciudadana en la etapa de elaboración le permite a usted como técnico una comprensión más profunda de las necesidades y prioridades locales. Además fomenta una mayor aceptación del proyecto y una colaboración más efectiva.

Mientras que la socialización del documento ayuda a construir expectativas realistas sobre los resultados. Esto reduce la posibilidad de malentendidos, aumenta la legitimidad de la entidad y promueve la corresponsabilidad ya que las personas se sienten parte integral del proceso.

## **8. La redacción es clave:**

El buen uso de la gramática, puntuación y ortografía son esenciales para que sus documentos sean claros, precisos y profesionales. Evite frases complejas y utilice un lenguaje directo para evitar malentendidos. Organice la información de manera lógica y secuencial, con encabezados y secciones para facilitar la comprensión. Preste atención especial al uso de comas y signos de puntuación para evitar ambigüedades. Prefiera el uso de verbos activos y el tiempo presente para hacer que las oraciones sean más directas y dinámicas. Pida a colegas que revisen sus especificaciones o TDR para obtener retroalimentación e incluir aspectos que podría haber pasado por alto.

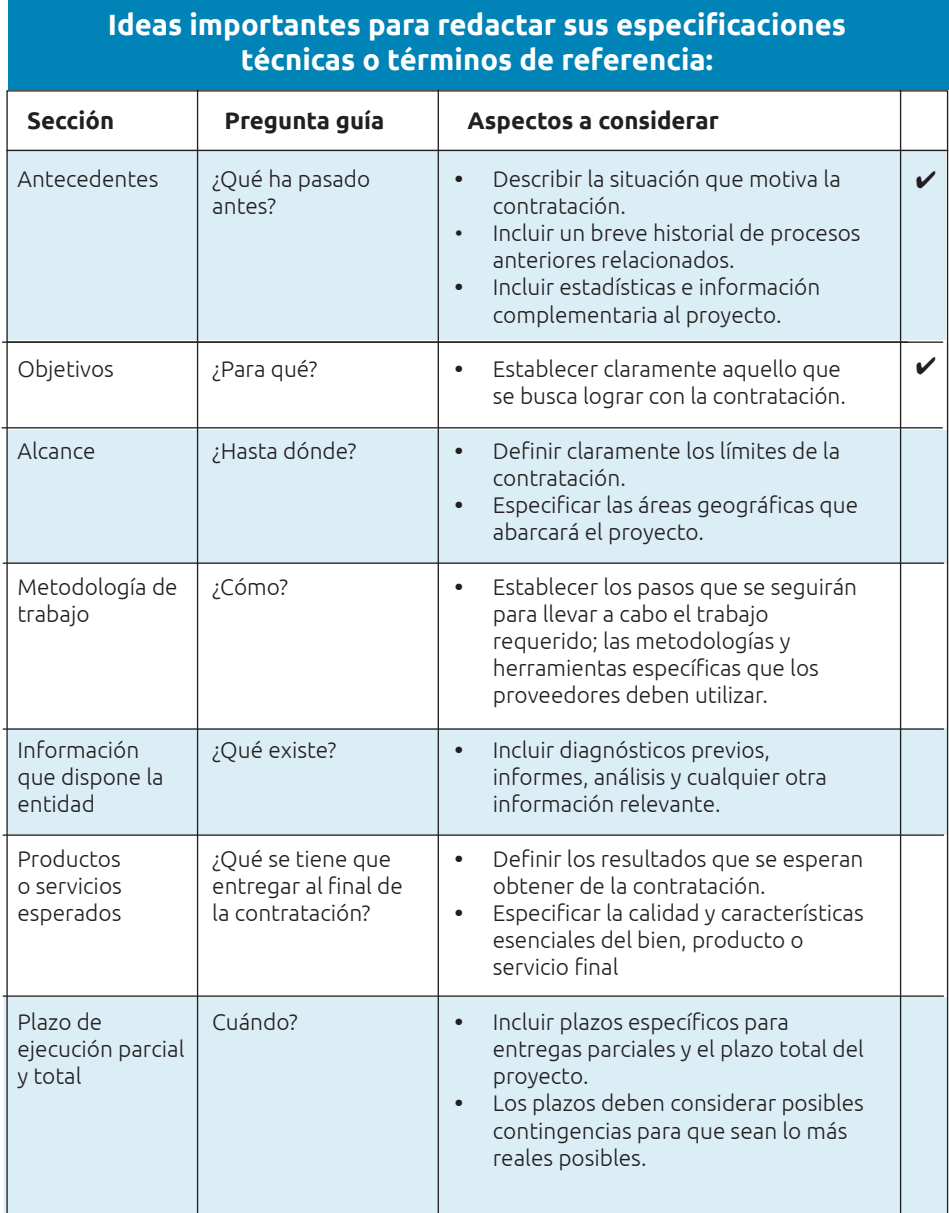

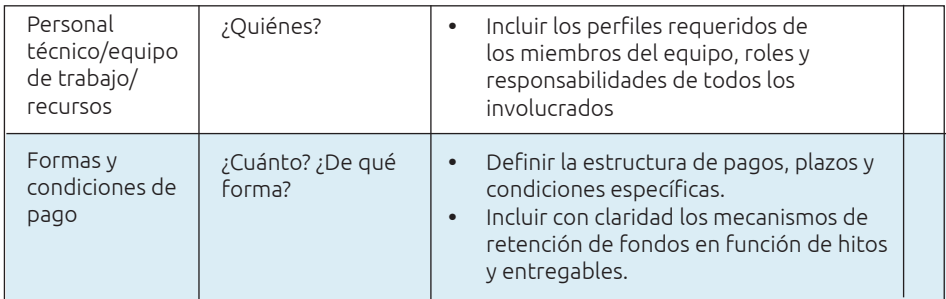

## **Herramienta 8: Optimizando la selección del CPC**

El Clasificador Central de Productos (CPC) simplifica la tarea de buscar, comparar y categorizar los bienes y servicios durante los procesos de contratación. Eso contribuye a la estandarización de los procedimientos de adquisición y al aumento de la transparencia en las transacciones entre las entidades gubernamentales y los proveedores.

Seleccionar el CPC es crucial para una adecuada identificación y descripción de los bienes o servicios a adquirir. Aquí algunas recomendaciones para optimizar la selección:

#### **1. Investigue, investigue, investigue**

Investigue detalladamente sobre los productos o servicios que busca contratar. Eso le permitirá comprender mejor las categorías y clasificaciones del CPC que se ajustan a tus necesidades. Recuerde que algunas contrataciones pueden requerir más de un CPC.

### **2. Considere la especificidad**

Evalúe la especificidad de los bienes o servicios y tenga en cuenta que algunas categorías del CPC son muy específicas, mientras que otras son más generales. Seleccione la clasificación que se ajuste de manera precisa a lo que está buscando.

#### **3. Busque asesoría**

Asesórese de expertos internos o externos que puedan proporcionar información sobre cómo clasificar el producto que quiere contratar. Esto puede ayudar a evitar malentendidos y asegurar que los oferentes comprendan correctamente lo que se requiere. Así se genera transparencia y buena reputación institucional.

#### **4. Revise experiencias previas**

Despeje dudas comparando los CPC usados por el GAD en contrataciones similares realizadas anteriormente.

## **Herramienta 9: El presupuesto en 4 pasos**

**Nombre de la herramienta:** El presupuesto en 4 pasos.

**¿A qué problema responde?** Esta herramienta responde al desafío de calcular el presupuesto de manera transparente, sencilla y ajustada a las condiciones de mercado.

**¿En qué consiste?** Ofrece recomendaciones prácticas sobre cómo determinar el presupuesto referencial según cada proceso de contratación, sujetándose a la normativa vigente. Permite a los GAD municipales o provinciales y sus dependencias, llevar a cabo una planificación financiera precisa y transparente en sus procesos de contratación. Esto fortalece la integridad institucional y promueve la confianza de los ciudadanos en la gestión pública.

La herramienta se adapta a las normativas vigentes, brindando lineamientos para que los presupuestos cumplan con los requisitos legales y técnicos. Esto minimiza el riesgo de irregularidades y facilita la auditoría de los procesos.

El presupuesto referencial es el resultado de un estudio de mercado. Para realizarlo, el funcionario designado del área requirente debe elaborar un documento denominado: "Estudio de mercado para determinar el presupuesto referencial". Ese documento considera los siguientes cuatro pasos:

### **1. Analizar las características técnicas**

El cálculo del presupuesto se basa en las especificaciones de los términos de referencia. Es esencial desglosar los rubros de la contratación, identificando el código CPC, la cantidad de unidades requeridas y el costo unitario. Esta desagregación permite una estimación precisa y transparente de los recursos que se requerirán, evitando posteriores problemas por falta de fondos. Además, facilita la comprensión de los componentes que integran el presupuesto referencial.

## **2. Buscar procesos propios y similares**

Otro paso fundamental es buscar contrataciones similares, tanto internas como externas, efectuadas en los últimos dos años. La revisión interna implica analizar los procedimientos de adquisición realizados por la entidad. Esto permite identificar posibles áreas de mejora, ajustar el presupuesto y aprender de experiencias previas. Mientras que externamente se examinan procesos similares llevados a cabo por otras instituciones, accesibles a través del portal del Sercop. Esto promueve la competitividad al basar el presupuesto en valores de mercado actualizados.

La búsqueda se realiza utilizando una palabra clave similar al objeto de contratación. Sin embargo, si la búsqueda requiere más palabras, se debe realizar nuevas búsquedas de manera individual. La actividad se respalda con capturas de pantalla –incluso indicando que no existen contrataciones similares–. Esta práctica demuestra el esfuerzo por garantizar la transparencia en el proceso de determinación del presupuesto referencial.

La búsqueda de procesos similares –internos y externos– a la entidad, aplica para todos los procedimientos excepto ínfima cuantía. Tome en cuenta que el buscador del portal solo permite la búsqueda

por un período máximo de seis meses. Además, que los procesos que se utilicen como referencia deben tener el estado "ejecución del contrato", debido a que estos tienen el contrato mediante el que se puede verificar los valores desglosados.

## **3. Ajustar los precios por inflación**

Una vez haya analizado procesos similares, recuerde contemplar una posible variación de precios de acuerdo a la inflación o impuestos, incluso de importación de bienes si es necesario. Esta actividad permite que el presupuesto sea realista y se ajuste a las condiciones del momento en el que se realiza el estudio de mercado.

Para facilitar este proceso, la unidad requirente debe usar la calculadora proporcionada por el Servicio Nacional de Contratación Pública. La calculadora permite realizar ajustes a los precios históricos, facilitando una estimación más precisa y actualizada. Esta herramienta está disponible en el siguiente enlace: **https://portal.compraspublicas.gob.ec/sercop/ calculadora-de-presupuesto-referencial/** 

## **4. Solicitar proformas**

Como complemento, los GAD deben procurar contar con al menos tres proformas que pueden obtener en la herramienta de "Necesidades de contratación y recepción de proformas" del portal. También pueden solicitar proformas vía correo electrónico o de forma física a oferentes que cuenten con la actividad económica acorde al objeto de contratación. En cualquiera de los casos deben poner una fecha y hora máximas de envío de proformas y hacer capturas de pantalla o tomar fotografías de las solicitudes de proformas e incluirlas en el documento de estudio de mercado.

Solicitar proformas permite comparar ofertas, fomentar la competencia, obtener el precio más beneficioso, mejorar la calidad y las condiciones de la contratación. Esto contribuye a la transparencia, ya que se pueden documentar y justificar las decisiones tomadas en base a las ofertas recibidas. También otorga a la entidad una mejor posición para negociar con los proveedores, optimizando la relación costo-beneficio.

Las proformas deben estar acorde a las exigencias y procedimientos internos de cada GAD y contener al menos lo siguiente:

- ✔ Identificación del proveedor
- ✔ Número de RUC del proveedor
- ✔ Detalle de los servicios o productos cotizados, desglosando y, enumerando individualmente el bien o servicio, denominado ítem, que conforma la contratación.
- ✔ Detalle del código CPC (clasificador central de productos) que es el código de los productos (bienes y servicios) de forma individual del bien o servicio. Se excluye del cumplimiento de este requisito a los procedimientos de ínfima cuantía.
- $\checkmark$  Valor unitario, cantidad y total
- ✔ Vigencia de la oferta
- ✔ Plazo de entrega
- $\checkmark$  Forma de pago. Se excluve de este requisito a los procedimientos de seguros.
- $\vee$  Nombre y firma electrónica de quien lo suscribe
- ✔ Correo electrónico de recepción (si remite la cotización vía mail).
- $\vee$  Teléfonos de contacto
- ✔ Dirección de la oficina / empresa / bodega / etc.

Las proformas y sus respaldos se incluyen como anexos al estudio de mercado. También la copia del RUC de cada oferente con la actividad económica acorde al objeto de contratación y los correos electrónicos de envío y recepción.

Las proformas se pueden solicitar en la herramienta Necesidades de contratación y recepción de proformas del portal del Servicio Nacional de Contratación Pública: https://www.compraspublicas.gob.ec/ProcesoContratacion/compras/ NCO/FrmNCOListado.cpe

#### **Ejemplo práctico de estudio de mercado**

Un GAD provincial o municipal busca adquirir tóner para sus necesidades de impresión. La persona encargada en el área requirente necesita determinar el presupuesto referencial, así que usa la herramienta de 4 pasos:

- **1. Analiza las características del requerimiento.** Revisa las especificaciones técnicas y se asegura de tener claridad sobre el tipo de tóner requerido (de láser o de tinta); la compatibilidad con los modelos de las impresoras de la entidad; comprueba el rendimiento estimado en número de páginas que puede imprimir el tóner antes de requerir reemplazo.
- **2. Busca procesos propios y similares.** Navega en el portal del Sercop utilizando una palabra clave como "adquisición" pero se da cuenta que es demasiado general, así que realiza una nueva usando la palabra "tóner". Selecciona los procesos que están en estado "Ejecución del contrato", ya que estos tienen cargado el contrato,

los analiza y verifica los valores de los tóner. Al realizar esta búsqueda, hace captura de pantallas para documentar de manera clara la información obtenida. Esto demuestra la transparencia del GAD en el manejo de fondos públicos.

La búsqueda en el SOCE debe realizar en los últimos dos años atrás a la fecha de la búsqueda.

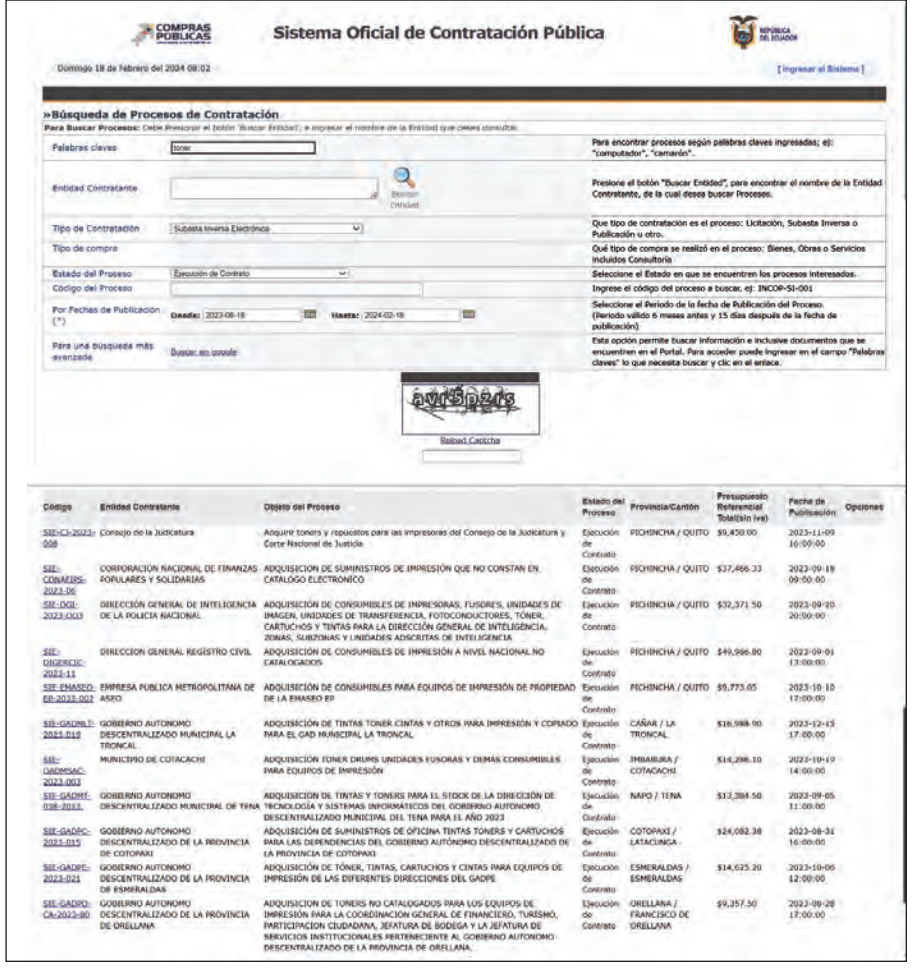

Selecciona los casos que en "Estado del proceso", indiquen "Ejecución del Contrato":

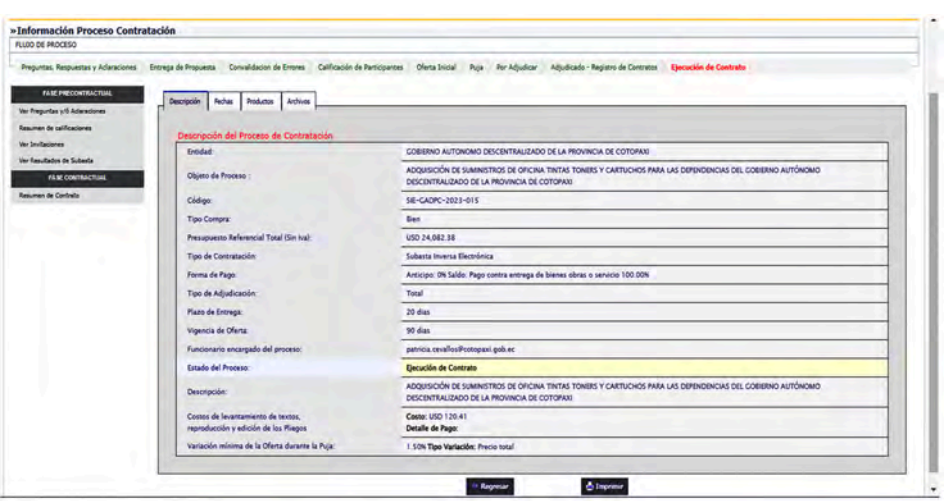

#### Revisa el contrato y verifica el valor unitario:

#### Cláusula Sexta. - PRECIO DEL CONTRATO: 6.01. El precio del contrato que el Gobierno Autónomo Descentralizado<br>Provincial de Cotopaxi pagará al CONTRATISTA es el valor de USD 13.994.00 (TRECE MIL NOVECIENTOS NOVENTA Y CUATRO DÓLARES DE LOS ESTADOS UNIDOS DE NORTE AMÉRICA CON 00/100), de conformidad con la oferta presentada por el contratista, en este valor no se encuentra incluído el IVA, de conformidad con el valor resultado de la PUJA, que a continuación detalla: GOBIERNO AUTONOMO DESCENTRALIZADO PROVINCIAL DE COTOPAXI **DISCRIPCIÓN DEL PRODUCTO** CANT PRICIO U. TOTAL  $nro$ No. THITA BUCCLEARA INFIRERA CANON OS TORRAIL HURVO SELLADO DE  $57.35$ \$29.40 T  $\overline{2}$ \$7.28 \$14.56 HABRICA<br>NUEVO SELLADO DE<br>FABRICA<br>NUEVO SELLADO DE ORIGINAL MAGENTA PARA INFRESORA CANON G3101  $\overline{\mathbf{x}}$  $\overline{\bullet}$  $37.28$ \$14.56 DRORAL CYAN PARA WPRESCRA CANCH GS101  $\overline{\mathbf{z}}$  $17.28$ \$14.56 Dir: Calle Torqui Nº 507 y Quito · Telf: (03) 2800 416 - 2800 418 · Telefox: 2800 411 E-mail: info@cotopaxi.gob.ec : www.cotopaxi.gob.ec - Cotopaxi - Ecuador

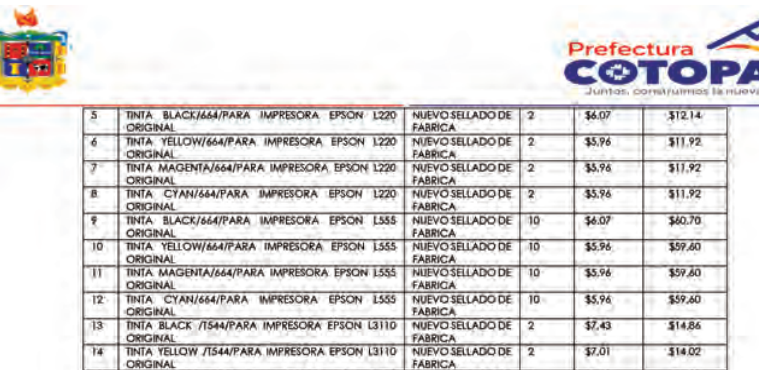

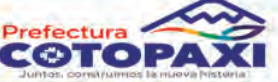

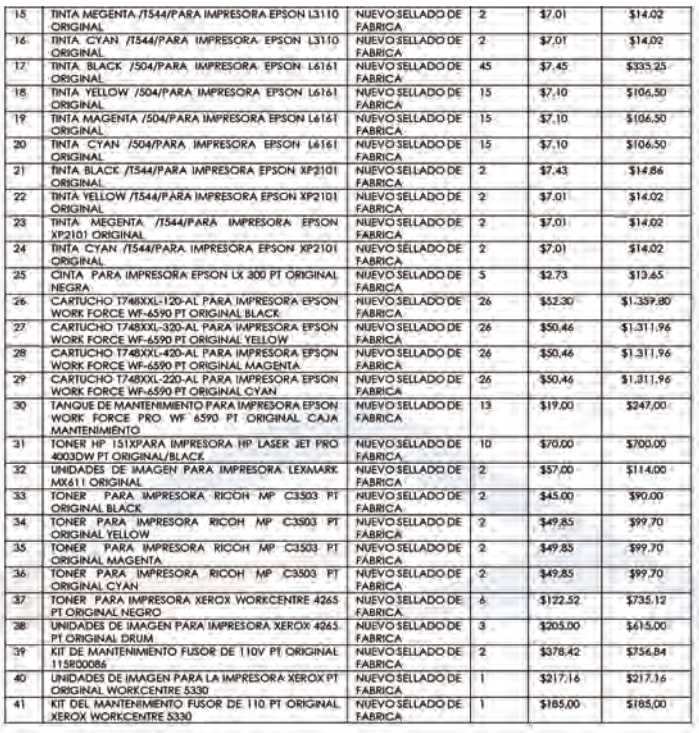

Dir: CalleTarqui Nº 507 y Quito + Telf: (03) 2800 416 - 2800 418 + Telefax: 2800 411 E-mail: info@cotopaxi.gob.ec · www.cotopaxi.gob.ec · Cotopaxi - Ecuador

- **3. Ajusta los precios por inflación.** Consulta los valores de inflación correspondientes y hace ajustes al costo unitario. Prepara un informe detallando los hallazgos de esa búsqueda: *"Se realiza el análisis del proceso N°. GADPC-2024000, verificando los tóneres adquiridos y los precios unitarios. Se calcula los valores más la inflación actual, obteniendo el siguiente resultado: (...)"*
- **4. Solicita facturas** a proveedores locales mediante correo electrónico, les pone un plazo y hora de entrega y especifica si deben hacerlo en forma física o digital. Se asegura de enviar los datos que debe contener las facturas, pide a los oferentes el RUC

que les permita ofrecer el tóner requerido. Cumplido el plazo de entrega, analiza una por una las facturas recibidas y hace un cuadro comparativo de las proformas. Si no recibe al menos 3 proformas, solicita a nuevos proveedores. Finalmente escribe un documento indicando toda la información que ha analizado, indica el valor unitario más bajo, el más alto y el promedio. Esos montos son los que considera como referencia para el presupuesto, priorizando aquellos que más convengan a los intereses institucionales.

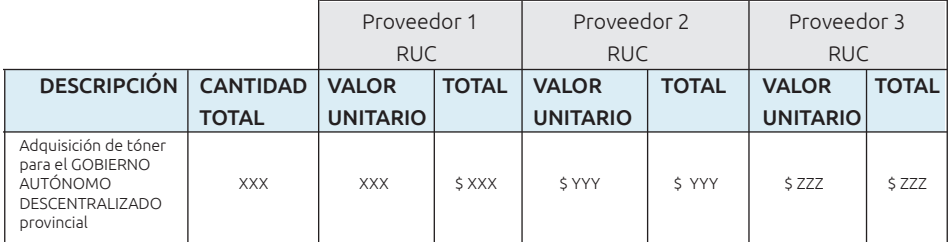

#### **Consideraciones especiales de presupuestos por tipo de procedimiento**

### **- Presupuesto referencial en ínfima cuantía**

Los presupuestos para compras por ínfima cuantía tienen un procedimiento simplificado. En esos casos, las entidades deben publicar la necesidad de ínfima cuantía en el portal y los proveedores interesados deben enviar sus proformas a través de la herramienta "Necesidades de Contratación y Recepción de Proformas". El proceso puede seguir incluso con una proforma. Los oferentes deben adjuntar la copia del RUC con la actividad económica acorde al objeto de contratación. Este tipo de procedimiento no requiere el registro único de proveedores (RUP).

### **- Presupuesto referencial en catálogo electrónico**

Las compras por catálogo electrónico no requieren de un estudio de mercado. En este tipo de procedimiento los GAD respaldan el presupuesto referencial con una simulación de compra en el catálogo, que ya tiene valores estandarizados.

### **- Presupuesto referencial en consultorías**

Para cualquier modalidad de consultoría –contratación directa, lista corta o concurso público– se requieren al menos tres proformas. Cada proforma debe incluir los costos directos, indirectos y honorarios o utilidad empresarial.

Los costos directos están asociados a la ejecución del proyecto e incluyen los honorarios, salarios y beneficios del personal directamente involucrado; también gastos de viaje y alojamiento para desplazamientos, adquisición de materiales y suministros específicos. Los costos indirectos cubren los gastos continuos asociados con la operación, incluyen alquiler de oficinas, costos administrativos, seguros entre otros. La utilidad es al porcentaje que se destina a las personas jurídicas por la responsabilidad de ofrecer el servicio.

En las consultorías prevalece el criterio de la calidad sobre costo. Esto quiere decir que en ningún caso el costo puede tener un peso mayor que el 20% en la calificación de la oferta.

### **- Presupuesto referencial en obras**

La determinación del presupuesto referencial en los proyectos de obra incluye las tipologías de obra civil, arquitectura e ingenierías. Abarca un cuadro con los rubros, unidades, cantidades, precios unitarios y totales de: materiales, equipos, transporte, mantenimiento, custodia y mano de obra.

Para establecer los precios unitarios de los materiales, equipos y transporte se debe revisar el índice de Precios de Construcción (IPCO). Este indicador mide mensualmente el incremento o disminución de los precios, a nivel de productor o importador, de materiales, equipo y maquinaria de la construcción.

El presupuesto referencial debe desarrollarse en un formato en Excel, conforme el ejemplo:

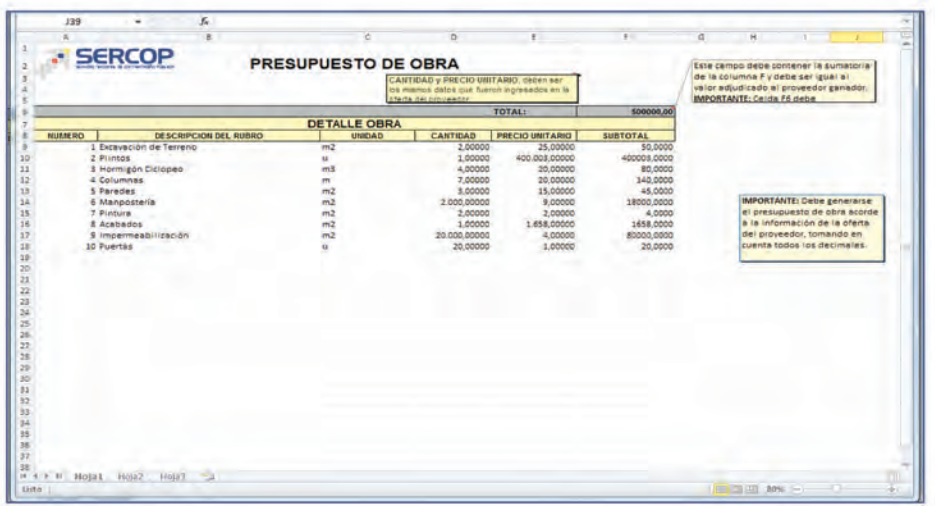

#### FORMATO DE PRESUPUESTO

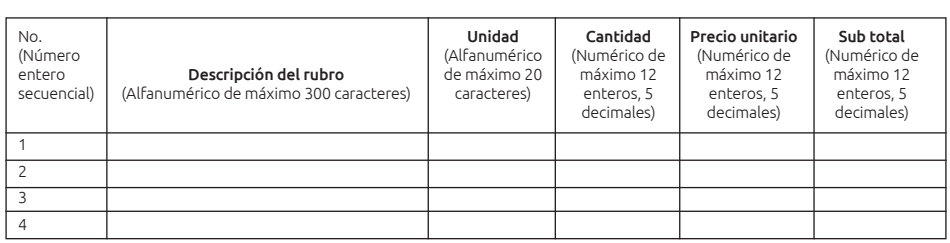

Para los rubros de mano de obra, se considera la tabla de salarios mínimos de las categorías ocupacionales y salarios para la construcción de la Contraloría. Se debe tener mucho cuidado en utilizar los valores vigentes para el año de la contratación, ya que en la página se incluyen valores de años anteriores.

Tabla de salarios mínimos de las categorías ocupacionales para la construcción en: **https://www.contraloria.gob.ec/Informativo/SalariosManoObra**

#### **Desagregación tecnológica en licitación de obras**

En el proceso de licitación de obras, es crucial realizar el cálculo de la desagregación tecnológica. Este paso es fundamental para evaluar las características técnicas en relación con la capacidad tecnológica del país. Utilizando los precios unitarios del Índice de Precios de la Construcción (IPCO), se completa un archivo en Excel con fórmulas predefinidas por el Sercop. Este archivo debe ser incluido como documento habilitante para el proceso de contratación. Es esencial que el estudio de desagregación tecnológica esté listo antes de convocar a la licitación de obras. Este proceso implica la aprobación de un documento por la máxima autoridad del GAD, que luego se carga en el portal.

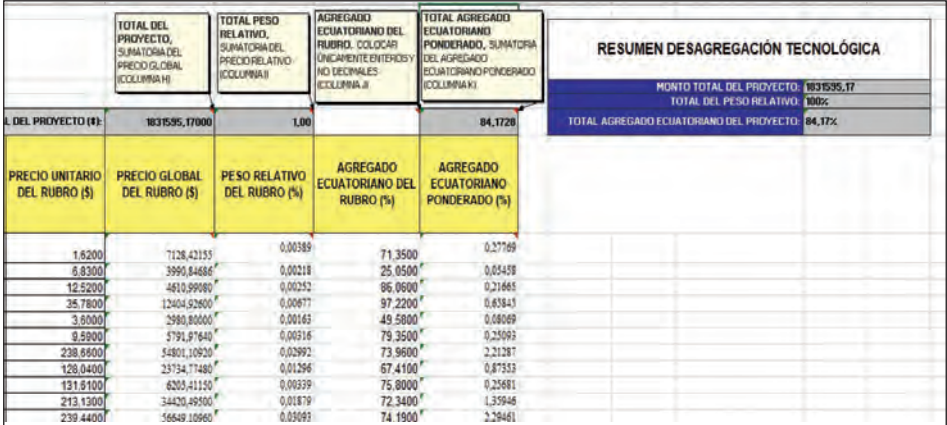

#### **Normativa vigente**

- **•** Ley Orgánica del Sistema Nacional de Contratación Pública
	- $\vee$  Artículo 6, numerales 19 y 27
	- ✔ Artículo 23
	- $\overline{\smash{\leftarrow}}$  Artículo 40, inciso final
	- $\overline{\smash{\leftarrow}}$  Artículo 99, inciso final
- **•** Reglamento General de la Ley Orgánica del Sistema Nacional de Contratación Pública
	- ✔ Artículo 130, numeral 5
	- ✔ Artículo 155
	- ✔ Artículo 168
- **•** Normativa Secundaria del Sistema Nacional de Contratación Pública, Resolución No. RE-SERVICIO NACIONAL DE CONTRATACIÓN PÚBLICA-2023-0000134, reformada:
	- ✔ Artículo 53
	- ✔ Artículo 54
	- ✔ Artículos del 309 al 313

## **Herramienta 10: Estrategias para calificar ofertas de forma eficiente**

**Nombre de la herramienta:** Estrategias para calificar ofertas de forma eficiente.

**¿A qué problema responde?** Responde a la necesidad de optimizar el proceso de calificación de ofertas en contratación pública, abordando los desafíos asociados con la complejidad de la evaluación y la necesidad de garantizar una selección transparente.

**¿En qué consiste?**Incluye directrices para mejorar la evaluación de ofertas, con recomendaciones para identificar la veracidad de la documentación.

**¿Cómo usarla?** Los funcionarios de los GAD pueden encontrar lineamientos sobre su aplicación en evaluación de ofertas.

La evaluación es clave para proteger los intereses públicos. Permite determinar si las propuestas cumplen con las necesidades y especificaciones del bien o servicio requerido. Además, ayuda a identificar y gestionar posibles riesgos que podrían afectar la posterior ejecución del contrato.

La confidencialidad es un principio fundamental en las evaluaciones. Quienes participan en esta actividad deben cumplir su trabajo con alto apego a la ética para evitar filtrar información privilegiada, divulgar detalles de las ofertas o pasar por alto el cumplimiento de requisitos.

En general durante la calificación se debe mantener un ambiente de colaboración entre los miembros del equipo evaluador que deben tener claridad y criterios unificados sobre lo que se va a evaluar. Esto contribuye a que los oferentes tengan la credibilidad en el proceso y lo consideren justo y transparente.

## **¿Quién evalúa?**

El análisis de las ofertas lo realiza una comisión técnica o un funcionario designado por la máxima autoridad. La comisión se forma en los siguientes procedimientos de compra:

- ✔ Consultoría por lista corta o por concurso público
- $\checkmark$  Subasta inversa, cuyo presupuesto referencial sea superior al valor que resulte de multiplicar el coeficiente 0.000002 por el monto del Presupuesto Inicial del Estado
- $\boldsymbol{\nu}$  Menor cuantía de obras
- ✔ Licitación
- ✔ Cotización
- ✔ Consultoría contratación directa (funcionario designado)
- $\checkmark$  Ínfima Cuantía (funcionario designado)

La comisión la integran los siguientes funcionarios de la entidad contratante:

- ✔ Un profesional designado por la máxima autoridad, quien la preside;
- $\checkmark$  El titular del área requirente o su delegado; y
- ✔ Un profesional afín al objeto de la contratación
- ✔ Un secretario, fuera de su seno.

La comisión es responsable de responder las preguntas del proceso, solicitar convalidación de errores de forma, calificar ofertas y recomendar la adjudicación o declaratoria del proceso.

La comisión técnica o el funcionario designado deben evaluar las capacidades técnicas, económico-financieras, jurídicas y la calidad de la oferta, siguiendo los criterios establecidos en los pliegos.

Es fundamental que los miembros de la comisión mantengan una comunicación abierta y horizontal entre ellos. La toma de decisiones conjunta es esencial para asegurar una evaluación justa y coherente. Para lograr esto, todos deben tener acceso a la misma información y comprender claramente los criterios de evaluación. Asimismo, deben sentirse en un ambiente de libertad para expresar sus opiniones, discutir y abordar cualquier error o sesgo que pueda surgir durante la revisión de las ofertas.

## **¿Cómo se evalúa?**

Para evaluar se utilizan los criterios predefinidos en los términos de referencia o especificaciones técnicas. Esos parámetros se convierten en requisitos habilitantes como condición necesaria para la realización del procedimiento precontractual.

Los requisitos de evaluación son una lista de situaciones consideradas para la calificación y ponderación de conformidad con la naturaleza del objeto a contratarse, la modalidad de selección y normativa vigente.

Contar con parámetros claros de evaluación fortalece la confianza tanto de los proveedores como del público en general en la integridad y equidad del proceso de selección emprendidos por el GAD.

En términos generales, los pasos para la evaluación son:

- 1. Abrir las ofertas. El funcionario designado por la máxima autoridad o su delegado, o la comisión técnica, abren las ofertas subidas al portal. Este es un acto público y se realiza una hora después del límite establecido para su recepción. Los integrantes de la comisión firman un acta dejando constancia del número y nombre de oferentes que se han presentado.
- 2. Verificar la integridad. Luego de la apertura de ofertas la comisión o el responsable designado, verifican la integridad de los documentos solicitados en las ofertas. La integridad se evalúa considerando la presentación de los formularios y requisitos

previstos en el pliego. De esa manera se verifica si está todo completo o si existen errores de forma que puedan ser corregidos, es decir, convalidados.

- 3. Identificar errores de forma. Se identifican errores de forma que requieran convalidación. Estos son aquellos que no alteran el contenido esencial de la oferta, por ejemplo, errores de escritura, numeración de páginas, resumen de documentos. También hay errores que no pueden corregirse como ofertas sin firma de responsabilidad, alteración de documentos, uso de formularios incorrectos, incumplimiento de requisitos. En este último caso no se solicita convalidación de errores.
- 4. Solicitar convalidaciones. La comisión puede solicitar al oferente que convalide errores de forma en un término mínimo de 2 días o máximo de 5 días, contados a partir de la fecha de notificación. En la solicitud debe especificarse claramente el error identificado y la justificación. En las convalidaciones no se pueden realizar aclaraciones, modificaciones o nuevos requerimientos sobre las condiciones establecidas previamente.
- 5. Verificar el cumplimiento de requisitos. Pasado el término concedido a los oferentes la comisión analiza si hubo corrección de los errores de forma solicitados. Si el oferente no convalida errores solicitados, se descalifica su participación. En los demás casos, la evaluación sigue aplicando la metodología Cumple/No Cumple. Esta metodología simplifica la evaluación al determinar si un oferente cumple o no con los requisitos mínimos establecidos en los pliegos o términos de referencia.
- 6. Validar la autenticidad de la información. Un paso importante es comprobar que todos los documentos presentados por los oferentes sean auténticos. Recuerde que la tecnología puede ser mal utilizada para falsear documentos, así que es extremadamente importante comprobar que las firmas electrónicas estén vigentes usando la aplicación FirmaEC. Al hacerlo, permite saber si la

información contenida en los documentos no ha sido alterada y que la identidad del remitente sea legítima.

Para comprobar la experiencia general y específica de los oferentes se debe revisar todo lo acreditado dentro del tiempo determinado en los documentos precontractuales. Se considera válido que un solo contrato sirva para cubrir la experiencia general y la específica. En el caso de personas jurídicas, se debe verificar que el patrimonio sea igual o superior a la relación con el presupuesto referencial del procedimiento de contratación (de acuerdo a su naturaleza y presupuesto referencial). Esta es una forma de asegurar que el oferente tiene la capacidad financiera para llevar a cabo el contrato.

- 7. Evaluar por puntaje. Los oferentes calificados pasan a la segunda etapa de evaluación "Por puntaje" a través del portal.
- 8. Redactar el acta de evaluación. Finalmente, la comisión redacta un acta de la evaluación debidamente explicada, razonada y motivada. En ese documento se deja constancia de los hallazgos, verificación de documentación, las razones de calificación y descalificación de proveedores, la verificación de inhabilidades de los oferentes participantes y socios, partícipes o accionistas en el caso de las personas jurídicas. Debe ser completa, transparente y lo suficientemente clara para que cualquier persona fuera de su seno pueda entenderla.

El acta no solo es el fin del proceso de evaluación, sino que es el resultado de un análisis meticuloso, técnico y transparente. Es el instrumento que formaliza la integridad del proceso de evaluación y que sirve de insumo para la toma de decisión de la máxima autoridad. Contar con un acta en donde se explique claramente el proceso les da la tranquilidad a los miembros de la comisión de poder responder ante un eventual proceso de auditoría.

Recuerde que la transparencia en la evaluación fortalece el proceso de compras y tiene un impacto positivo en la percepción externa. La transparencia refleja un compromiso con la integridad y contribuye a la confianza de que la compra contribuirá a resolver los problemas de la comunidad y no a intereses personales de los involucrados.

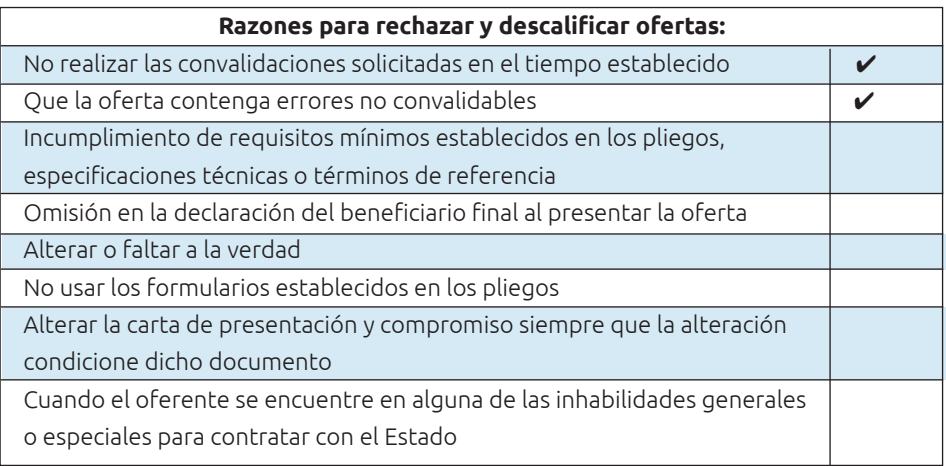

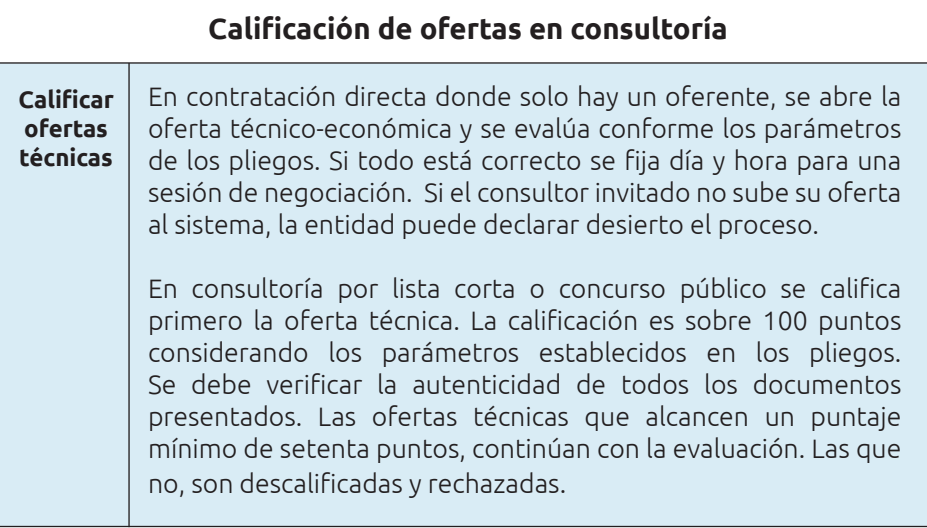
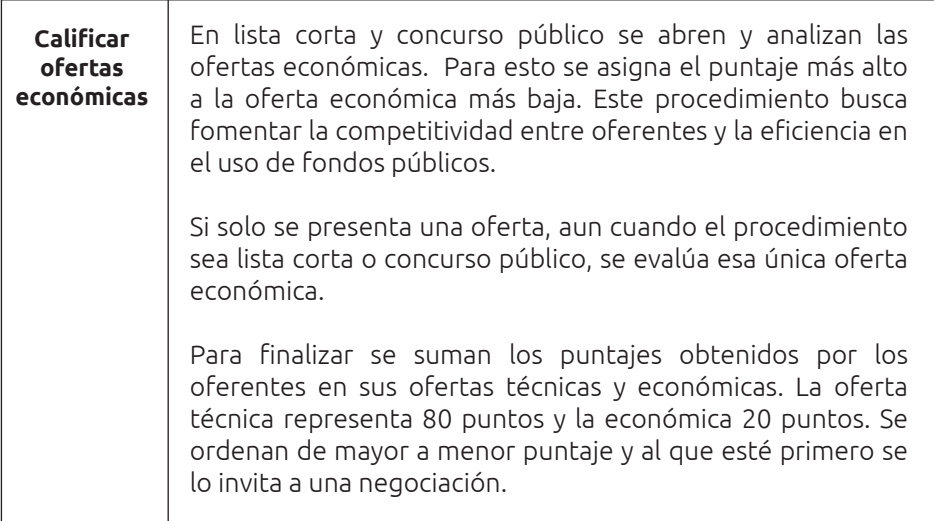

Recomendaciones para mitigar riesgos de fraudes en la evaluación de ofertas:

La prevención de fraudes informáticos y manipulaciones indebidas de tecnologías resulta esencial en los procesos de contratación pública. Por eso se presentan algunas recomendaciones dirigidas a los miembros de la comisión técnica o funcionario delegado por la máxima autoridad.

- 1. Capacitación del personal: Es importante que todos los miembros de la comisión técnica estén capacitados de la normativa vigente, requisitos de contratación pública conforme el procedimiento establecido y los criterios utilizados en los pliegos para las calificaciones.
- 2. Revisión de historiales éticos: Analice historiales éticos de los oferentes para identificar posibles conflictos de interés, casos de corrupción o cualquier comportamiento inadecuado.
- 3. Comunicación transparente: El portal de compras públicas es el único medio de comunicación que se debe mantener con los oferentes

durante el proceso de evaluación. Evite todo tipo de interacción informal para prevenir manipulaciones de información, malentendidos o posibilidades de soborno.

4. Reporte de irregularidades: Los miembros de la comisión deben tener absoluta libertad para expresar o denunciar cualquier anomalía o sospecha de fraude, fomentando una cultura de denuncia y anticorrupción.

#### **Recomendaciones para incluir criterios de sostenibilidad**

Es importante incorporar criterios relacionados con la sostenibilidad social, ambiental y de calidad en la evaluación de ofertas en compras públicas. De hecho, el artículo 87 del Reglamento General a la Ley Orgánica del Sistema Nacional de Contratación Pública, dispone incluir criterios que se revisan a continuación:

**Criterios de sostenibilidad social:** buscan reducir las desigualdades sociales e incluir acciones afirmativas especialmente para mujeres, personas con discapacidad, adultos mayores y comunidad Lgbtiq+. Para implementar estos criterios, los GAD pueden priorizar proveedores que ofrezcan empleo local, empresas lideradas por mujeres o que demuestren compromiso con las minorías.

**Criterios de sostenibilidad ambiental:** buscan contratar bienes, obras o servicios que generen el menor impacto ambiental posible o que generen un impacto ambiental positivo mediante su proceso de producción. Por ejemplo, los GAD pueden incluir en sus procesos el uso de materiales locales sostenibles como el bambú.

**Criterios de calidad:** Buscan incentivar a los proveedores a adoptar prácticas de mejora de calidad. De modo que los GAD pueden incluir como requisitos para sus proveedores, contar con certificaciones de Buenas Prácticas de Manufactura, certificación del Instituto Ecuatoriano de Normalización -INEN; certificación del Servicio de Acreditación Ecuatoriana –SAE, ISO, entre otras.

#### **Evaluación de riesgos:**

La fase de evaluación de ofertas es crucial para identificar potenciales riesgos. Eso contribuye a procurar que los recursos públicos se asignen de manera óptima y en beneficio de la comunidad.

Los posibles riesgos que pudieren presentarse son:

- Exclusión: Las entidades excluyen ciertos parámetros legales en los pliegos, lo cual permite la participación de oferentes no calificados para la contratación.
- Subjetividad: Esto se presenta cuando los parámetros de evaluación no se apegan a la realidad, permitiendo una calificación sesgada o posiblemente direccionada.
- Negligencia: Sucede cuando no se verifica la habilitación del RUP de los oferentes. Esto debe realizarse en cada proceso de contratación y en todas las etapas precontractuales a través del portal SOCE.
- Ambigüedad: Se presenta cuando no se define con precisión la metodología para otorgar los puntajes a las ofertas. Esto puede repercutir en una evaluación subjetiva que direccione la adjudicación.

También deben ser evitadas y mitigadas ciertas desviaciones administrativas:

• Prácticas desleales: Consiste en prevalecer en el mercado mediante una ventaja significativa adquirida como resultado del incumplimiento de una norma jurídica. Por ejemplo infracciones de normas ambientales, publicitarias, tributarias, laborales, de seguridad social u otras regulaciones. Para evitar estas desviaciones administrativas en las que pueden caer los oferentes, los técnicos de los GAD deben revisar las ofertas de forma minuciosa, revisando la autenticidad de la documentación presentada.

• Colusión: Podría darse el caso de que varios proveedores conspiren en secreto para presentar ofertas con costos elevados o con arreglos para que un determinado proveedor obtenga el contrato. Este tipo de acuerdos se denomina colusión y perjudica la transparencia, la equidad y la eficiencia en la contratación.

Entre otras formas de colusión, se han encontrado:

- Ofertas diseñadas para simular una competencia auténtica, con valores muy superiores al de uno en particular, con el fin de que sea adjudicado.
- Ofertas incoherentes de forma muy evidente con errores de fondo no convalidables a fin de que la oferta (coludida) sea adjudicada.
- Rotación de ofertas, que consiste en que operadores económicos que suelen coincidir en varios procedimientos de contratación acuerdan repartirse por turnos las adjudicaciones de los contratos, ya sea de forma directa o con sus distribuidores.

Para combatir la colusión, se requiere de voluntad política del más alto nivel para promover la competitividad, la integridad y la denuncia de prácticas irregulares de las empresas. Además, los funcionarios encargados de la calificación de ofertas, deben verificar que los oferentes preparen y presenten sus ofertas de manera individual, no simulada ni en contubernio con otros oferentes.

## **Herramienta 11: Despejando dudas sobre firmas electrónicas**

**Nombre de la herramienta:** Despejando dudas sobre firmas electrónicas.

**¿A qué problema responde?** Responde a la necesidad de clarificar dudas y proporcionar información sobre el uso, la importancia y la validación de la firma electrónica.

**¿En qué consiste?** Está diseñada para abordar inquietudes frecuentes de los servidores públicos de los GAD municipales y provinciales relacionadas con la aplicación de firmas electrónicas. Ofrece información sobre la legalidad de las firmas electrónicas y su utilidad en la optimización de procesos.

**¿Cómo usarla?** Los funcionarios de los GAD pueden leer rápidamente este documento y contar con lineamientos sobre su aplicación en contratos públicos. Además, pueden encontrar la normativa aplicable para quienes deseen profundizar en la materia.

En todas las fases de contratación pública se debe utilizar la firma electrónica. Es un requisito tanto para las entidades contratantes como para los proveedores. No es optativo, es una exigencia legal dentro de los procedimientos regidos por el Sistema Nacional de Contratación Pública.

Obtener la firma electrónica es bastante sencillo, puede hacerse online y no implica un gran esfuerzo en términos de tiempo o dinero. Es responsabilidad de los GAD como entidades contratantes, que los servidores públicos involucrados en todas las fases de la contratación pública usen su firma electrónica vigente.

Siempre es necesario constatar la validez de la firma electrónica para verificar la autoría e identidad del signatario. El único medio de verificarla es FirmaEC, debido que presenta información que otras aplicaciones no reconocen.

Todos los documentos relevantes para el proceso deben estar firmados electrónicamente. Esto incluye todas las fases: preparatoria, precontractual, contractual y de ejecución contractual. Las ofertas también deben tener firma electrónica, caso contrario no son válidas.

El certificado de firma electrónica tiene igual validez y los mismos efectos jurídicos que una firma manuscrita. En el ámbito jurídico la firma es una manifestación de la voluntad de la persona de quien deriva y por tal genera obligaciones por las que debe responder el titular del certificado.

La firma electrónica es el equivalente de la firma manuscrita.

### **Ventajas de la firma electrónica**

- ✔ Los procesos digitales permiten una mayor agilidad en la formalización de contratos.
- $\checkmark$  Elimina barreras geográficas promoviendo la participación de más oferentes, fomentando la competencia y la diversidad de ofertas.
- ✔ Proporciona un nivel adicional de seguridad jurídica al garantizar la autenticidad de los documentos.
- ✔ Contribuye a una mayor transparencia porque los documentos firmados electrónicamente pueden ser compartidos de manera segura.
- $\checkmark$  Aporta a la sostenibilidad ambiental al reducir el consumo de papel.

### **Normativa:**

Código Orgánico Administrativo

 $\overline{V}$  Artículo 5

Ley de Comercio Electrónico, Firmas Electrónicas y Mensajes de Datos

- $\vee$  Artículo 13
- ✔ Artículo 14
- ✔ Artículo 15

Ley orgánica del Sistema Nacional de Contratación Pública

✔ Artículo 106, literal c)

Reglamento general de la Ley orgánica del sistema de contratación pública

✔ Artículos del 31 al 35

NORMATIVA SECUNDARIA emitida por el SERVICIO NACIONAL DE CONTRATACIÓN PÚBLICA

 $\checkmark$  Artículos 20, 21 y 22

#### **¿Qué hace el administrador de la orden de compra de ínfima cuantía?**

El administrador de la orden de compra de ínfima cuantía es responsable de toda la ejecución y entrega total de los bienes, obras o servicios de la contratación.

#### **¿Qué pasa en caso de terminación de la relación laboral entre el administrador y el GAD?**

En caso de que se termine la relación laboral, el administrador debe presentar a la máxima autoridad un informe del estado del proceso y solicitar se designe un nuevo administrador. Estas acciones se deben realizar previo a la firma de su paz y salvo y liquidación de haberes. El administrador saliente está en la obligación de entregar al nuevo administrador todos los informes, detalle de productos recibidos y estado de ejecución. Esto se realiza con la finalidad de dar continuidad a la contratación y las obligaciones adquiridas para el cierre y finalización del proceso.

#### **¿Qué pasa si un funcionario incumple las disposiciones establecidas?**

El incumplimiento de las disposiciones establecidas es considerado como una falta disciplinaria y es sancionado de acuerdo con lo establecido en la Ley Orgánica del Servicio Público (LOSEP) y las normas o reglamentos legales que sean aplicables para el efecto.

#### **¿Qué área selecciona el CPC?**

El área requirente es la que conoce la necesidad y sabe el objeto de contratación, por tanto, debe seleccionar el código del Clasificador Central de Productos - CPC que mejor se adecué al objeto de la contratación. Debe garantizar que no se excluya arbitrariamente a proveedores por el uso erróneo de un CPC específico o la omisión en el uso de un CPC cuando este se encuentre oculto dentro de la descripción de las especificaciones técnicas o TDR.

#### **¿Quién publica la información en el portal en la etapa contractual?**

Los administradores de contrato son responsables de publicar en el Portal toda la información y documentación relevante, correspondiente a la etapa de ejecución del contrato.

#### **¿Qué es la puja?**

La puja es un estado del procedimiento de Subasta Inversa Electrónica, en el cual un proveedor envía ofertas económicas, hacia la baja, del precio del presupuesto referencial.

#### **¿Cuánto tiempo dura una puja?**

La duración de la puja es establecida en los pliegos por la entidad contratante y no puede ser menor a quince minutos ni mayor a sesenta minutos, contados a partir de la hora establecida en la convocatoria, en atención a la complejidad del objeto del contrato y al presupuesto referencial del procedimiento.

#### **¿Es obligatorio realizar una puja?**

La puja se realiza únicamente cuando se habilita más de una oferta en el procedimiento de Subasta Inversa Electrónica.

#### **¿Todos los procedimientos de compras públicas requieren comisión técnica?**

No. La comisión técnica se requiere para los procesos de contratación de: Consultoría por lista corta o por concurso público; Subasta inversa, cuyo presupuesto referencial sea superior al valor que resulte de multiplicar el coeficiente 0.000002 por el monto del Presupuesto Inicial del Estado; Licitación; y, Cotización.

### **¿Quiénes conforman la comisión técnica?**

La comisión técnica la integran:

- 1. Un profesional designado por la máxima autoridad, quien preside;
- 2. El titular del área requirente o su delegado; y,
- 3. Un profesional afín al objeto de la contratación designado por la máxima autoridad o su delegado.

#### **¿Los miembros de la comisión técnica deben necesariamente pertenecer a la institución?**

Sí. Los miembros de la comisión técnica deben ser funcionarios de la entidad contratante.

#### **¿Qué pasa si el GAD no cuenta con personal afín al objeto de la contratación para integrar la comisión técnica?**

Puede contratar a un especialista para que integre la comisión o puede solicitar asesoría externa especializada.

## **Herramienta 13: Glosario**

**Nombre de la herramienta:** Glosario.

**¿A qué problema responde?** Responde al desafío de la falta de comprensión de términos específicos sobre el sistema de compras públicas. Proporciona definiciones concisas y accesibles para todos.

**¿En qué consiste?** Es una herramienta de referencia que organiza y explica terminología específica sobre compras públicas. Incluye términos clave acompañados de sus respectivas definiciones, destinado a esclarecer conceptos y facilitar la comprensión de no especialistas.

**¿Cómo usarla?** Los usuarios pueden buscar términos alfabéticamente para encontrar definiciones específicas.

**Espacio interactivo para mejorar la herramienta:** Al final de la página dejamos un espacio para que pueden incluir nuevos términos y comentarios sobre las definiciones presentadas.

**Administrador/a del contrato:** Funcionario/a designado para el estricto cumplimiento de las obligaciones contractuales de la ejecución del contrato.

**Administrador de la orden de compra:** Funcionario/a designado para el cumplimiento de las obligaciones contractuales de la ejecución de la orden de compra.

**Catálogo electrónico (Cate):** Registro de bienes y servicios normalizados publicados en el portal www.compraspublicas.gob.ec para su contratación directa como resultante de la aplicación de convenios marco.

**CPC: Clasificador Central de Productos.** Es una clasificación codificada que incluye categorías para todo lo que pueda ser objeto de transacción (nacional o internacional) o que pueda almacenarse y que es el resultado

de las actividades económicas realizadas en las industrias. Comprende bienes transportables y no transportables, servicios y activos tangibles e intangibles.

**Comisión técnica:** Es el órgano designado por la máxima autoridad o el delegado de una dependencia u órgano público, con la finalidad de analizar y evaluar las ofertas presentadas y los documentos adjuntos. Su creación y conformación se hace de acuerdo a la naturaleza del objeto de la contratación.

**Compra pública sostenible:** Se define como una estrategia de contratación que impulsa la sostenibilidad al incorporar los aspectos económicos, sociales, ambientales y de innovación en los procedimientos de adquisición de bienes, servicios y obras con fondos públicos.

**Consultor:** Persona que presta servicios profesionales especializados no estandarizados, con el objeto de identificar, auditar, planificar, elaborar o evaluar estudios y proyectos de desarrollo, en niveles que van desde la pre factibilidad hasta la operación. Además, abarca la supervisión, fiscalización, auditoría y evaluación de proyectos ex ante y ex post, el desarrollo de software o programas informáticos. También se incluyen servicios de asesoría y asistencia técnica, consultoría legal, elaboración de estudios económicos financieros, de organización, administración, auditoría e investigación.

**Contratación pública:** Implica identificar lo que se necesita, elegir a la persona o empresa adecuada para hacerlo, y asegurarse de que lo que se compra se entregue en el lugar correcto y en el momento adecuado, al mejor precio posible. Todo este proceso debe llevarse a cabo de manera justa y transparente.

**Convenio marco:** Es la modalidad con la cual el Sercop selecciona los proveedores cuyos bienes y servicios son ofertados en el catálogo electrónicos, a fin de ser adquiridos o contratados de manera directa por las entidades contratantes en la forma, plazo y demás condiciones establecidas en dicho convenio.

121

**Entidad contratante:** Son los organismos, entidades o en general las personas jurídicas que requieren realizar la compra.

**Especificaciones técnicas:** Son las características esenciales que deben cumplir los bienes o elementos necesarios. Deben ser claras, completas y sin ambigüedades ni contradicciones. No se deben mencionar marcas, nombres específicos, patentes o proveedores, a menos que sea necesario y debidamente justificado.

Para bienes, se definen según su uso, propiedades y requisitos tecnológicos, considerando capacidad, calidad y sostenibilidad cuando sea aplicable. Se emplean rasgos técnicos normalizados, evitando referencias a marcas o tipos comerciales, a menos que sea excepcional y justificado. En obras, las especificaciones se establecen para cada elemento del proyecto, considerando aspectos de diseño y construcción.

**Estudios de mercado:** Corresponde al análisis efectuado por la unidad requirente para la definición del presupuesto referencial.

**Estudios previos:** Aquellos encaminados a establecer la conveniencia y oportunidad de la contratación, determinar las especificaciones técnicas y el valor del bien o servicio, y analizar otros aspectos necesarios para la inclusión en el proyecto de pliego.

**GAD:** Gobierno Autónomo Descentralizado. Para el caso de este documento corresponde a gobiernos de los niveles municipales y provinciales.

**Indicador:** Es un instrumento para monitorear, predecir y administrar el desempeño necesario para alcanzar una meta determinada.

**Integridad:** Se refiere a que el uso de los fondos, los recursos, los activos y las autorizaciones se dé conforme a los objetivos oficiales inicialmente establecidos, y a que se informe adecuadamente conforme al interés público.

**LOSEP:** Ley Orgánica de Servicio Público.

**LOSNCP:** Ley Orgánica del Sistema Nacional de Contratación Pública.

**MFC:** Módulo facilitador de contratación.

**Normativa secundaria:** Reglas emitidas por el Servicio Nacional de Contratación Pública, que regula los procedimientos de contratación pública.

**Obra:** Engloba cualquier intervención física en bienes inmuebles o en el suelo y subsuelo. Abarca su ejecución, reconstrucción, modificación, conservación, mejoramiento, demolición, expansión, instalación y adecuación. Incluye construcciones, túneles, puertos, sistemas de alcantarillado y abastecimiento de agua, presas, sistemas eléctricos y electrónicos, estructuras, excavaciones, perforaciones, carreteras, puentes, entre otros. Estas actividades requieren dirección técnica, desarrollo de expedientes técnicos, mano de obra, materiales o equipos.

**PAC:** Plan Anual de Contratación.

**PIE:** Presupuesto Inicial del Estado.

**POA:** Plan Operativo Anual.

**Política:** Son directrices para la implementación de un sistema de gestión de la calidad, marca las reglas generales para la planificación del sistema y orientan a toda la Institución.

**Proveedor:** Parte que proporciona bienes, obras o servicios. El proveedor puede ser un contratista o consultor, incluidas personas naturales o jurídicas.

**Funcionario designado:** Servidor público designado por la máxima autoridad para el proceso precontractual.

**Requerimiento:** Es el pedido que realizan las unidades que solicitan una adquisición, arrendamiento de bienes, ejecución de obras o prestación de servicios. El requerimiento incluye informes de estudios previos, certificación del Plan Operativo Anual, términos de referencia o especificaciones técnicas, aval del Plan Anual de Contratación (PAC), certificación presupuestaria, certificación de catálogo electrónico y el memorando de solicitud de autorización de contratación dirigido a la máxima autoridad o su delegado.

**SOCE:** Sistema Oficial de Contratación del Estado.

**Términos de referencia (TDR):** Son las condiciones bajo las cuales se prestan los servicios y obras. Se establecen en función de las necesidades específicas a ser cubiertas, de los objetivos, características y condiciones de prestación o desarrollo requeridos. También de los requisitos técnicos, de sostenibilidad en lo que fuera aplicable, funcionales o tecnológicos, bajo los que deben ser prestados. Deben ser claros, completos y detallados de tal forma que no haya lugar a ambigüedades o contradicciones que propicien o permitan diferentes interpretaciones de una misma disposición, ni indicaciones parciales.

**Unidad requirente:** Es la unidad que necesita la obra, el bien o servicio. Esta unidad es también la que activa el proceso mediante la solicitud de contratación de acuerdo con su necesidad.

# SECCIÓN IV: **Estándares internacionales**

La gestión eficiente de los recursos públicos constituye un elemento crucial para el desarrollo sostenible de las comunidades a nivel local y provincial. Los GAD municipales y provinciales desempeñan un papel fundamental en esta labor, siendo responsables de la administración de los servicios esenciales y la ejecución de proyectos que impactan directamente en la calidad de vida de sus ciudadanos en su respectivo territorio.

En este contexto, la contratación pública se erige como una herramienta estratégica para optimizar la asignación de recursos y garantizar la transparencia y la equidad en la ejecución de proyectos. Si bien es imprescindible que los GAD cumplan con la normativa vigente que rige la contratación pública en Ecuador, es igualmente relevante que orienten sus procesos hacia estándares internacionales reconocidos en la materia. Por eso deben liderar iniciativas internas que viabilicen el desarrollo sostenible, la transparencia y la eficiencia en la administración pública a nivel local.

#### **Beneficios de la implementación de estándares internacionales en la contratación pública**

Algunos de los beneficios de la aplicación de estándares son:

**Transparencia:** Generan lineamientos para prevenir la corrupción y proporcionan un mayor nivel de rendición de cuentas en la gestión de los recursos públicos.

**Competencia justa:** Ayudan a que todos los proveedores tengan igualdad de oportunidades, contribuyendo a obtener bienes y servicios de alta calidad a precios competitivos.

**Eficiencia y efectividad:** Esto suele ir de la mano con prácticas más eficientes y efectivas porque proporcionan directrices y mejores prácticas que optimizan la gestión de recursos.

**Desarrollo sostenible:** Algunos países usan criterios ambientales y sociales que pueden ser adaptados a la realidad local para incorporar prácticas sostenibles. Esto contribuye al desarrollo sostenible y alineamiento con objetivos de desarrollo del territorio, la nación y el planeta.

**Innovación y calidad:** Ejemplos internacionales pueden adaptarse a realidades locales para motivar a los proveedores a innovar y ofrecer productos de mayor calidad.

Los beneficios aquí señalados derivan de los estudios y recomendaciones realizadas por entidades como:

- Open Contracting Partnership 2021
- Organización para la Cooperación y el Desarrollo Económicos
- Centro Internacional de Investigaciones para el Desarrollo (IDRC)
- Red Interamericana de Compras Gubernamentales (RICG)
- Organización de los Estados Americanos (OEA)
- Instituto Internacional para el Desarrollo Sostenible (En inglés: International Institute for Sustainable Development-IISD)
- Organización Mundial de Comercio
- Organización de las Naciones Unidas

#### **- Guía rápida para las contrataciones abiertas**

La Guía rápida para las contrataciones abiertas proporciona 15 estrategias fundamentales para promover contrataciones más abiertas, mejor gestionadas y equitativas. Ofrece estrategias en cuatro áreas: fijar objetivos de reformas y lograr aceptación; publicar, mejorar y usar datos abiertos; mejorar la colaboración con actores involucrados; medir, adaptar e institucionalizar reformas.

Incluye además ejemplos internacionales para mejorar la transparencia, la responsabilidad y la eficiencia en los procesos de contratación pública. Entre ellos los de la Guía de compras digitales (Digital Buying Guide) de Reino Unido con los factores que deben tenerse en cuenta para desarrollar un sistema de contratación electrónica.

Uno de los puntos más destacados y útiles para el contexto de los GAD municipales y provinciales son las recomendaciones para impulsar el uso de portales electrónicos. El documento indica que, si se aprovechan correctamente, los sistemas electrónicos permiten ahorrar tiempo y dinero tanto para los gobiernos como para los proveedores.

En línea con lo propuesto en la Guía Rápida para Contrataciones Abiertas, es importante señalar los GAD municipales y provinciales son parte del Pacto Nacional por la Integridad en la Contratación Pública. Este pacto busca construir una estrategia nacional para impulsar contrataciones electrónicas, abiertas, transparentes, inclusivas y sostenibles.

#### **Sitio web:**

https://www.open-contracting.org/wp-content/uploads/2021/11/OCP-Quickstart-Guide-Spanish.pdf

OCDE: Recomendación del Consejo sobre contratación pública

La Organización para la Cooperación y el Desarrollo Económicos (OCDE) tiene estándares y mejores prácticas que abordan cuestiones como:

- Transparencia a lo largo de todas las fases de la contratación pública
- Conservar la integridad en el sistema mediante normas generales y específicas
- Hacer accesibles las oportunidades de concurrir a la contratación a los potenciales competidores sin importar su tamaño o volumen
- Fomentar una participación transparente y efectiva de los involucrados
- Desarrollar procedimientos que satisfagan las necesidades de la administración pública y de los ciudadanos, impulsando la eficiencia a lo largo de todas las fases de contratación.
- Aprovechar las tecnologías digitales para dar soporte a la innovación a través de la contratación electrónica.
- Asegurarse de que los profesionales de la contratación pública tengan un alto nivel de integridad, capacitación teórica y aptitud para la puesta en práctica.
- Evaluar de un modo periódico y sistemático los resultados del procedimiento de contratación pública.
- Desarrollar indicadores para cuantificar el rendimiento, la eficacia y el ahorro de costos en el sistema

Concretamente la OCDE destaca la importancia de garantizar la transparencia en el manejo de los fondos públicos desde el inicio del proceso presupuestario hasta el final del ciclo de contratación. Para cumplir con esta recomendación, los GAD deben seguir las disposiciones de la Ley Orgánica de Transparencia y Acceso a la Información Pública (LOTAIP), especialmente el artículo 7. Este artículo establece los criterios que deben ser divulgados en los sitios web institucionales, abarcando contrataciones, proveedores seleccionados, montos involucrados y progresos en los procesos contractuales.

Pero pueden hacer esfuerzos más allá de eso, poniendo en términos claros y sencillos la información para democratizar el acceso ciudadano. También evaluando los resultados de los procesos de contratación, el desempeño de las áreas, y la efectividad de las contrataciones en comparación al cumplimiento de sus metas de desarrollo.

Finalmente las autoridades de los GAD deben tener en cuenta que la falta de transparencia puede acarrear sanciones, incluso para prefectos, alcaldes, concejales, presidentes y vocales de las parroquias.

#### **Sitio web:**

https://www.oecd.org/gov/ethics/OCDE-Recomendacion-sobre-Contratacion-Publica-ES.pdf

#### **Red Interamericana de Compras Gubernamentales: Directiva para la promoción de compras públicas sostenibles**

La compra pública sostenible es un enfoque estratégico que busca contribuir a la promoción del desarrollo social equitativo, al desarrollo económico de sectores vulnerables, la protección ambiental y el fomento de la innovación. Algunas de las directivas para su implementación incluyen:

- a) Diseñar estrategias de implementación progresiva de compras públicas sostenibles, alineadas a los planes de desarrollo, que incluya metas e indicadores de medición de avances
- b) Establecer prácticas de contratación que impulsen el desarrollo sostenible, alineadas con las políticas y prioridades nacionales, para posicionar al sector público como un consumidor responsable.
- c) Reforzar el principio de valor por dinero e incorporar criterios de sostenibilidad económica, social y ambiental en todas las fases del proceso de adquisición de bienes, obras y servicios.
- d) Estimular la participación activa de las entidades gubernamentales en el desarrollo de mercados sostenibles de producción y consumo. Además, motivar a las empresas proveedoras a operar bajo estándares de sostenibilidad económica, social y ambiental.
- e) Impulsar el monitoreo y la evaluación de indicadores que permitan medir la eficiencia del sistema de contratación pública en relación con el logro de objetivos de gestión gubernamental y de desarrollo económico sostenible.

Para implementar las recomendaciones de la Red Interamericana de Compras Gubernamentales, los GAD municipales y provinciales pueden desarrollar planes de capacitación dirigidos a todos los involucrados en las adquisiciones gubernamentales. Estos planes deben tener a las compras públicas sostenibles como un componente fundamental para que todos los actores tengan un mismo conocimiento para su efectiva aplicación. Además, los GAD pueden crear y llevar a cabo campañas para concientizar y difundir las políticas relacionadas con compras y contrataciones sostenibles. Esto contribuirá a fortalecer el entendimiento y la aplicación efectiva de prácticas más responsables y beneficiosas para la comunidad y el entorno.

#### **Sitio web:**

https://ricg.org/wp-content/uploads/2021/12/Directiva-Modelo-RICGpara-la-implementacion-de-compras-publicas-sostenibles.pdf

#### **Implementando compras públicas sostenibles en América Latina y el Caribe**

*Centro Internacional de Investigaciones para el Desarrollo (IDRC) - Red Interamericana de Compras Gubernamentales (RICG) - Organización de los Estados Americanos (OEA) - International Institute for Sustainable Development (IISD): Manual para Agentes de Compras Públicas de las RICG-*

El documento "Implementando Compras Públicas Sostenibles en América Latina y el Caribe" aborda la necesidad y los desafíos de adoptar prácticas de compras públicas sostenibles en la región. Destaca la importancia de integrar criterios ambientales, sociales y económicos en los procesos de adquisición pública para promover el desarrollo sostenible. Además, ofrece recomendaciones y ejemplos de buenas prácticas para ayudar a los gobiernos a implementar políticas y estrategias efectivas. El objetivo principal es impulsar la sostenibilidad a través de las compras públicas, generando beneficios tanto para la sociedad como para el ambiente.

Tomando como referencia el Manual de la RICG, se sugiere a los GAD lo siguiente:

- a) Incluir criterios de desempeño ambiental y social en los procesos de adjudicación. De esta manera, incentivan a los proveedores que adoptan prácticas sostenibles, sin excluir a aquellos que aún no lo hacen.
- b) Establecer en los contratos la obligación para los proveedores de cumplir con medidas que reduzcan su impacto ambiental. Así promueven la responsabilidad ambiental y fomentan las prácticas sostenibles en los proveedores de los GAD.

#### **Sitio web:**

https://www.iisd.org/system/files/publications/iisd-handbook-ingp-es. pdf

#### **OMC: Acuerdo sobre Contratación Pública (ACP)**

Los miembros de la Organización Mundial del Comercio (OMC) han negociado el Acuerdo sobre Contratación Pública (ACP) para fomentar competencias abiertas, equitativas y transparentes.

El ACP establece normas para garantizar la equidad y la transparencia promoviendo el uso de adquisiciones para apoyar la consecución de objetivos específicos. Por ejemplo, incorpora características que facilitan la mitigación del cambio climático, permitiendo especificaciones técnicas para proteger el ambiente y considerar los impactos ambientales al evaluar las ofertas. El ACP tiene procedimientos estandarizados para licitaciones y selección de contratistas, buscando la eficiencia y equidad en los procesos.

Adaptando estas recomendaciones a la realidad de los GAD municipales y provinciales del país, se sugiere que las entidades incluyan cláusulas contractuales que estén alineadas con las disposiciones del ACP, asegurando la transparencia y no discriminación.

También que capaciten a su personal para que estén al tanto de las reglas y normativas internacionales aplicables a la realidad local.

#### **Sitio web:**

https://www.wto.org/spanish/tratop\_s/gproc\_s/gp\_gpa\_s.htm

#### **Instrumento de política: Estimular la reducción de las emisiones de carbono utilizando la contratación pública como instrumento.**

Este es un documento corto lleno de recomendaciones y buenas prácticas que permiten a los gobiernos elaborar políticas internas para incorporar criterios relacionados con el clima en las contrataciones.

Según el documento, los gobiernos tienen un rol crucial en crear mercados para los nuevos bienes y servicios ecológicos y estimular soluciones innovadoras para los problemas del cambio climático impulsando investigación y desarrollo en las contrataciones.

Los GAD municipales y provinciales pueden usar algunos de los criterios recomendados como impulsar el incremento de la participación de proveedores de bienes, servicios y soluciones tecnológicas respetuosas con el clima.

Para contrataciones de obras, por ejemplo, pueden solicitar a los proveedores que ofrezcan soluciones o productos que promuevan la eficiencia energética, como iluminación LED, equipos con certificación energética, o sistemas de gestión de energía.

En contrataciones de servicios de transporte, pueden dar prioridad a proveedores que cuenten con un porcentaje de vehículos eléctricos o híbridos.

#### **Sitio web:**

https://www.wto.org/spanish/res\_s/booksp\_s/tptfca\_05\_02\_ government\_procurement\_s.pdf

#### **Identificación de criterios ambientales y sociales para contratación y compra pública bajo la perspectiva de los ODS de la ONU**

El documento aborda la identificación de criterios ambientales y sociales para la compra pública, considerando la perspectiva de los Objetivos de Desarrollo Sostenible (ODS) de las Naciones Unidas. Se enfoca en la importancia de integrar aspectos ambientales y sociales en los procesos, alineándolos con los ODS para promover prácticas más sostenibles y responsables.

Los GAD pueden incorporar pautas en la fase de calificación de procesos que permitan dar pasos hacia el cumplimiento de los ODS usando como instrumento a sus adquisiciones. Aquí algunas recomendaciones sobre cómo hacerlo:

- Reconocer a proveedores que utilicen productos ecológicos, destacando el compromiso con la sostenibilidad en sus operaciones.
- Estimular a que sus proveedores cuenten con planes de reducción de residuos y prácticas ambientales sostenibles.
- Incluir en la evaluación la aplicación de un Plan de Igualdad de Género durante la ejecución del contrato, promoviendo la equidad en todas las etapas del proyecto.
- Reconocer y apoyar a los proveedores que presenten equipos técnicos paritarios, con igual participación de hombres y mujeres, promoviendo la igualdad de oportunidades en el ámbito laboral.

#### **Sitio web:**

https://www.crisisycontratacionpublica.org/wp-content/ uploads/2021/06/Cabildo-Tenerife.-Guia-criterios-ambientales-ysociales-contratacion.pdf

# **Referencias**

Asamblea Nacional del Ecuador (2017). Código Orgánico Administrativo. *Registro Oficial Nº 31 del 7 de julio de 2017.*

Asamblea Nacional del Ecuador. (2008). Ley Orgánica del Sistema Nacional de Contratación Pública. Registro Oficial Suplemento 395 de 04-ago.- 2008. Última modificación: 17-feb.-2021

Asamblea Nacional del Ecuador (2002). Ley de Comercio electrónico, firmas y mensajes de datos. Ley 67. Registro Oficial Suplemento 557 de 17-abr-2002

Casier, L., Huizenga, R., Perera, O., Ruete, M., & Turley, L. (2015). Manual para Agentes de Compras Públicas de las RICG. Implementando compras públicas en América Latina. Recuperado de

#### **https://www.iisd.org/system/files/publications/iisd-handbookingp-es.pdf**

Contraloría General del Estado. (2023). *Tabla de salarios mínimos de las categorías ocupacionales para la construcción.* Recuperado de

**https://www.contraloria.gob.ec/Informativo/SalariosManoObra**

INEC. (2023). *Índice de Precios al Consumidor*. Recuperado de **https://www.ecuadorencifras.gob.ec//indice-de-precios-de-laconstruccion/**

Mendoza Jiménez, J., Ruiz de la Rosa, I., García Rodríguez, F. J., Antonova, N., & Armas González, A. (2021). *Identificación de criterios ambientales y sociales para contratación y compra pública bajo la perspectiva de los ODS de la ONU.*

OECD (2015). Recomendación del Consejo sobre Contratación Pública. Recuperado de

**https://www.oecd.org/gov/ethics/OCDE-Recomendacion-sobre-Contratacion-Publica-ES.pdf** 

OMC (2012). Acuerdo sobre Contratación Pública. Recuperado de **https://www.wto.org/spanish/tratop\_s/gproc\_s/gp\_gpa\_s.htm** 

OMC (2021) Instrumento de política: Estimular la reducción de las emisiones de carbono utilizando la contratación pública como instrumento. Recuperado de

**https://www.wto.org/spanish/res\_s/booksp\_s/tptfca\_05\_02\_ government\_procurement\_s.pdf**

Open Contracting Partnership (2021). Guía Rápida para las Contrataciones Abiertas.Recuperado de:

**https://www.open-contracting.org/wp-content/uploads/2021/11/ OCP-Quickstart-Guide-Spanish.pdf**

Presidencia de la República. (2022). Reglamento a la Ley Orgánica del Sistema Nacional de Contratación Pública. Decreto Ejecutivo 458, Registro Oficial Suplemento 87 de 12 de junio del 2022

Red Interamericana de Compras Gubernamentales (2021). Directiva para la promoción de compras públicas sostenibles. Recuperado de **https://ricg.org/wp-content/uploads/2021/12/Directiva-Modelo-RICG-para-la-implementacion-de-compras-publicas-sostenibles.pdf** 

Servicio Nacional de Contratación Pública (2023). Normativa secundaria, Resolución No. RE-SERVICIO NACIONAL DE CONTRATACIÓN PÚBLICA-2023-0000134, Registro Oficial Suplemento 367 del 03 de agosto del 2023.

# ANEXOS

#### Anexo 1: Listado de habilitantes para todo tipo de compra

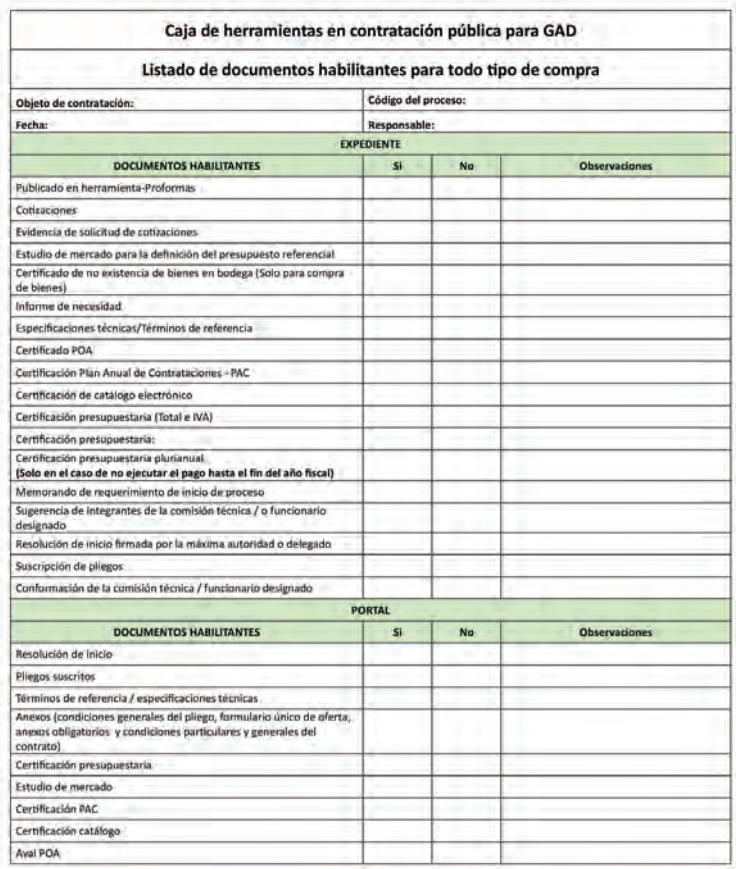

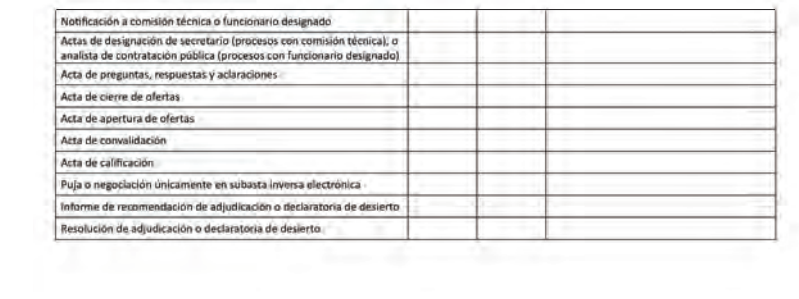

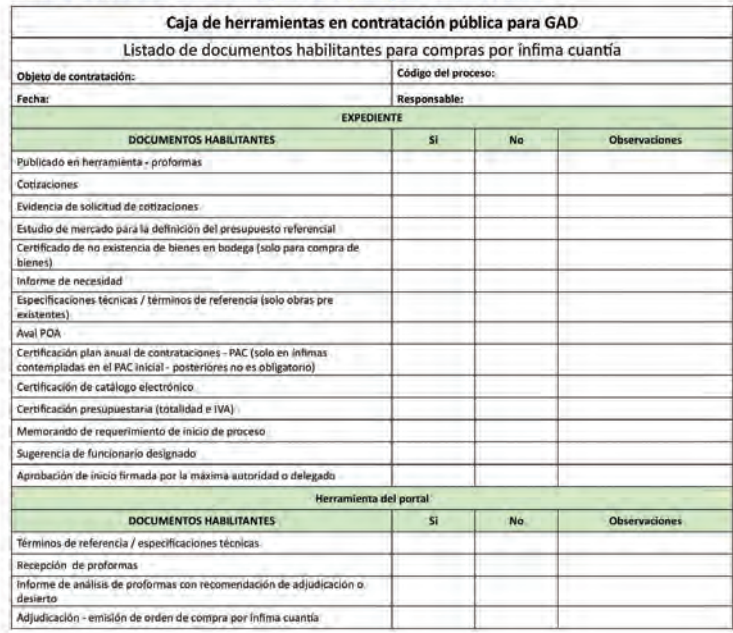

#### Anexo 2: Listado de habilitantes para compras por infima cuantía

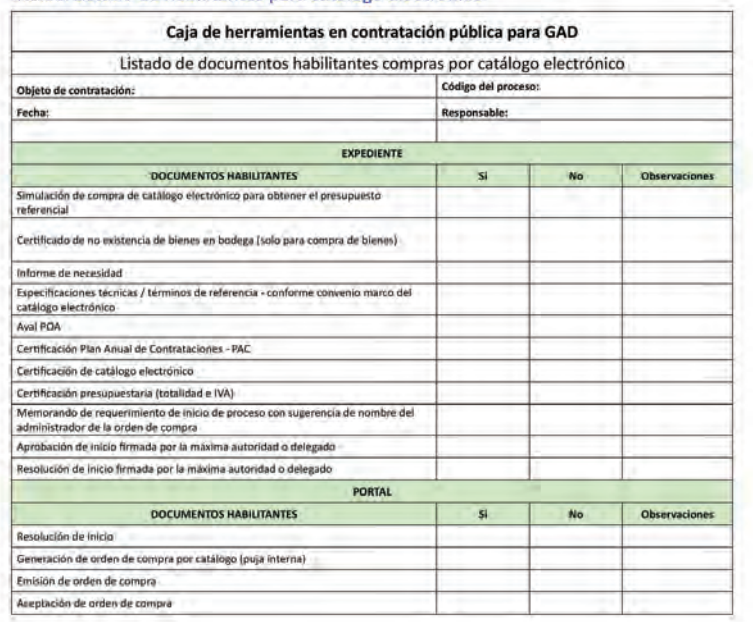

#### Anexo 3: Listado de habilitantes para catálogo electrónico

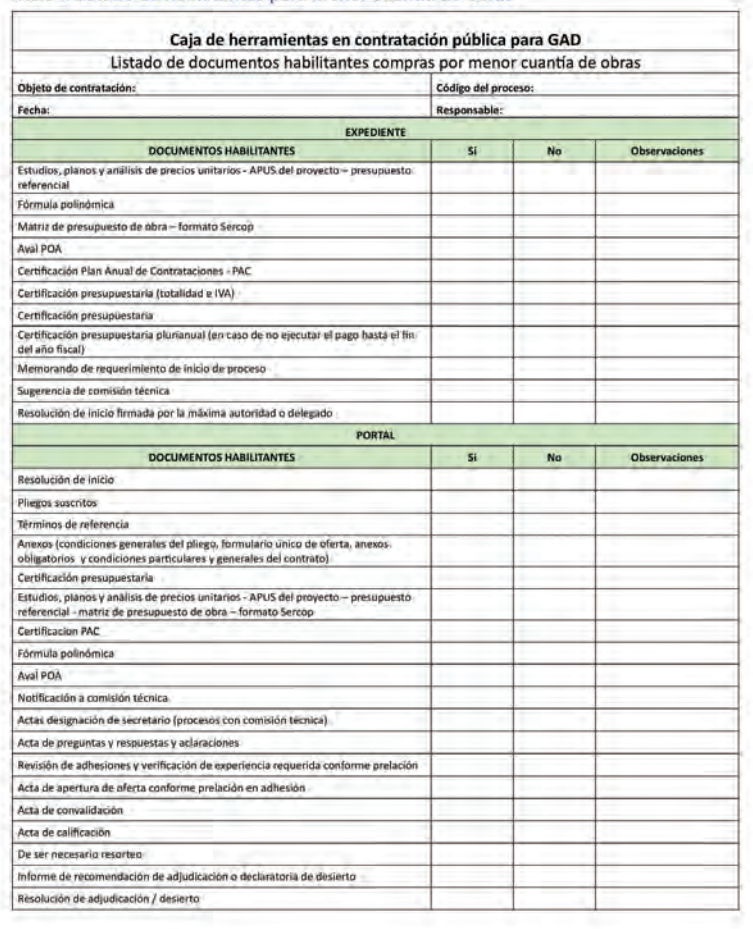

## Anexo 4: Listado de habilitantes para menor cuantía de obras

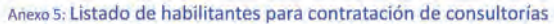

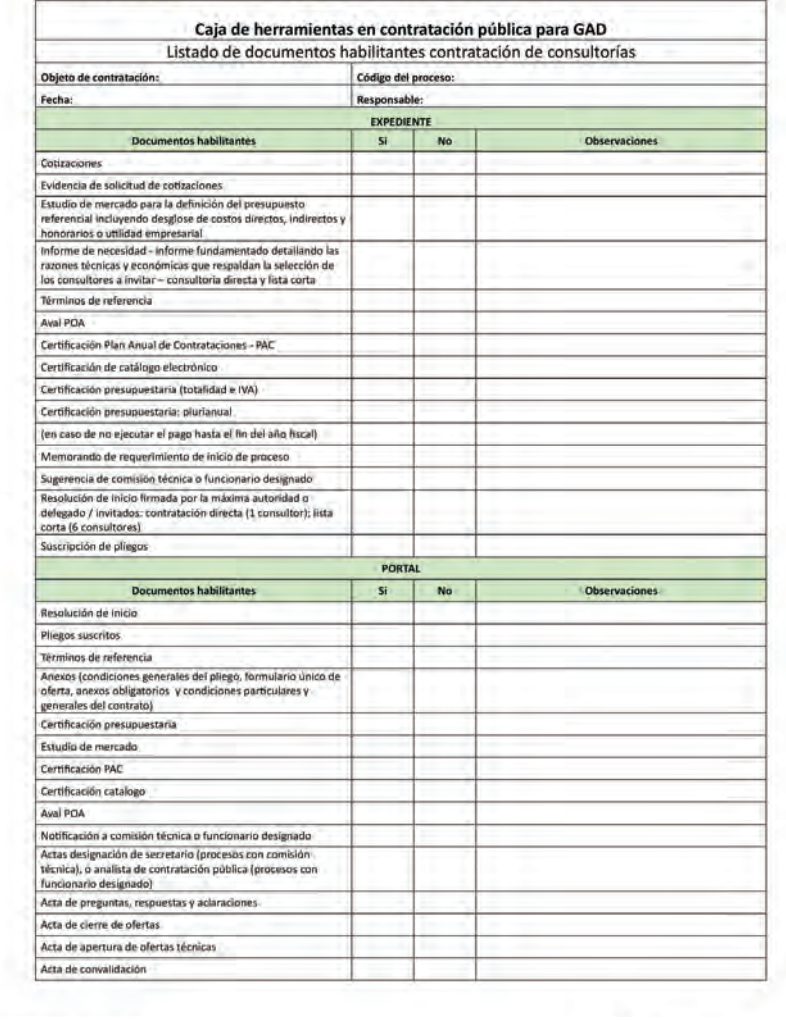

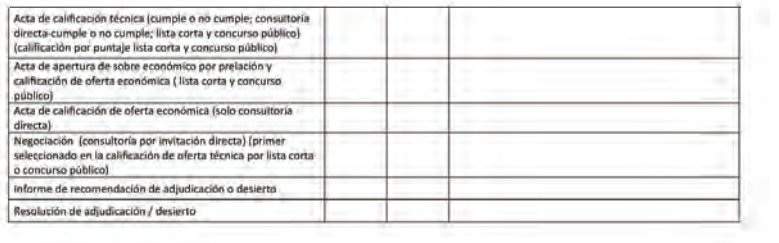